# **UNIVERSIDAD MAYOR DE SAN ANDRÉS FACULTAD DE TECNOLOGÍA CARRERA ELECTRÓNICA Y TELECOMUNICACIONES**

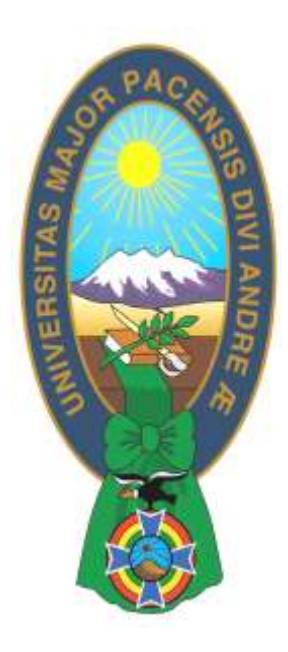

# **¨REDISEÑO EN EL SISTEMA INTEGRADOR DE LA RED DE ÁREA LOCAL EN EL INSTITUTO BOLIVIANO DE CIENCIA Y TECNOLOGÍA NUCLEAR ¨ Proyecto de Grado para la obtención del Grado Licenciatura**

# **POR: SERGIO OSCAR CHAVEZ RAMOS**

# **TUTOR: M.Sc. RENE PEÑA BARRIONUEVO**

**LA PAZ- BOLIVIA Junio, 2021**

i

## **DEDICATORIA**

A mis padres Zenón Cristóbal Chavez Rivas y Rosa Lilia Ramos Valda a quien debo toda mi vida, por darme la educación y valores para enfrentarme a esta vida, por el cariño que me demuestran, porque tengo la seguridad que comparten cada logro conmigo y en cada tropiezo son el apoyo que necesito, lo cual me ha ayudado a salir adelante buscando siempre el mejor camino.

#### **AGRADECIMIENTOS**

A Dios, por estar conmigo en cada paso que doy, por fortalecer mi mente y por haber puesto en mi camino a aquellas personas que han sido mi soporte y fortaleza en todo lo que hago.

A mi tutor y docente M. Sc. Rene Peña por la enseñanza y tiempo que me brindo para poder desarrollar este proyecto de forma satisfactoria.

# **ÍNDICE**

**Pág.**

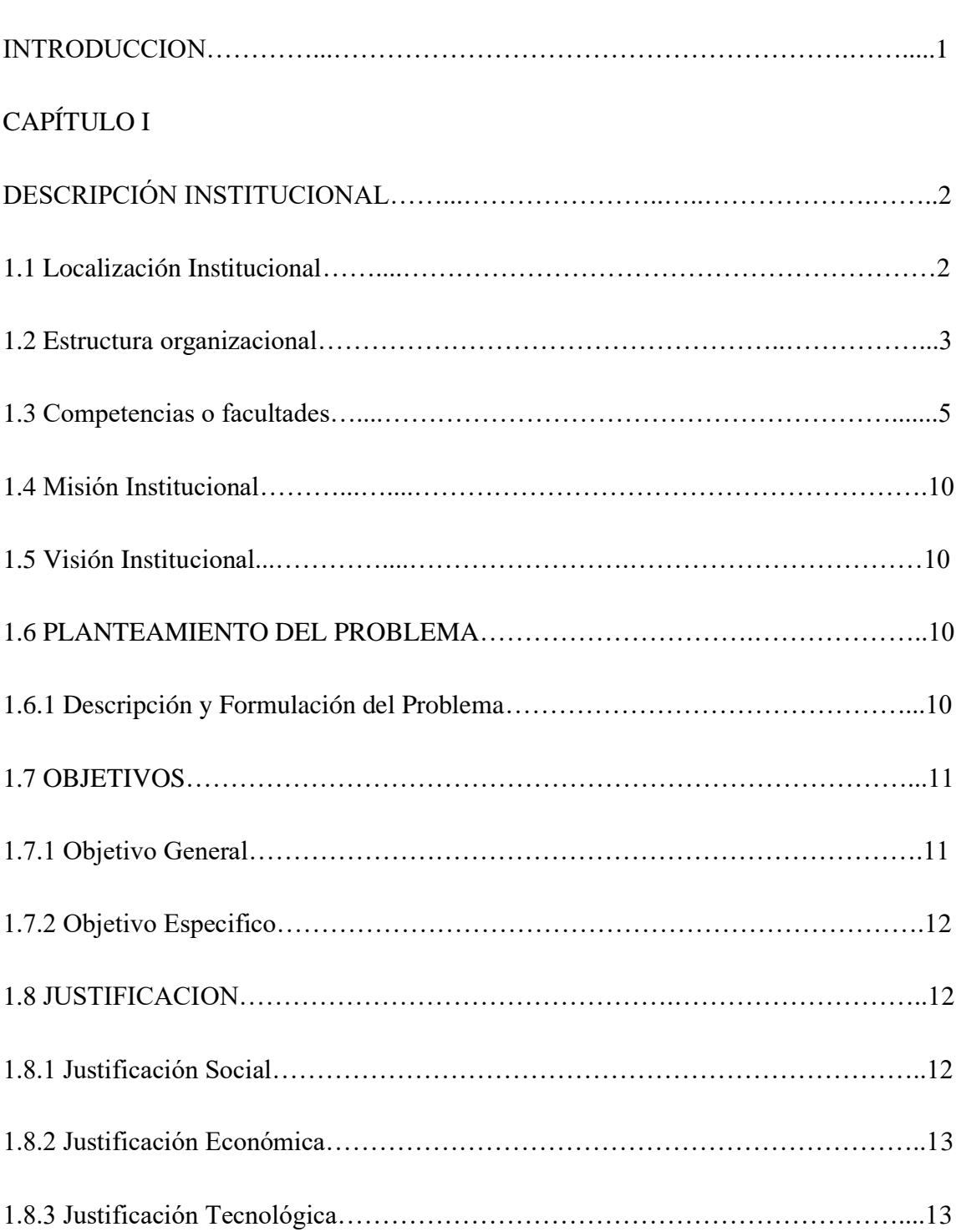

# CAPITULO II

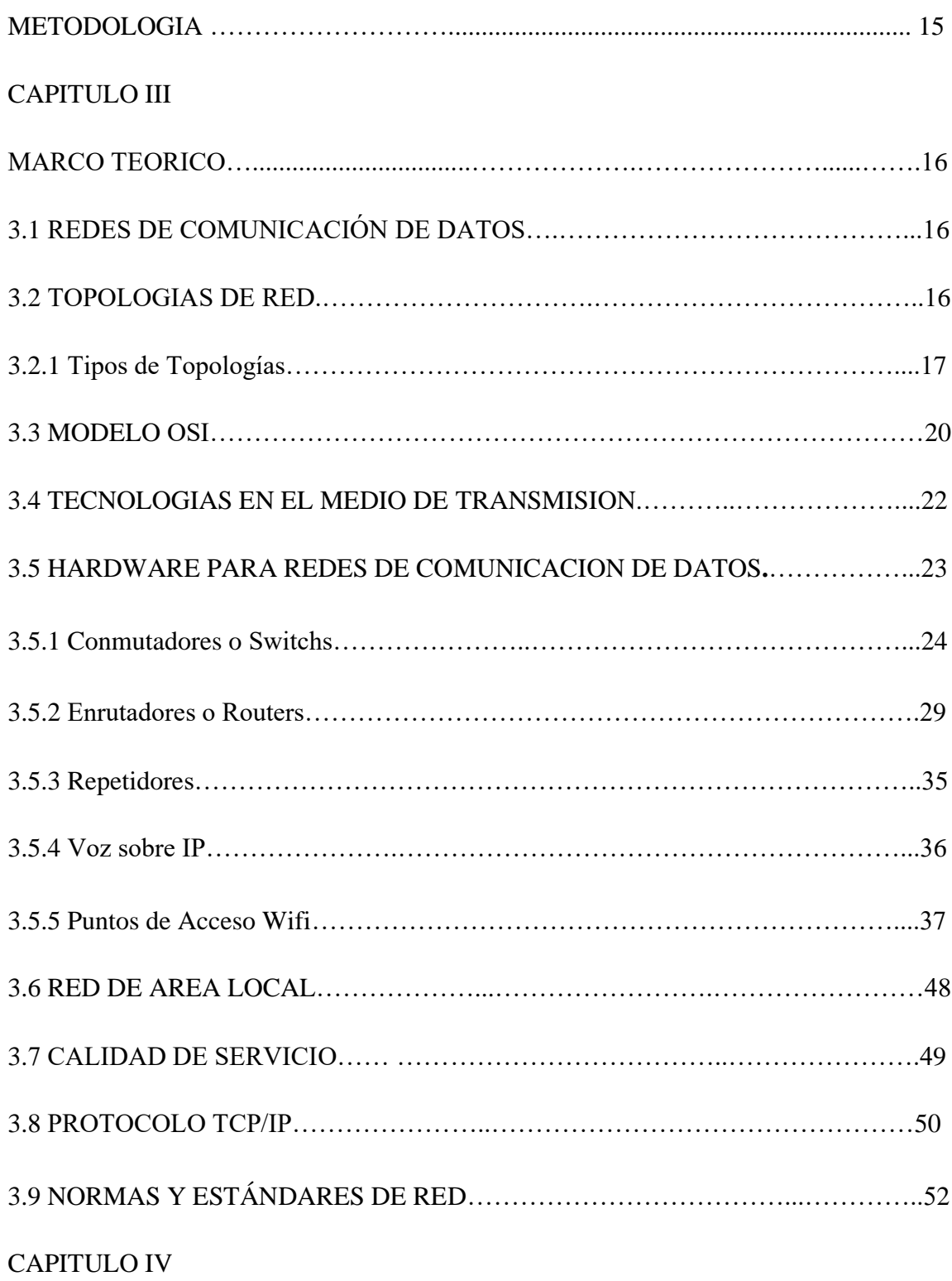

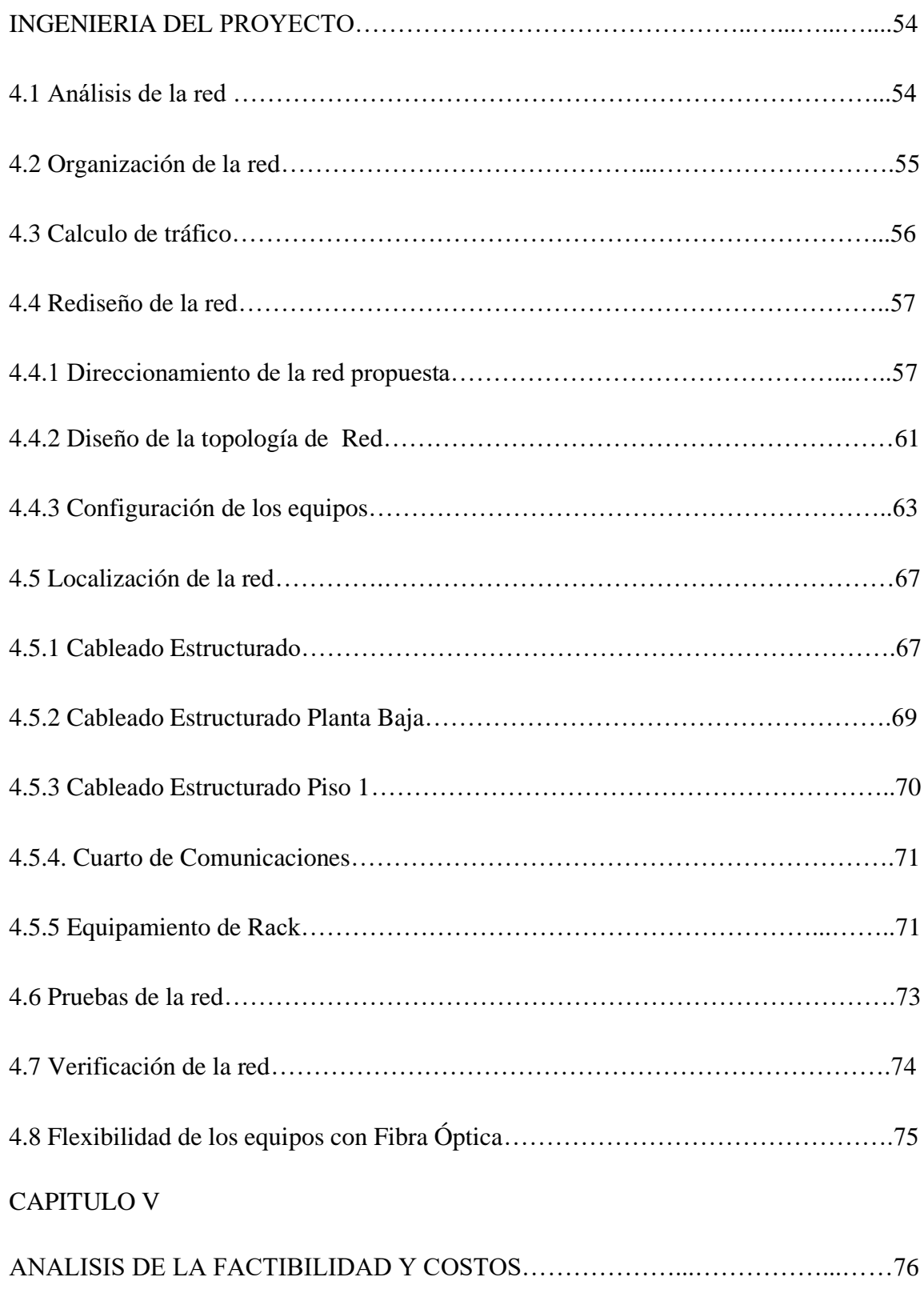

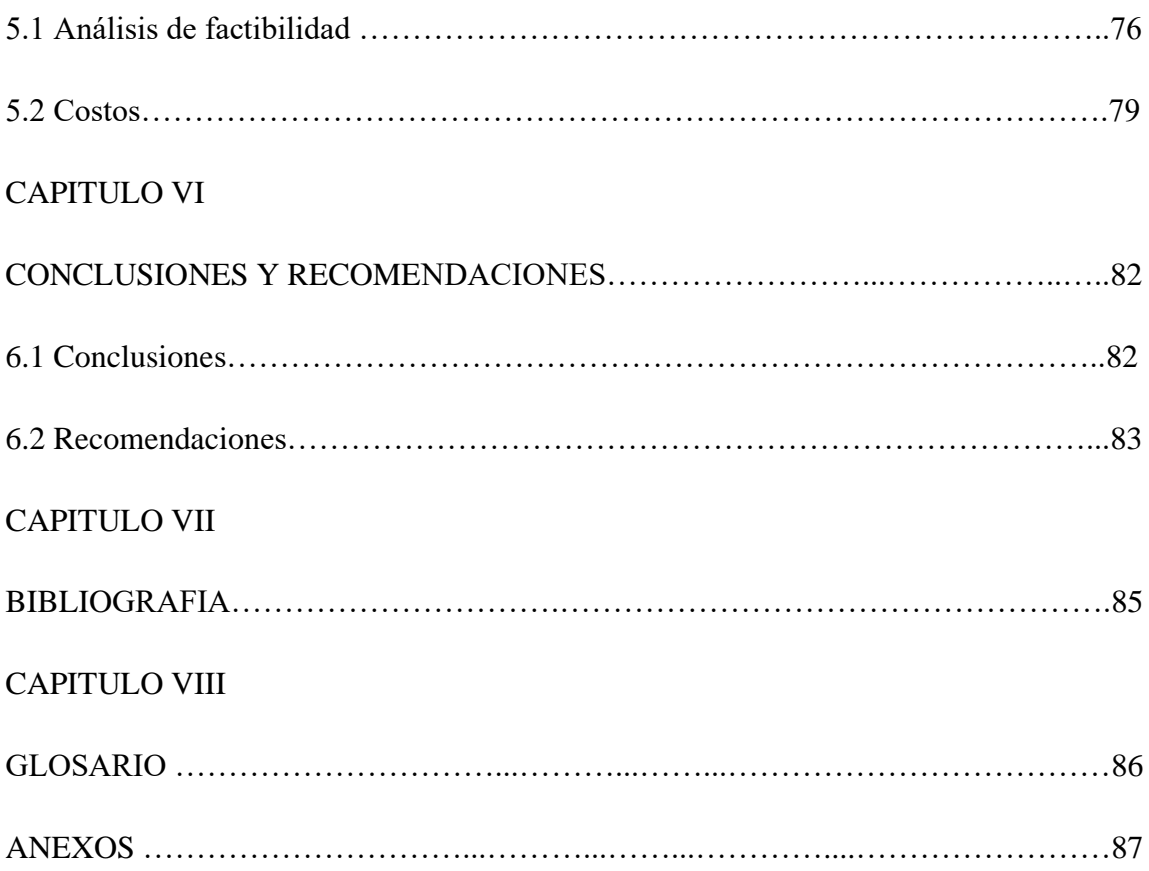

# **ÍNDICE DE GRÁFICOS**

**Pág.**

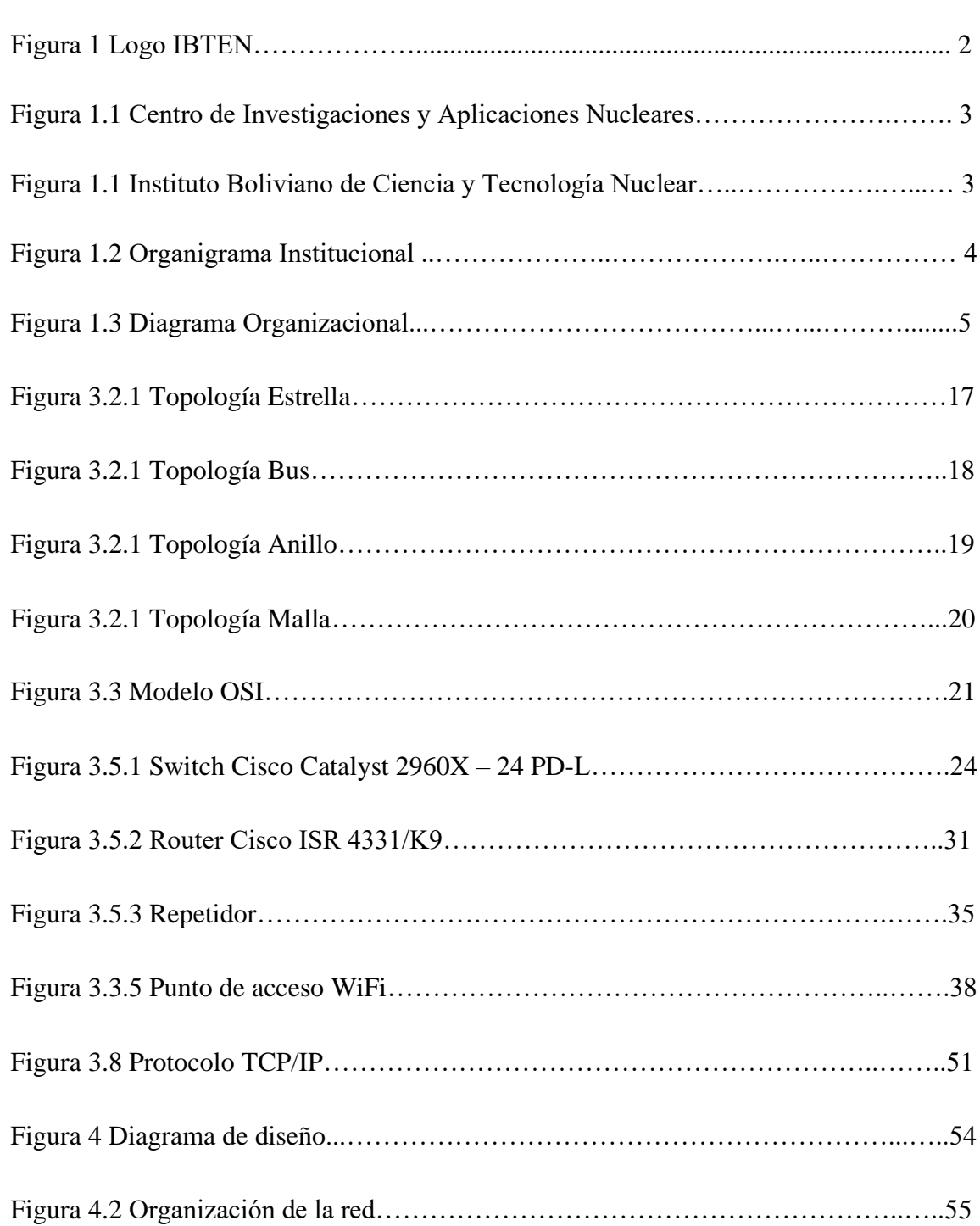

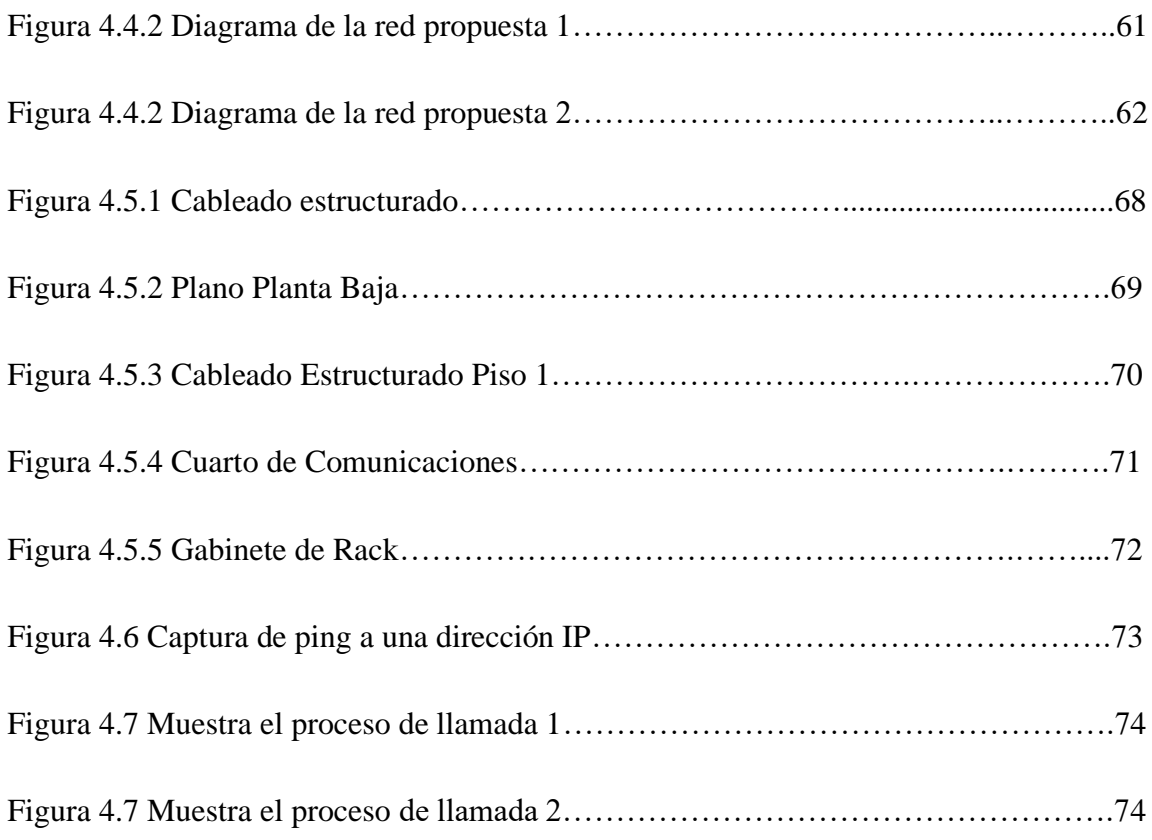

# **ÍNDICE DE TABLAS**

**Pág.**

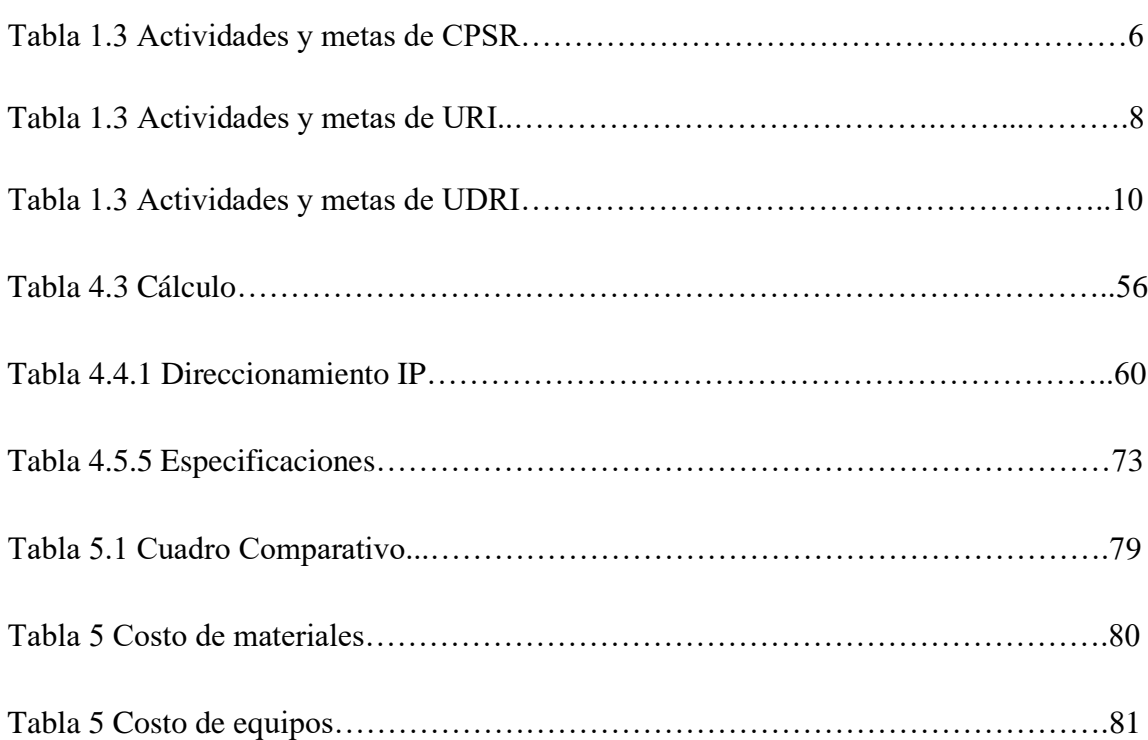

#### **INTRODUCCION**

El Instituto Boliviano de Ciencia y Tecnología Nuclear es la Autoridad Competente en lo que se refiere al uso de las Radiaciones Ionizantes, y se constituye en el ente regulador de las aplicaciones de tecnología nuclear en todo el territorio nacional. Fue creado el 3 de junio de 1983. Tiene la misión de promover, desarrollar, coordinar, asesorar y participar en la investigación científica y tecnológica afines, en el uso y desarrollo de la tecnología nuclear.

En los puntos que se presentan a continuación, se indica todos los datos y características que se obtuvieron como resultado del relevamiento, que permiten tener la idea para la materialización y diseño que se proyecta en el Instituto Boliviano de Ciencia y Tecnología Nuclear.

En el diseño y cálculos se tendrán en cuenta protocolos y normas de calidad de las Telecomunicaciones, que son la base fundamental para un correcto diseño.

Asimismo, el diseño apropiado está basado en los requerimientos del personal de trabajo en el IBTEN, que optimice su desarrollo laboral en diferentes áreas.

Como tecnología principal proyectada un Router CISCO ISR 4331/K9 con la licencia CME SL-4330-UC-K9 para el soporte VoIP, dos Switch CISCO Catalyst 2960X – 24 TS-L y teléfonos de Voz sobre IP. Esta red permitirá el establecimiento de una comunicación segura y flexible, y soportará todos los servicios de datos, voz (VoiP) e Internet.

El Sistema de Cableado Estructurado, se seguirá las Normas ANSI/TIA/EIA-568, el cableado estructurado tendrá como principal medio físico para la transmisión de datos el cable UTP (Cat. 6ª) que tiene un rendimiento muy superior a los cables existentes por tener un blindaje superior que evita la interferencia por la cercanía de cables de energía a formar un campo eléctrico.

# **CAPITULO I DESCRIPCIÓN INSTITUCIONAL**

**IBTEN (Instituto Boliviano de Ciencia y Tecnología Nuclear), es la institución que** concentra las actividades de investigación y aplicación de técnicas nucleares, planificación y supervisión del desarrollo de la tecnología nuclear y aplicación de la Ley de Protección y Seguridad Radiológica.

El IBTEN es el máximo organismo rector de las actividades y aplicaciones de la energía nuclear en Bolivia y cumple las funciones de Contraparte Nacional Oficial para todos los convenios y relaciones internacionales sobre tecnología nuclear.

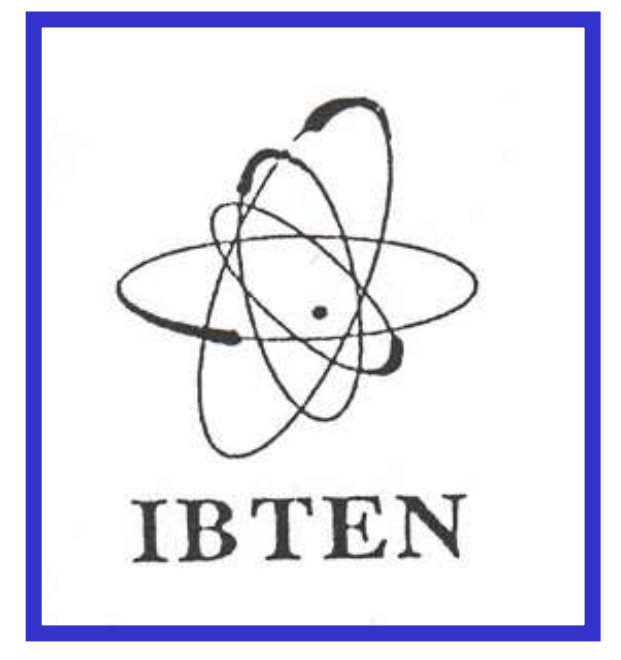

**Figura 1 Logo IBTEN.**

**Fuente:** <http://ibten.gob.bo/portal/index.php?opt=front&mod=detalle&id=42>

## **1.1 Localización Institucional**

El Instituto Boliviano de Ciencia y Tecnología Nuclear consta de 2 instalaciones el CIAN (Centro de Investigaciones y Aplicaciones Nucleares) que se encuentra ubicado en el municipio de Viacha – comunidad Surusaya, aproximadamente a 3 Km de la plaza principal de Viacha, prolongación de la Av. Bolivar.

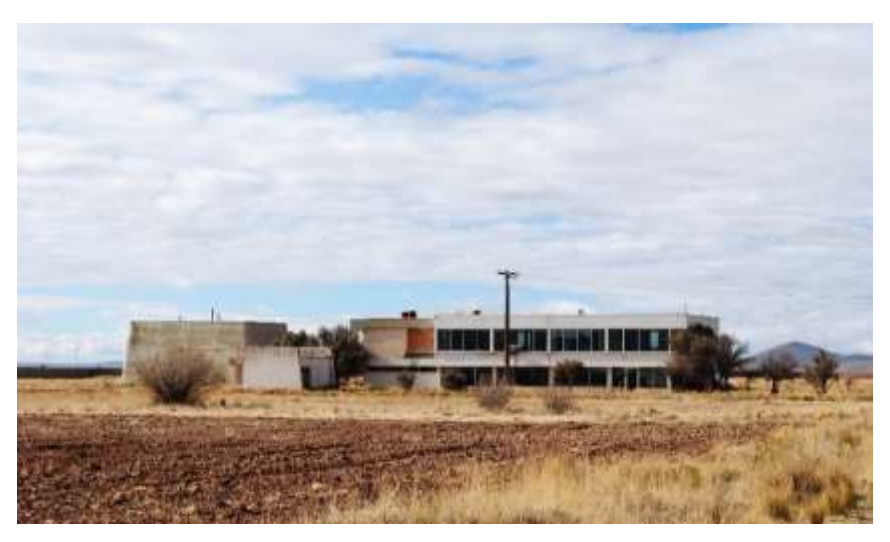

**Figura 1.1 Centro de Investigaciones y Aplicaciones Nucleares.**

**Fuente:** <http://ibten.gob.bo/portal/index.php?opt=front&mod=contenido&id=104&pid=41> El CPSR (Centro de Protección y Seguridad Radiológica) se encuentra ubicado en la Av. 6 de Agosto N° 2905, San Jorge. La Paz.

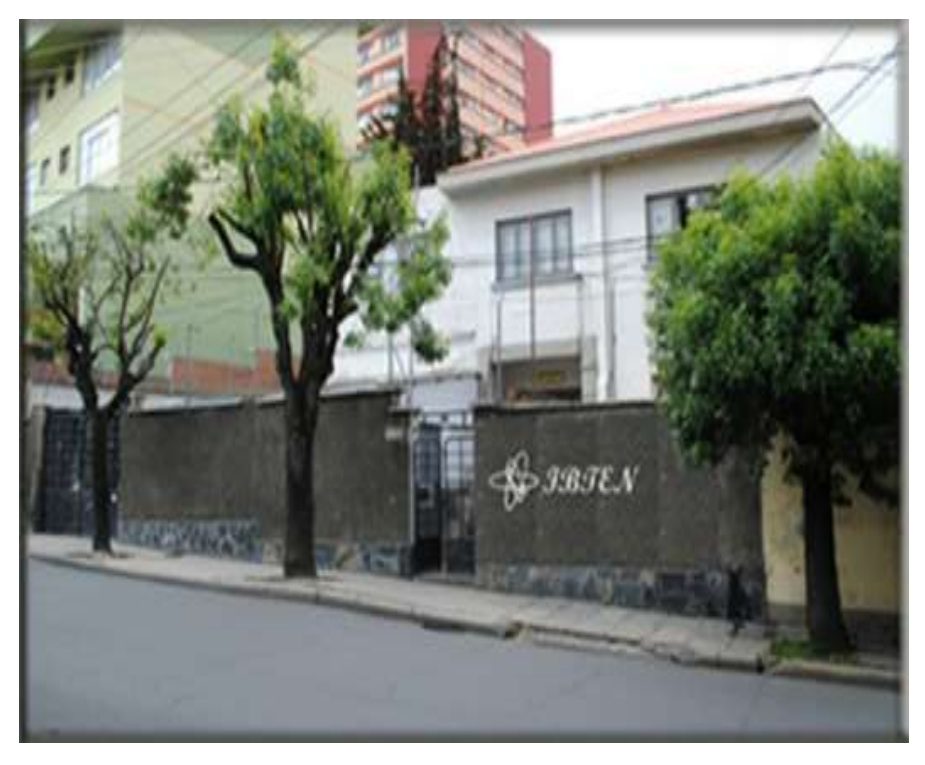

**Figura 1.1 Instituto Boliviano de Ciencia y Tecnología Nuclear.**

**Fuente:** <http://ibten.gob.bo/portal/index.php?opt=front&mod=detalle&id=33>

# **1.2 Estructura Organizacional**

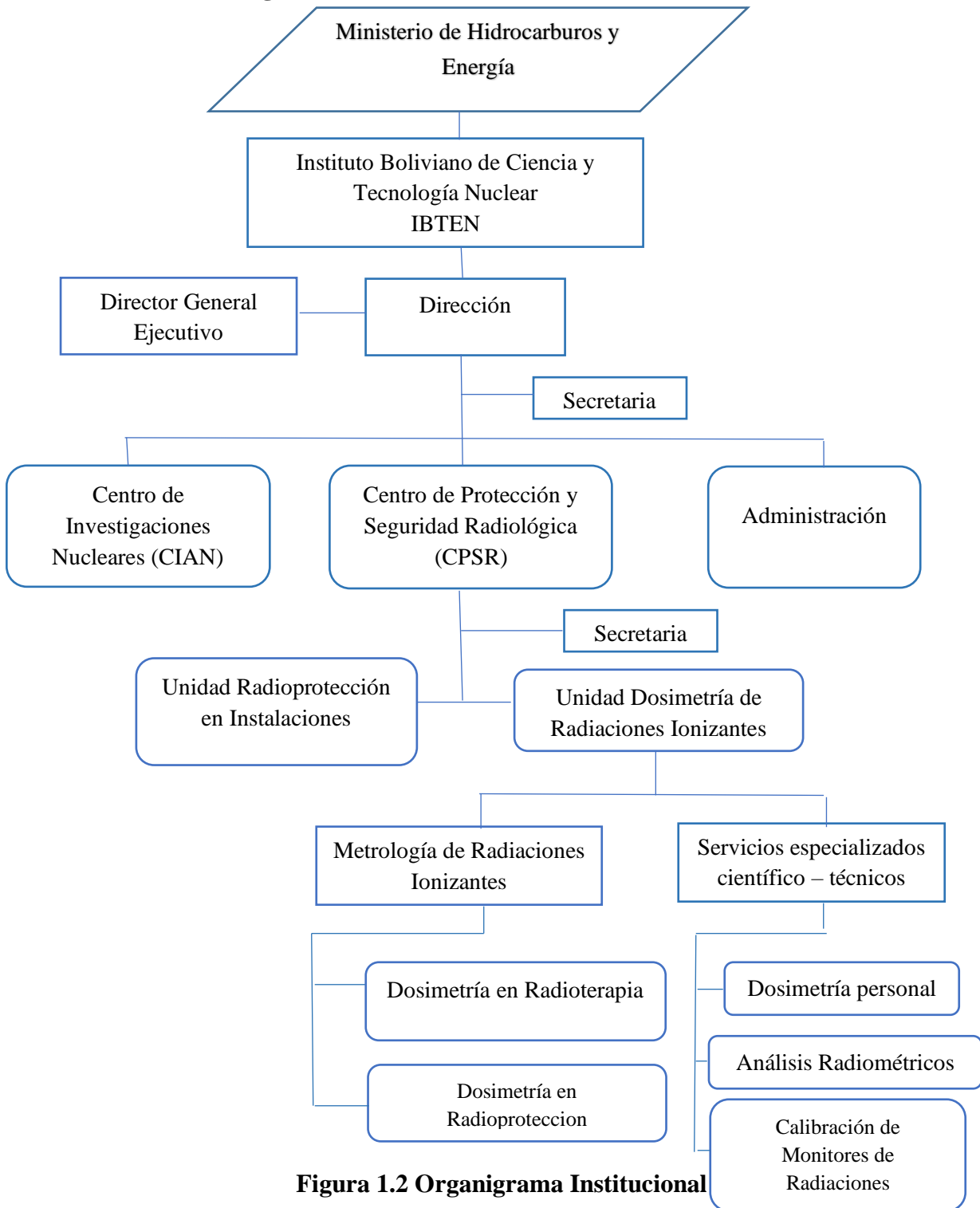

**Fuente:** <http://ibten.gob.bo/portal/index.php?opt=front&mod=contenido&id=126&pid=41>

# **1.3 Competencias o facultades**

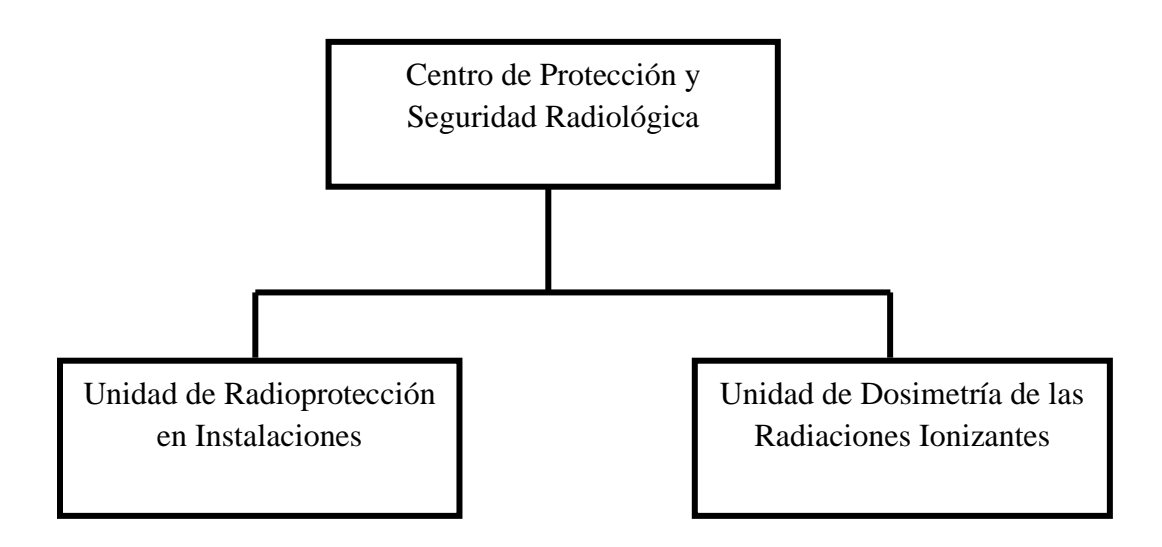

# **Figura 1.3 Diagrama Organizacional**

**Fuente:** <http://ibten.gob.bo/portal/index.php?opt=front&mod=contenido&id=126&pid=41>

## **Centro de Protección y Seguridad Radiológica**

Objetivo general.

Es responsable de los programas destinados al control de las radiaciones ionizantes y el mejoramiento de la calidad de las diversas instancias de aplicación de las fuentes de radiación, en cumplimiento de la Ley de Protección y Seguridad Radiológica y su reglamentación.

Objetivo de gestión.

Proteger a la población, trabajadores y medio ambiente de los efectos nocivos de las radiaciones ionizantes.

Objetivos específicos.

• Aplicar la Ley de Protección y Seguridad radiológica, y su respectiva reglamentación.

- Brindar servicios científico-técnicos que coadyuven la aplicación de la Ley de Protección y Seguridad radiológica, y su respectiva reglamentación.
- Revisión y preparación de documentos regulatorios.
- Relacionamiento con otras autoridades competentes y autoridades reguladoras.

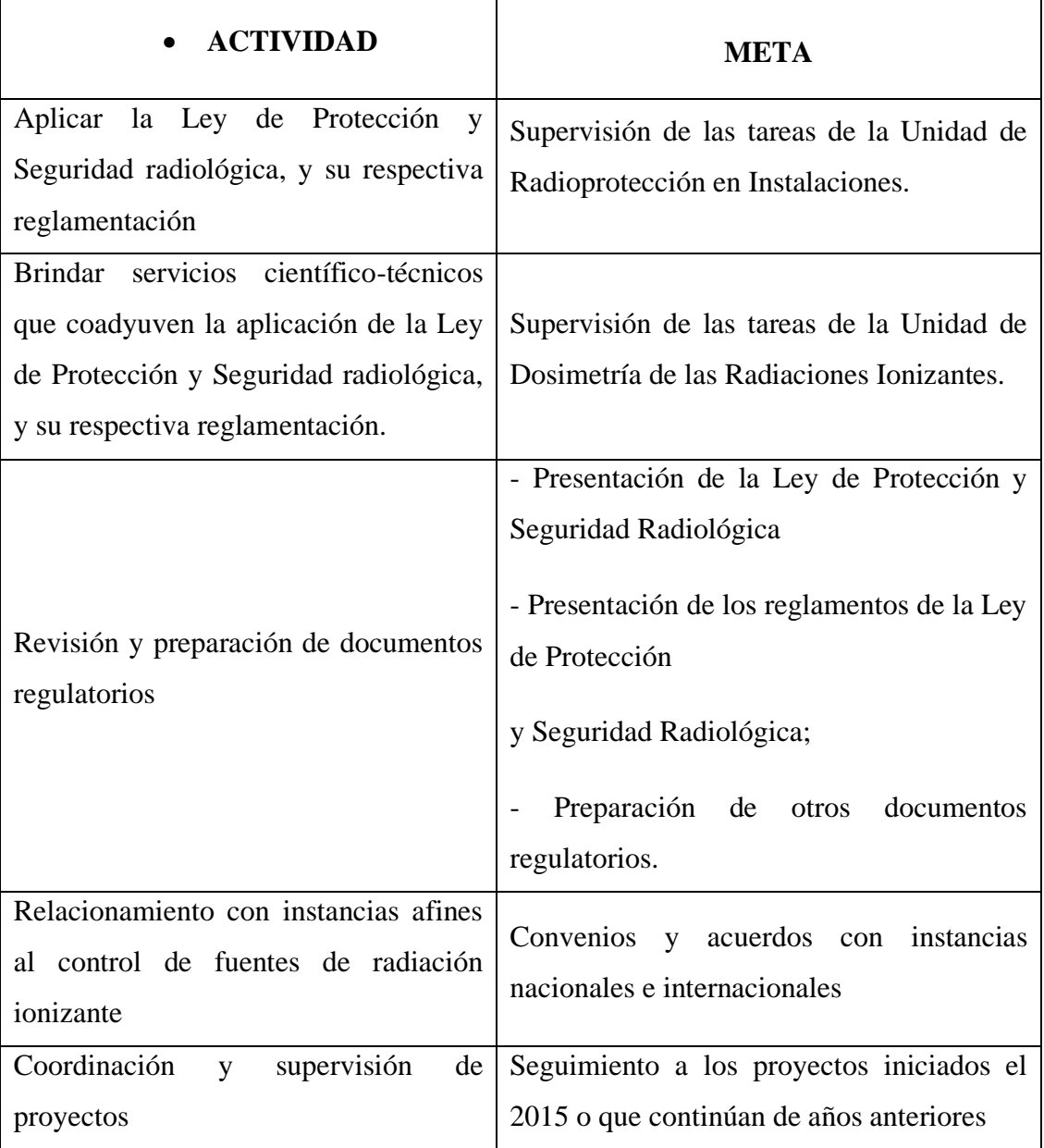

#### **Tabla 1.3 Actividades y metas de CPSR.**

**Fuente:** <http://ibten.gob.bo/portal/index.php?opt=front&mod=contenido&id=126&pid=41>

# **Unidad de Dosimetría de Radiaciones Ionizantes.**

Objetivo general

Brindar servicios científico-técnicos que coadyuven la aplicación de la Ley de Protección y Seguridad radiológica, y su respectiva reglamentación.

Objetivos específicos

- Evaluar la calidad de radiación en teleterapia y en protección radiológica.
- Realizar calibraciones de monitores de radiación.
- Evaluación de dosímetros personales de personas que trabajan con radiaciones ionizantes.
- Análisis radiométrico de productos.

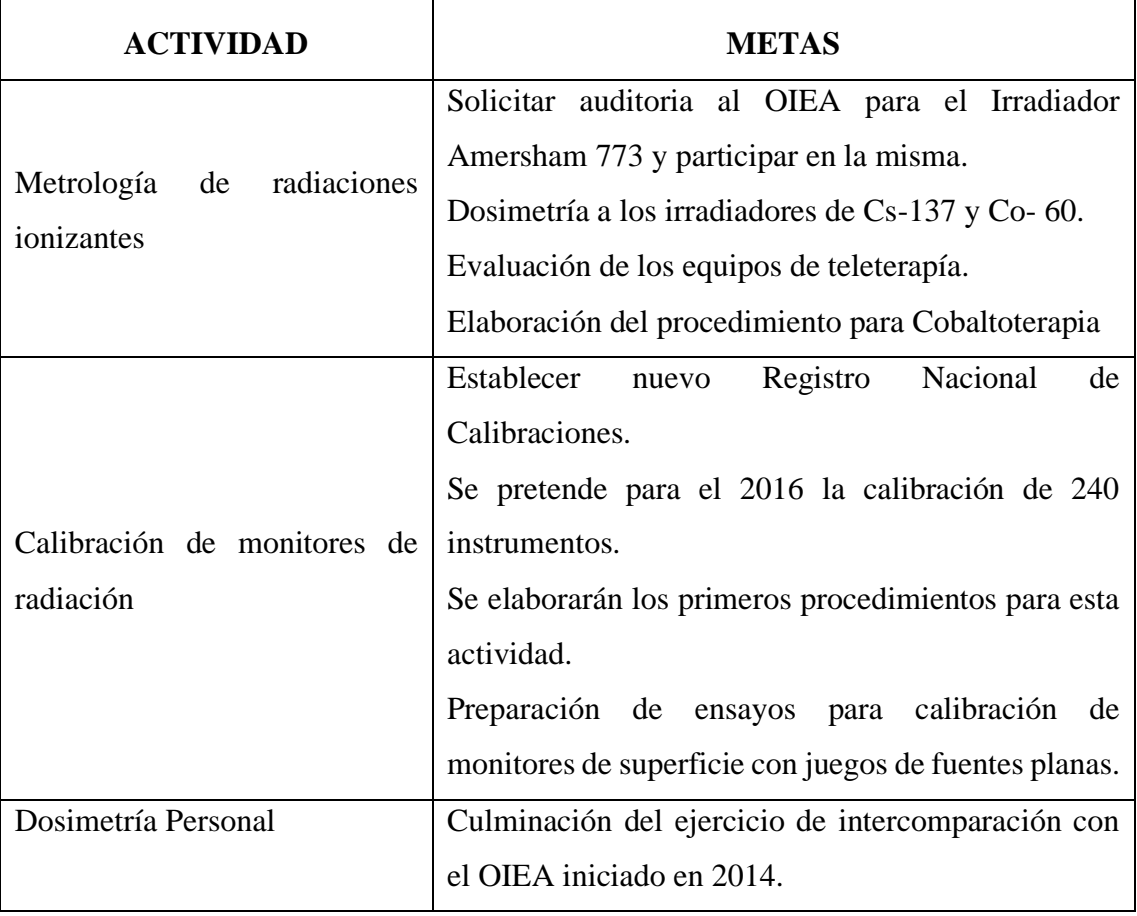

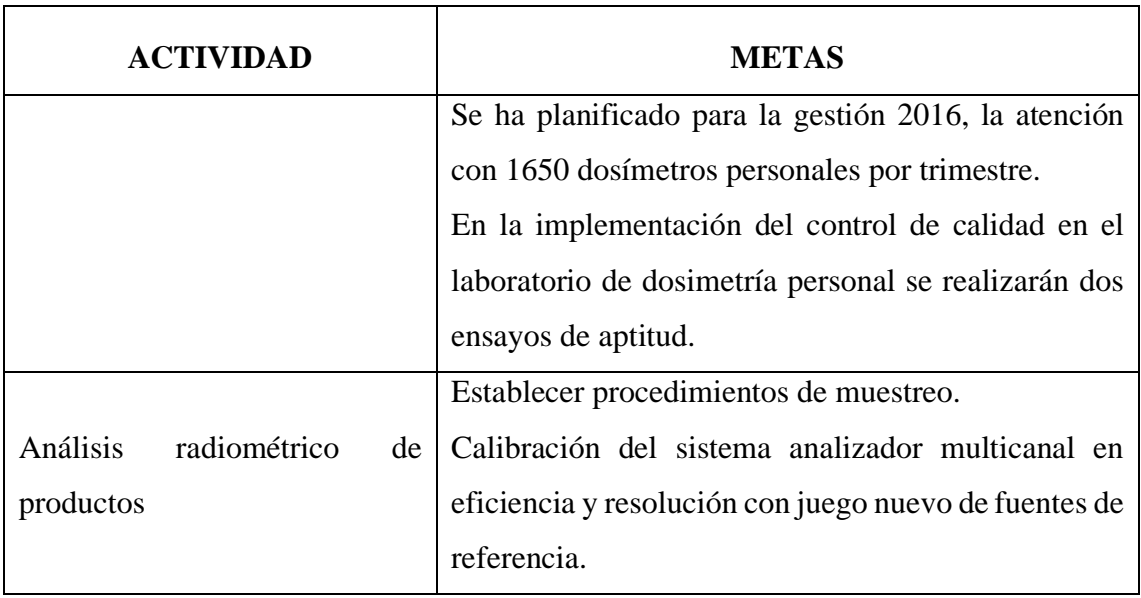

# **Tabla 1.3 Actividades y metas de URI**

**Fuente:** <http://ibten.gob.bo/portal/index.php?opt=front&mod=contenido&id=126&pid=41>

## **Unidad de Radioprotección en Instalaciones**

Objetivo de gestión

Aplicar la Ley de Protección y Seguridad radiológica, y su reglamentación, así como otras disposiciones relacionadas al uso seguro de las radiaciones ionizantes. Se constituye en el brazo operativo de la Autoridad Nacional Competente.

Objetivos específicos

- Realizar inspecciones a las instalaciones que utilizan fuentes de radiación ionizante, para verificar el uso seguro de estas radiaciones.
- Efectuar evaluaciones de la documentación para la obtención de licencias institucionales, individuales y para responsables de protección radiológica.
- Evaluar solicitudes para la importación y exportación de fuentes de radiación ionizante.
- Recuperación de fuentes huérfanas.
- Gestión de fuentes en desuso.
- Capacitación del personal involucrado con el uso de las fuentes de radiación ionizante.
- Verificación de las condiciones de seguridad física de la instalación.

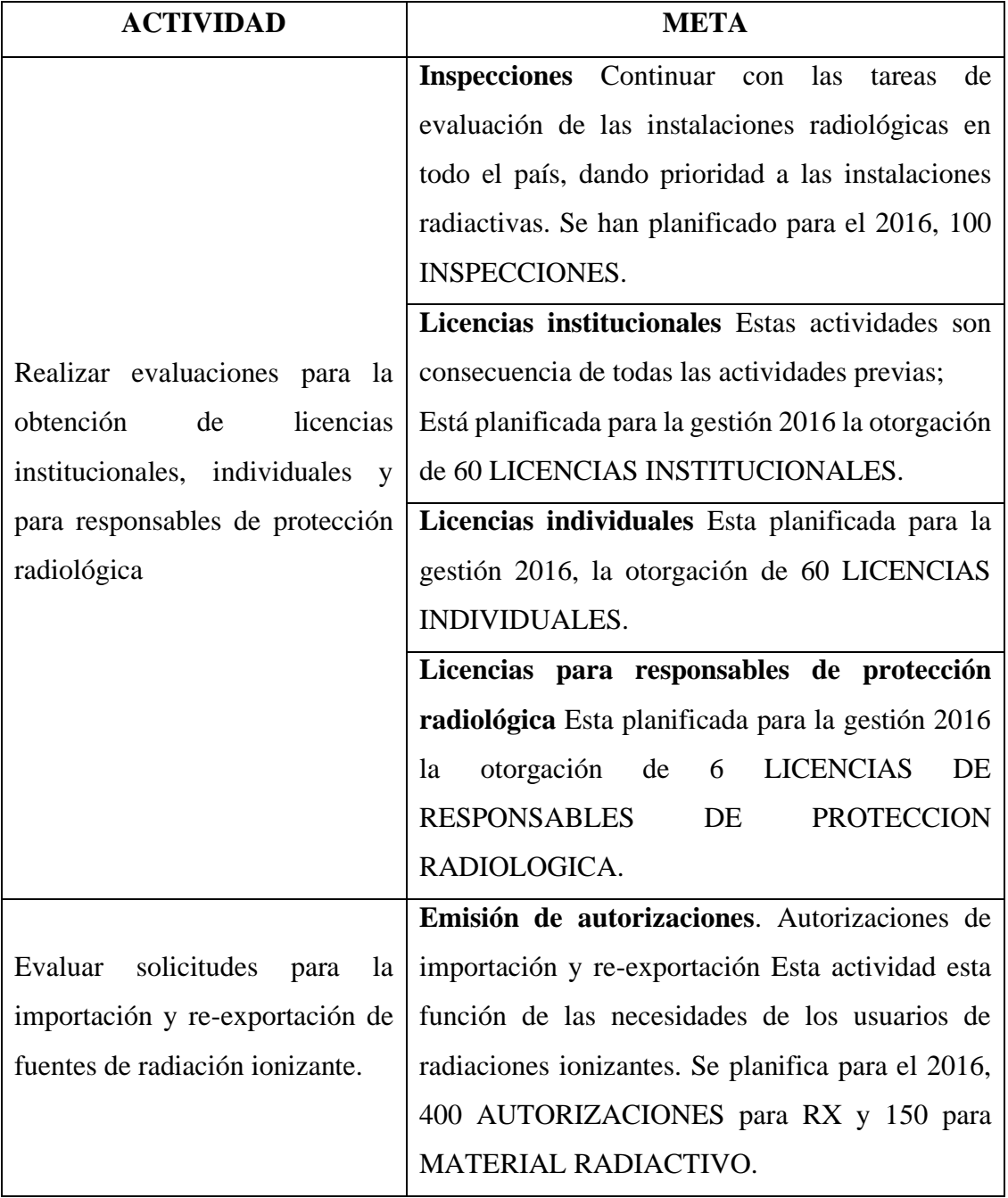

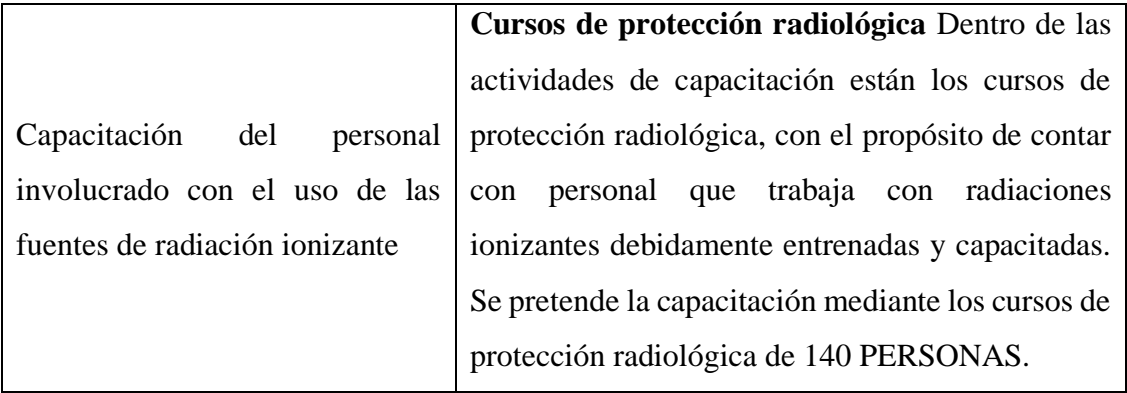

#### **Tabla 1.3 Actividades y metas de UDRI**

**Fuente:** <http://ibten.gob.bo/portal/index.php?opt=front&mod=contenido&id=126&pid=41>

#### **1.4 Misión institucional**

Promover, desarrollar, coordinar, asesorar y participar en la investigación científica y tecnológica con instancias nacionales y/o internacionales afines en el uso y desarrollo de la tecnología nuclear, en la solución de problemas en los diferentes campos de aplicación y además como contra parte nacional del país.

#### **1.5 Visión institucional**

La ciencia y tecnología nucleares presente en todos los sectores económicos y sociales, contribuyendo efectivamente al proceso de desarrollo sostenible en Bolivia.

Proteger a la población, trabajadores y medio ambiente de los efectos nocivos de las radiaciones ionizantes.

#### **1.6 PLANTEAMIENTO DEL PROBLEMA.**

#### **1.6.1 Descripción y Formulación del Problema.**

En la actualidad las redes de área local están implantadas en todo tipo de empresas y entidades ya que la forma en que se hacen las cosas hoy en día requiere velocidad y seguridad, y en estos casos nada mejor que un nuevo diseño de arquitectura de red LAN, porque de esta manera se puede intercambiar todo tipo de datos entre computadoras sin importar la distancia que exista entre ellas.

El principal uso es la compartición de recursos, como discos, información, conexión a internet, impresoras, y la comunicación ya sea dentro de la propia LAN o a través de internet (correo electrónico y mensajería instantánea). Estas redes de área local al ser privadas se extienden de 100 metros a 200 metros, que en lo general estará dentro del edificio.

Hoy en día el Instituto Boliviano de Ciencia y Tecnología Nuclear cuenta con Routers, Switch TP-LINK y un cableado estructurado con cable categoría 5 que son insuficientes con el crecimiento constante de la institución en infraestructura computacional, así como en programas de aplicación que limitan las actualizaciones con los nuevos requerimientos institucionales.

Las fallas de conectividad debido a la conexión física que por su obsolescencia del mismo cable UTP (Cat. 5), la falta de seguridad son dificultades que se observan en equipos obsoletos que no soportan actualizaciones, lo que produce que los tiempos de respuesta de la red sean altos, lo cual causa perdida de paquetes y ya no sea un medio de comunicación confiable, eficaz, confidencial y sin niveles de integridad, lo que implica en varias oportunidades la pérdida, retraso o restauración de la información de esta manera se pierde tiempo para la ejecución de actividades y lentitud en los procedimientos.

La obsolescencia de conexiones físicas y los equipos con los que se cuenta actualmente el IBTEN no soportan los requerimientos actuales de los usuarios, lo que limita su acceso para la integración de actuales Tecnologías como la administración de puertos, Voz sobre IP.

La red de datos actual no tiene ningún tipo de segmentación lo que origina altos niveles de broadcast el mismo que constituye tráfico de red innecesario.

#### **1.7 OBJETIVOS**

#### **1.7.1 Objetivo General.**

Rediseño y estudio técnico de una nueva arquitectura de red de área local (LAN) en el Instituto Boliviano de Ciencia y Tecnología Nuclear, que permitan la interconexión de puntos de trabajo y periféricos en los usuarios para mejorar los servicios de comunicaciones de datos e internet, así como una red de voz VoIP integrada en la red de datos para establecer la integración del medio de transmisión para los servicios informáticos, telemáticos y las necesidades en servicios futuros.

#### **1.7.2 Objetivos Específicos.**

- Establecer características para el diseño lógico y físico de la red LAN, donde se logre alto rendimiento y confiabilidad de acuerdo a las necesidades del IBTEN.
- Determinar el cálculo de tráfico para determinar en Ancho de Banda ideal empleando herramientas de análisis de tráfico y de protocolos.
- Proyección de la flexibilidad y escabilidad para actualizar los servicios de red con independencia del software tanto para el Router como el Switch que ofrece hasta 2 Gb/s en una Plataforma convergente.
- Mostrar y establecer la independencia de implementación del cableado estructurado respecto de la tecnología, naturaleza y topologías a emplear así también los dispositivos de red, que serán usados para el mejor funcionamiento de la red
- Verificación de la factibilidad de administración de puertos con la configuración adecuada a los anchos de banda que necesita el personal del IBTEN, para facilitar su monitoreo y administración, con el objeto de asegurar una estabilidad de funcionamiento constante.
- Flexibilidad de los equipos con diferentes medios guiados (Fibra Óptica).

#### **1.8 JUSTIFICACION.**

#### **1.8.1 Justificación Social.**

Su relevancia social es primordial porque ayudara al personal que desarrolla su trabajo en el IBTEN, a tener un acceso a los servicios y aplicaciones de mayor rapidez, seguridad, obteniendo con eso una mayor confiabilidad para la ejecución de sus actividades y procedimientos para el desarrollo de la tecnología nuclear, en la solución de problemas en los diferentes campos de aplicación y además como contra parte nacional del país.

#### **1.8.2 Justificación Económica.**

Es viable y factible porque se dispone de:

- Recursos económicos, En el presupuesto realizado en base al análisis de factibilidad el coste del proyecto es de 59611.5 Bs.
- Recursos humanos, se cuenta con la capacidad y experiencia para llevar a cabo el proyecto.
- Recurso de tiempo, se tiene definido los tiempos de duración del proyecto.

#### **1.8.3 Justificación Tecnológica.**

La justificación tecnológica del proyecto es rediseñar y estudio técnico de una nueva arquitectura de red de área local (LAN) de telecomunicaciones de banda ancha que interconecte a personal ubicados en cada punto de trabajo con los proveedores externos de servicios de telecomunicaciones. Como tecnología principal un Router CISCO ISR 4331/K9 con la licencia CME SL-4330-UC-K9 para el soporte VoIP, dos Switch CISCO Catalyst 2960X – 24 PD-1 y teléfonos de Voz sobre IP.

El análisis de Tráfico de datos para establecer el ancho de banda en el monitoreo y revisión del consumo de los recursos de red de los equipos que pueden causar un gran número de broadcast, y por ende la disminución del ancho de banda disponible en la red. El alcance total de puestos de diseño es de 41 terminales las cuales son de 22 terminales para la transferencia de datos y 19 terminales para VoIP.

El diseño de la red se lo realizara con la técnica de direccionamiento VLSM (Variable Length Subnet Mask). La topología de la red estrella es la más adecuada donde todos los elementos estarán conectados directamente mediante un enlace punto a punto, quien se

encargará de gestionar las transmisiones de datos. El enlace punto a punto realiza transferencia de información o datos en ambos sentidos simultáneamente es decir Full – Dúplex.

Esta red permite el establecimiento de una comunicación segura y flexible, y soportará todos los servicios de datos, voz (VoIP) e Internet. La tecnología conocida como VoIP permite utilizar redes de datos IP para realizar llamadas de voz. Para este proceso se utiliza un software o hardware que convierte la voz humana en señales digitales y las envía a través de las redes de datos, siendo la más común Internet.

Esto sirve para evitar la congestión, conectividad que el usuario que solicita algún tipo de servicio que requiera una conexión. Resolverá problemas reales como ser la congestión, lentitud, seguridad y poca confiabilidad.

El cableado estructurado está en base a un sistema de normas y protocolos, el cual será realizado con cable UTP categoría 6A, estandarizar el cableado Categoría 6A, lo que simplifica el diseño de red garantizando mayores velocidades y mayor ancho de banda, además de permitir la alimentación remota vía Ethernet (PoE), incluirá todos sus elementos el ¨Patch Cord¨ al Switch y el ¨Patch Cord¨ al puesto de trabajo.

#### **CAPITULO II**

#### **METODOLOGIA**

La metodología empleada para el desarrollo del proyecto es la metodología tecnológica, que es la actividad que, a través de la aplicación del método científico, está encaminada a descubrir nuevos conocimientos (investigación básica), a la que posteriormente se le buscan aplicaciones prácticas (investigación aplicada) para el diseño o mejoramiento de un producto, proceso industrial o maquinaria y equipo.

Como primer paso se analiza el estado de los medios de transmisión más importantes y sus estándares, así como también las configuraciones o topologías existentes para conectar los diferentes componentes de la infraestructura de las telecomunicaciones.

Dentro de las alternativas sobre cobre se analizaron los cables de par trenzado sin blindaje (UTP) y sus diversas categorías, por ejemplo, el cable de Categoría 5 (Cat5), categoría 5 mejorada (Cat5e), la categoría 6 (Cat6) y la categoría 6a y las velocidades de transmisión que pueden soportar cada estándar definido por 802.3 y sus variantes. Y en los medios inalámbricos se encontró el análisis de los estándares IEEE 802. Como puede verse en las características varios Access point Cisco. En las topologías de red fueron analizadas las de estrella, anillo y bus.

Como segundo paso se analizaron los requerimientos específicos de cada una de las oficinas, laboratorios y salas de reuniones que se encuentran en el IBTEN, para lo cual se determinó los servicios que necesitan cada uno de ellos y por cada servicio que era necesario se calculó el tráfico de datos, teniendo así el tráfico real que requiere soportar la infraestructura en estudio.

Como tercer paso se procedió con el diseño de la infraestructura de red. La red LAN está constituida por la red LAN Fija que se conecta a las computadoras personales y teléfonos IP.

Dentro de la metodología también se propone el diseño de redes inalámbricas abiertas para el acceso de dispositivos móviles, tales como tablets, teléfonos celulares y portátiles.

### **CAPITULO III**

#### **MARCO TEORICO.**

#### **3.1 REDES DE COMUNICACION DE DATOS.**

Una red de comunicaciones de datos es básicamente un conjunto o sistema de equipos informáticos conectados entre sí, por medio de dispositivos físicos que envían y reciben impulsos eléctricos, ondas electromagnéticas o cualquier otro medio para el transporte de datos con la finalidad de compartir datos, información, recursos y ofrecer servicios.

Para poder formar una red se requieren elementos: hardware, software y protocolos.

Existen dos clasificaciones estas son:

- Dispositivos de usuario final (host): Los dispositivos de usuario final incluyen los computadores, impresoras, escáneres, teléfonos IP y demás que brindan servicios directamente al usuario
- Dispositivos de red: son todos aquellos que conectan entre sí a los dispositivos de usuario final, posibilitando su intercomunicación.

[\(https://es.slideshare.net/punk-andii/definicin-de-red-de-comunicaciones\)](https://es.slideshare.net/punk-andii/definicin-de-red-de-comunicaciones)

#### **3.2 TOPOLOGIA DE RED.**

La topología es el arreglo (físico o lógico) donde los dispositivos o nodos de una red (computadoras, servidores, enrutadores, puntos de acceso, etc.) se interconectan sobre un medio de comunicación. La topología en una red determina la forma de comunicación entre sus nodos. Existen topologías donde la intercomunicación entre sus nodos es sencilla y otras donde es compleja. La mala elección de una topología puede ocasionar que la red no opere de manera eficiente. Una topología determina el número de nodos que se conectarán, el método de acceso múltiple, tiempo de respuesta, velocidad de la información, costo, tipo de aplicaciones, etcétera.

#### **3.2.1 Tipos de Topologías.**

**Topología física**: Se refiere al diseño actual del medio de transmisión de la red. Las topologías físicas más comunes son: bus, estrella, anillo, malla y las híbridas. Cada una de éstas tiene sus ventajas y desventajas, así como sus aplicaciones específicas.

## • **Topología de estrella**

En una topología de estrella, las computadoras en la red se conectan a un dispositivo central conocido como un conmutador de paquetes (swicth en inglés).

En un ambiente LAN cada computadora se conecta con su propio cable (típicamente par trenzado) a un puerto del full dúplex. Este tipo de red sigue siendo pasiva, utilizando un método basado en contención, las computadoras escuchan el cable y contienden por un tiempo de transmisión.

Debido a que la topología estrella utiliza un cable de conexión para cada computadora, es muy fácil de expandir, sólo dependerá del número de puertos disponibles en el puerto full dúplex (aunque se pueden conectar switchs en cadena para así incrementar el número de puertos). La desventaja de esta topología en la centralización de la comunicación.

La topología de estrella es bastante utilizada en redes MAN y WAN (Wide Área Network), para comunicaciones vía satélite y celular.

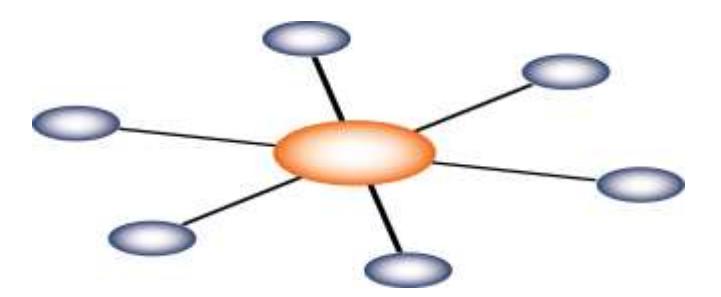

**Figura 3.2.1 Topología Estrella Fuente:** [https://es.wikipedia.org/wiki/Archivo:4\\_4\\_topologia\\_estrella.png](https://es.wikipedia.org/wiki/Archivo:4_4_topologia_estrella.png)

• **Topología bus**

Una topología de bus está caracterizada por una dorsal principal con dispositivos de red interconectados a lo largo de la dorsal. Las redes de bus son consideradas como topologías pasivas. Las computadoras "escuchan" al bus. Cuando éstas están listas para transmitir, ellas se aseguran que no haya nadie más transmitiendo en el bus, y entonces ellas envían sus paquetes de información. Las redes de bus basadas en contención (ya que cada computadora debe contender por un tiempo de transmisión) típicamente emplean la arquitectura de red ETHERNET.

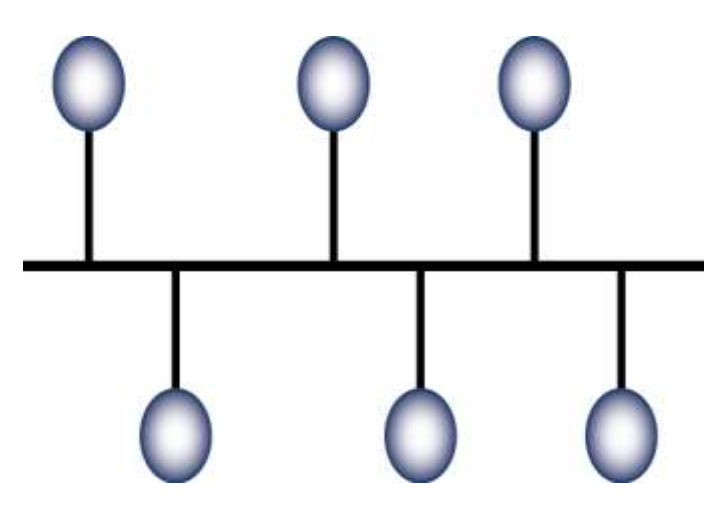

**Figura 3.2.1 Topología Bus**

**Fuente:** <https://www.goconqr.com/flashcard/3393092/topolog-as-de-red>

#### • **Topología de anillo**

Una topología de anillo conecta los dispositivos de red uno tras otro sobre el cable en un círculo físico. La topología de anillo mueve información sobre el cable en una dirección y es considerada como una topología activa. Las computadoras en la red retransmiten los paquetes que reciben y los envían a la siguiente computadora en la red. El acceso al medio de la red es otorgado a una computadora en particular en la red por un "token". El token circula alrededor del anillo y cuando una computadora desea enviar datos, espera al token y posiciona de él. La computadora entonces envía los datos sobre el cable. La computadora destino envía un mensaje (a la computadora que envió los datos) que fueron recibidos

correctamente. La computadora que transmitió los datos, crea un nuevo token y los envía a la siguiente computadora, empezando el ritual de paso de token o estafeta (token passing) nuevamente.

La topología de anillo es muy utilizada en redes MAN, en enlaces de fibra óptica (SONET, SDH) y FDDI en redes de campus.

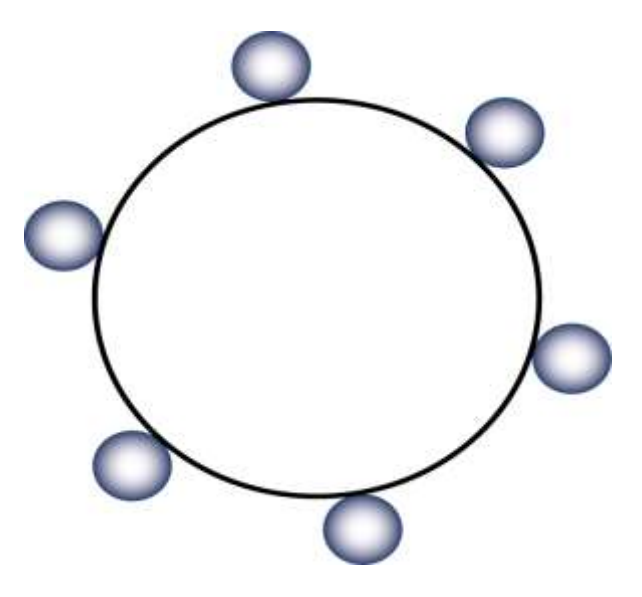

**Figura 3.2.1 Topología Anillo**

**Fuente:** <https://redessobreinformatica.wordpress.com/topologias/topologia-de-anillo-ring/>

#### • **Topología de malla**

La topología de malla utiliza conexiones redundantes entre los dispositivos de la red así como una estrategia de tolerancia a fallas. Cada dispositivo en la red está conectado a todos los demás (todos conectados con todos). Este tipo de tecnología requiere mucho cable (cuando se utiliza el cable como medio, pero puede ser inalámbrico también). Pero debido a la redundancia, la red puede seguir operando si una conexión se rompe.

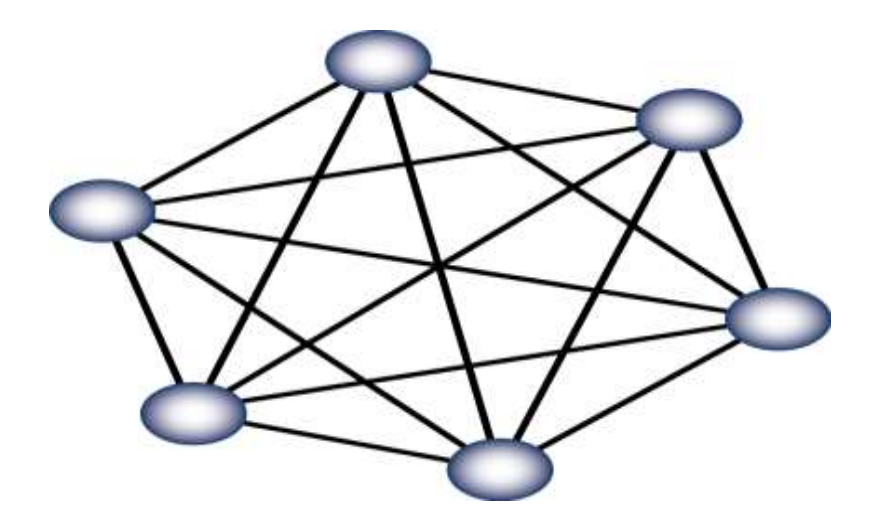

**Figura 3.2.1 Topología Malla**

**Fuente:** <https://redessobreinformatica.wordpress.com/topologias/topologia-de-malla-mesh/>

**Topología lógica**: Se refiere a la trayectoria lógica que una señal a su paso por los nodos de la red.

[\(https://es.calameo.com/read/0056790557201f53b75d9\)](https://es.calameo.com/read/0056790557201f53b75d9)

#### **3.3 MODELO OSI.**

Es un sistema de reglas que aplica a todas las redes en la cual proporcionó a los fabricantes una serie de estándares asegurando compatibilidad e interoperabilidad de los equipos de diferentes marcas. El modelo OSI representa una serie de pasos donde se comunican mediante envíos y recibos de datos a través de la red.

Este modelo nos permite entender de cómo la información viaja a través de la red, es decir nos explica como los paquetes viajan a través de diferentes capas de una red a otra.

En este modelo hay siete capas, cada una con diferente función permitiendo romper la comunicación de la red en pequeñas partes para ser más manejables, estandariza los componentes de la red, además de permitir que varios tipos de software y hardware se comuniquen. Esto también evita que los cambios de una capa afecten otras capas.

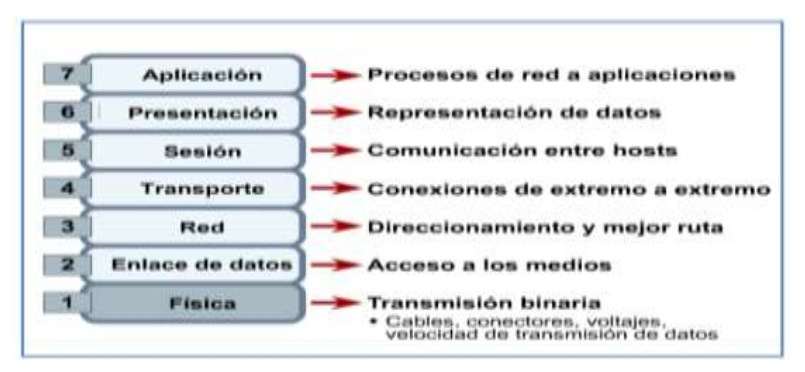

# **Figura 3.3 Modelo OSI**

**Fuente**[: http://zoombie-linux.blogspot.com/2011/03/modelo-osi.html](http://zoombie-linux.blogspot.com/2011/03/modelo-osi.html)

# • **CAPA FISICA:**

Se encarga de transmitir y recibir los bits sin procesar al medio físico hacia la siguiente capa, en esta capa está el cableado, los conectores, las interfaces físicas, mecánicas, voltaje. En una falla de red, esta es la primera capa en la que se debe verificar.

## • **CAPA DE ENLACE DE DATOS**

Se encarga del acceso al medio y control del enlace. Los datos llegan de la capa física en forma de bits y los transforma en tramas para el direccionamiento físico, notificación de errores y control de flujo.

# • **CAPA DE RED**

En esta capa determina la mejor ruta para la trasmisión, en esta capa se produce un dialogo con la red para establecer las prioridades y el direccionamiento, es decir que enruta los paquetes.

#### • **CAPA DE TRANSPORTE**

Es una conexión de extremo a extremo permitiendo que los datos enviados y recibidos lleguen en orden sin errores. Es decir que establece, mantiene y controla el flujo para la detección y recuperación de fallas.

#### • **CAPA DE SESION**

En esta capa proporciona la comunicación ente aplicaciones para el uso eficiente de las comunicaciones, agrupan datos de diferentes aplicaciones para ya sea enviarlos juntos, detener la comunicación, o restablecer el envío. En esta capa establece, administra y finaliza las sesiones de comunicación que consta de solicitudes y respuestas de servicio que se presentan entre aplicaciones.

#### • **CAPA DE PRESENTACION**

Aquí representa los datos, es decir que asegura que los datos sean entendidos por el destino. Negocia la sintaxis de la transferencia de datos entre aplicaciones.

# • **CAPA DE APLICACIÓN**

En esta capa están las aplicaciones de red que permiten utilizar los recursos, aplicaciones ya sea procesos como email, web browser, ftp.

LI PING ZHENG HUANG (2017)

# **3.4 TECNOLOGIAS EN EL MEDIO DE TRANSMISION.**

#### **Cable par trenzado**

El cable par trenzado se configura por pares de hilos trenzados. Este trenzado mantiene estable las propiedades eléctricas a lo largo de toda la longitud del cable y reduce las interferencias creadas por los hilos adyacentes.

Existen tres tipos de cable par trenzado:

#### • **No apantallado (UTP, Unshielded Twisted Pair)**

Consta de uno o más pares trenzados, aislados con un recubrimiento plástico, no incorpora pantalla metálica. Este cable posea una menor protección frente a interferencias electromagnéticas externas y es flexible y manejable para la instalación.

#### • **Apantallado (STP, Shielded Twisted Pair)**

Consta de pantalla metálica que rodea los pares trenzados protegiéndolos frente a interferencias electromagnéticas.

#### • **Pantalla Global (FTP, Foiled Twisted Pair)**

Consiste en hilos de cobre aislados por una cubierta plástica y entrelazada entre sí. Debido a que puede haber acoples entre pares, estos se trenzan con pasos diferentes.

El cableado horizontal que se instalará será por sus características específicas el cable par trenzado UTP Categoría 6 que soporte el estándar lOOOBase- TX (Gigabit Ethernet).

# **Fibra Óptica**

Es el medio de transmisión en el que los datos se transmiten mediante un haz confinado de naturaleza óptica ofreciendo un rendimiento y calidad de transmisión que superan al resto de medios de transmisión.

El cableado troncal que se instala es por sus características específicas el cable fibra óptica multimodo OM2.

Según el sistema ISO 11801 para clasificación de fibras multimodo según su ancho de banda las fibras pueden ser OM1, OM2 u OM3.

OM1: Fibra 62.5/125 u.m, soporta hasta Gigabit Ethernet (1 Gbit/s), usan LED como emisores.

OM2: Fibra 50/125 u.m, soporta hasta Gigabit Ethernet (1 Gbit/s), usan LED como emisores.

OM3: Fibra 50/125 u.m, soporta hasta 10 Gigabit Ethernet (300 m), usan láser como emisores.

<https://sites.google.com/site/tecnologia4a16/medios-de-transmision>

#### **3.5 HARDWARE PARA REDES DE COMUNICACION DE DATOS.**

#### **3.5.1 Conmutadores o Switchs.**

Para las capas de Núcleo y Distribución se emplearán Switchs de capa 3, capaces de soportar VLAN "Virtual LAN" y ACL "Listas de acceso", con el fin de crear redes lógicamente independientes dentro de la misma red.

## **Switch Cisco Catalyst 2960X – 24 PD-L**

Es un Switch de configuración fija, conmutadores Gigabit Ethernet apilables que proporcionan acceso de clase empresarial para aplicaciones de campus y sucursales.

Opera en Cisco IOS Software y soporte administrativo simple de dispositivos, así como de la administración de red. Diseñado para la simplicidad operativa para reducir el costo total de propiedad, permite operaciones comerciales escalables, seguras y energéticamente eficientes con servicios inteligentes.

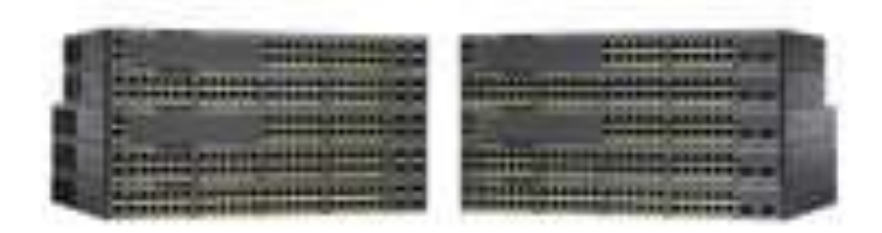

**Figura 3.5.1 Switch Cisco Catalyst 2960X – 24 PD-L**

**Fuente:** <https://www.cisco.com/c/en/us/support/switches/catalyst-2960x-24pd-l-switch/model.html>

#### Especificaciones

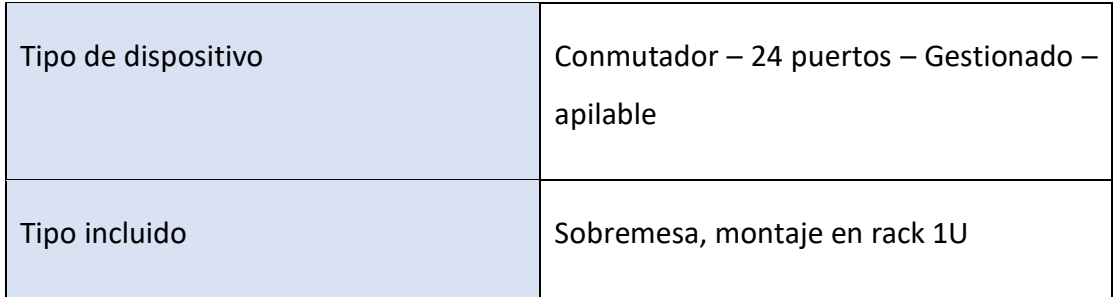

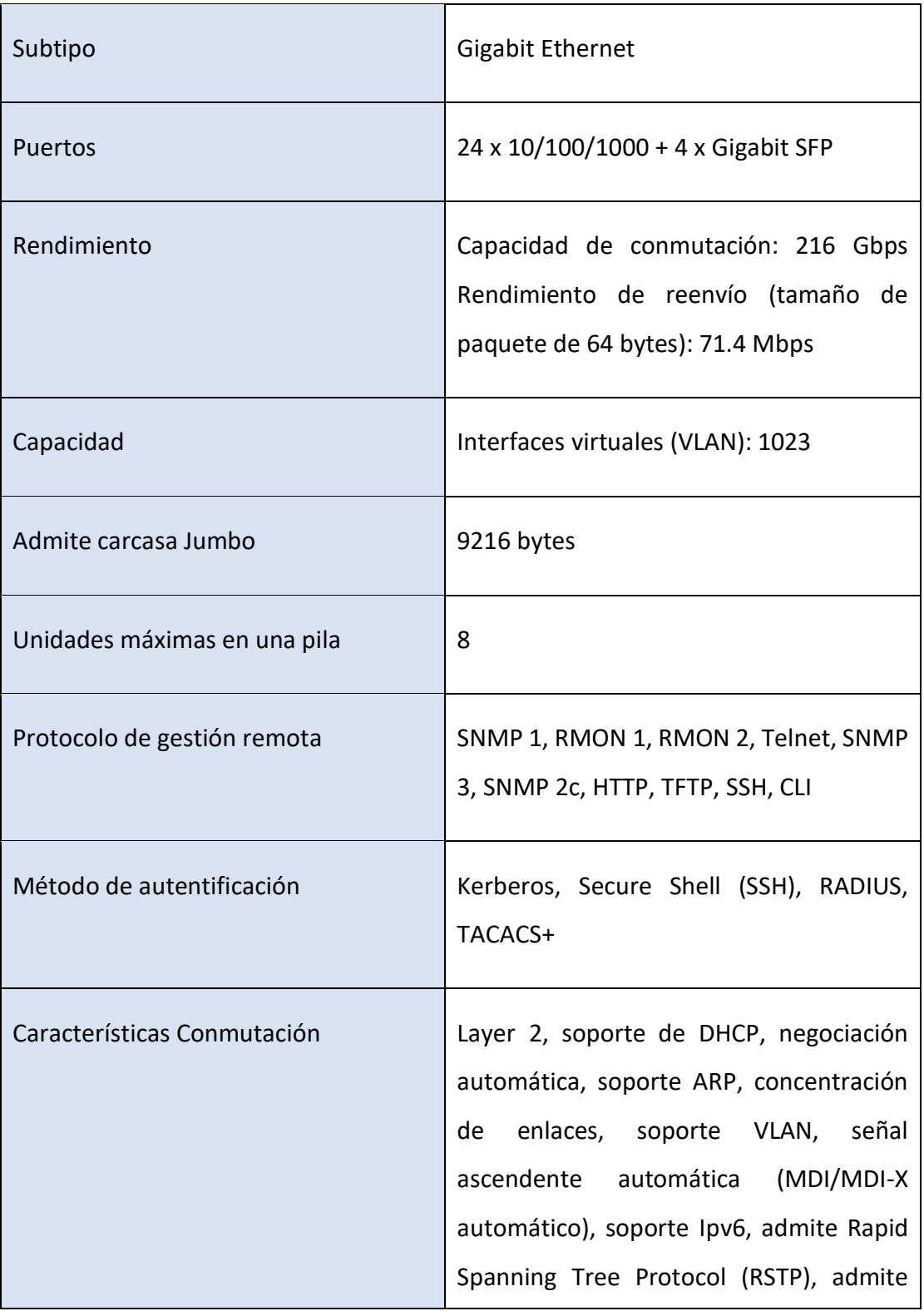
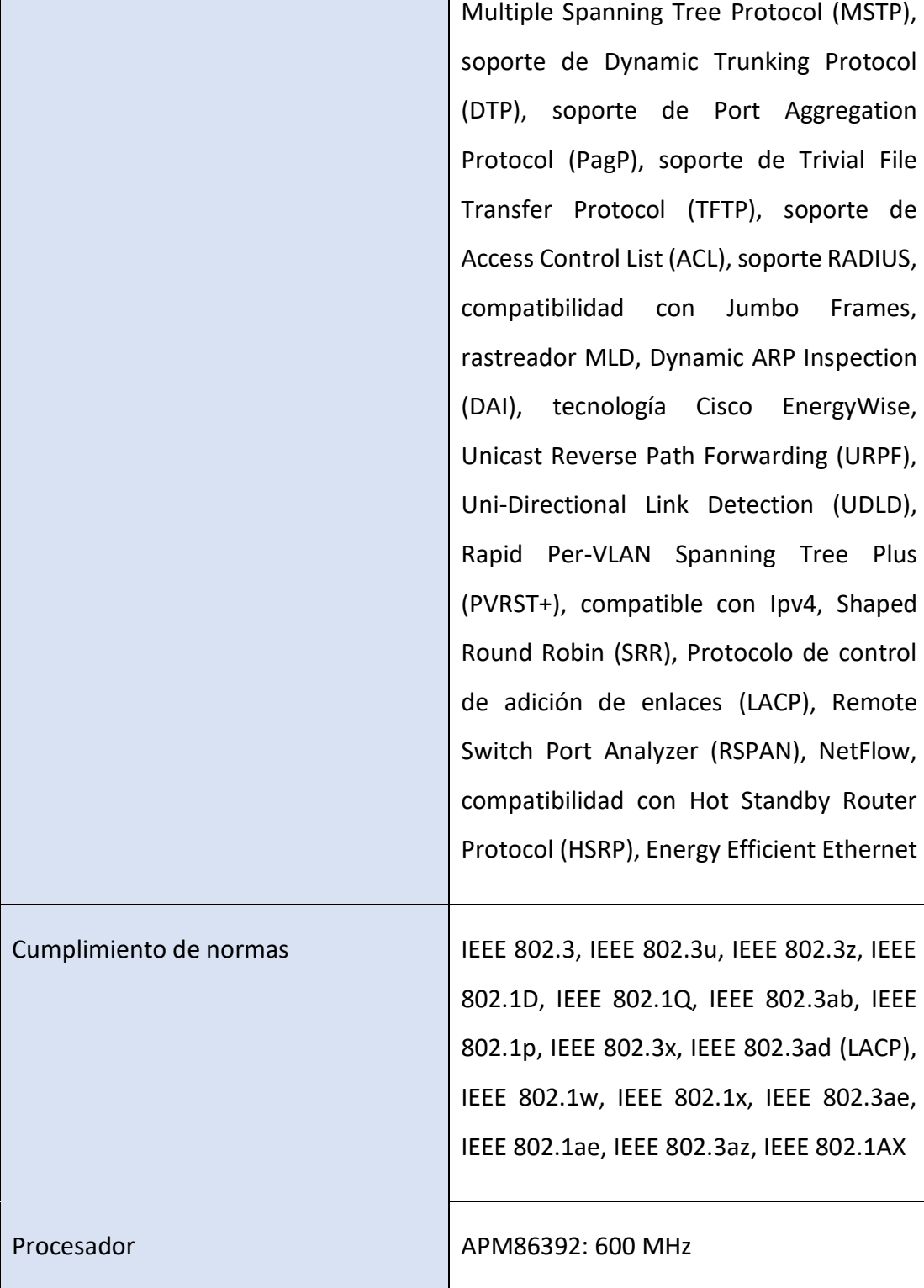

 $\mathbf{r}$ 

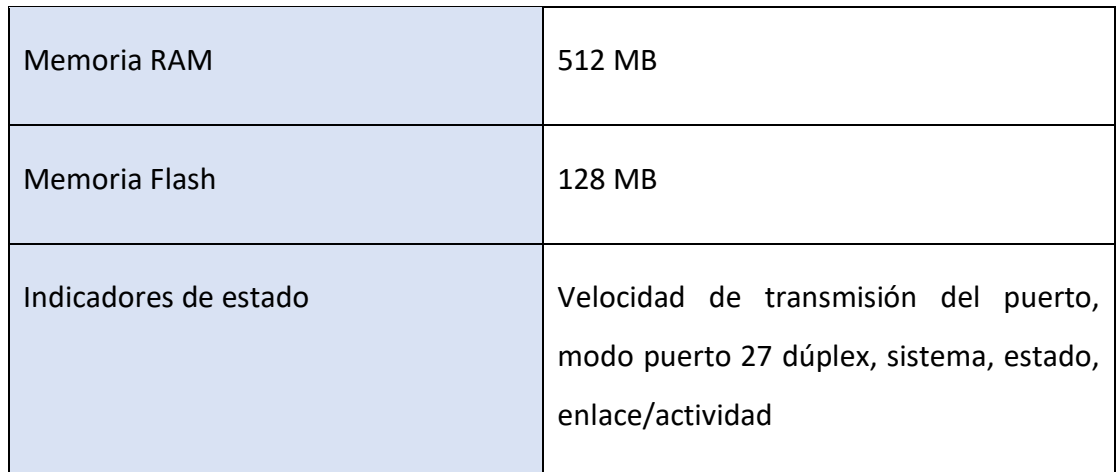

# Expansión / Conectividad

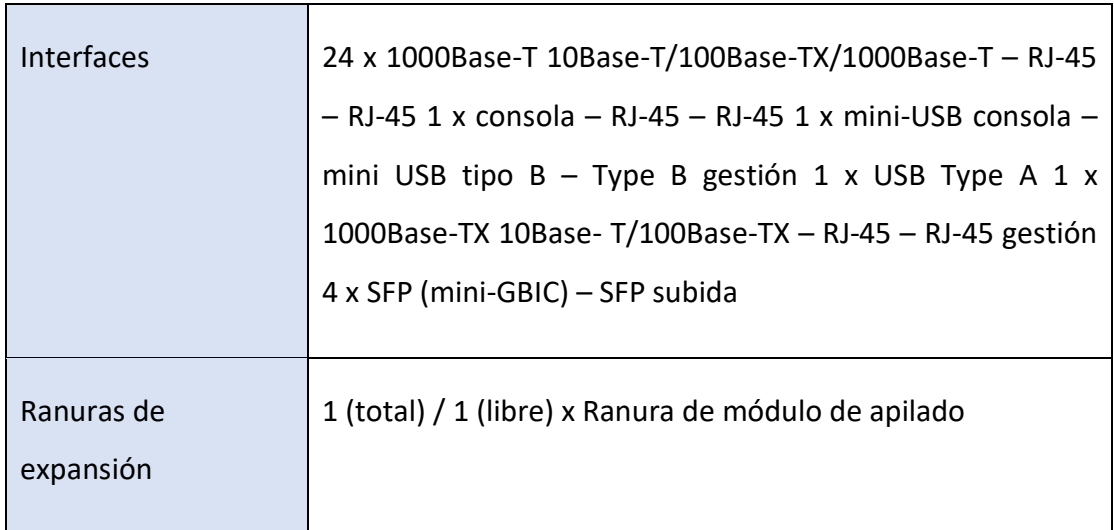

## Alimentación

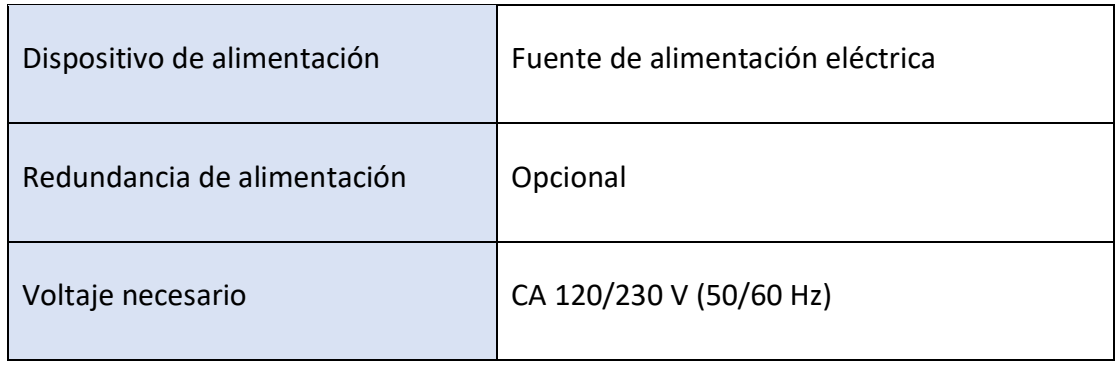

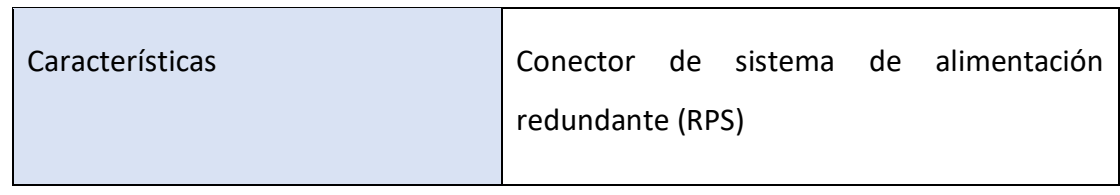

## Diverso

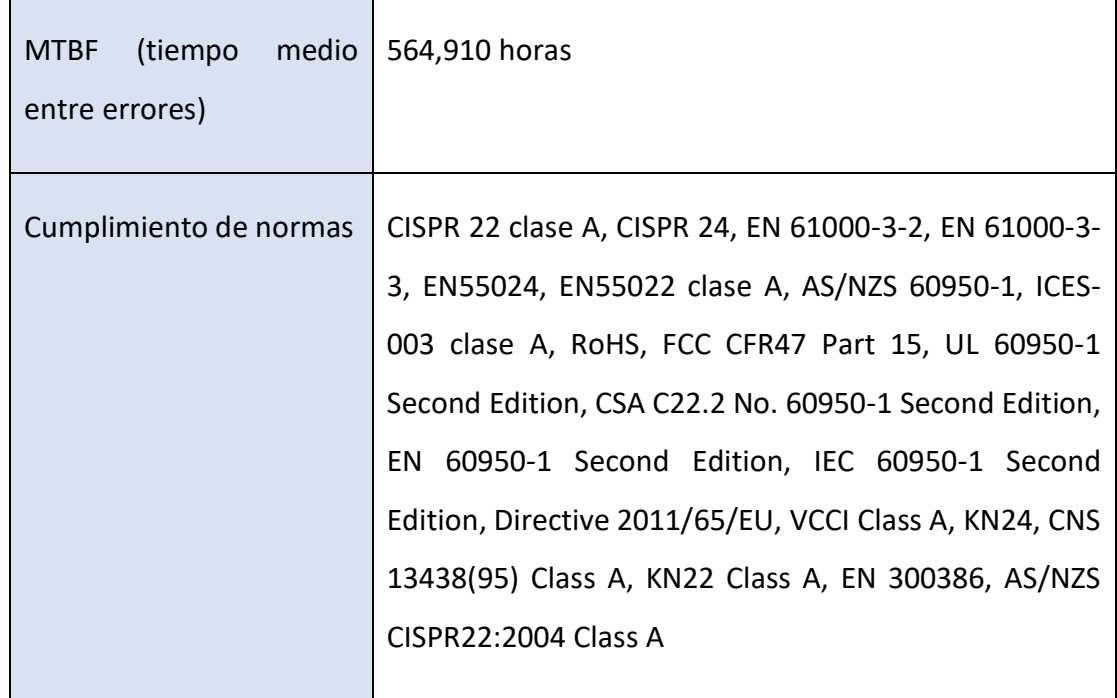

# Software / Requisitos del sistema

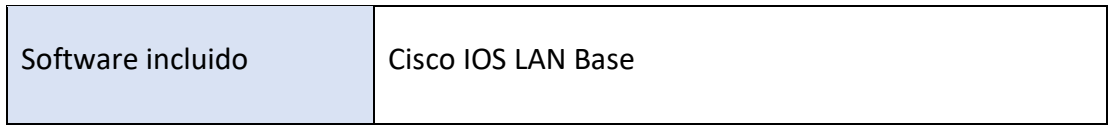

Medidas y Peso

 $\overline{a}$ 

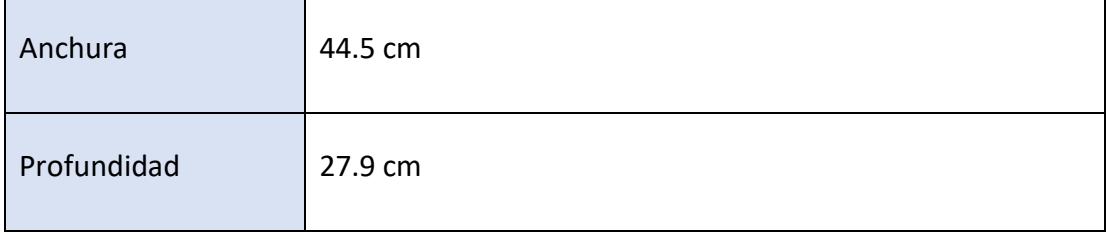

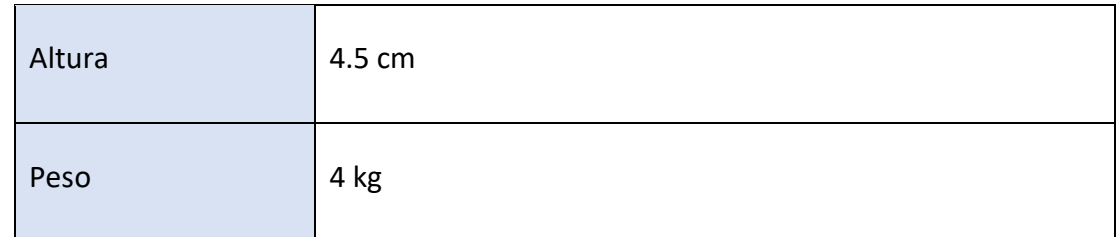

## Garantía del fabricante

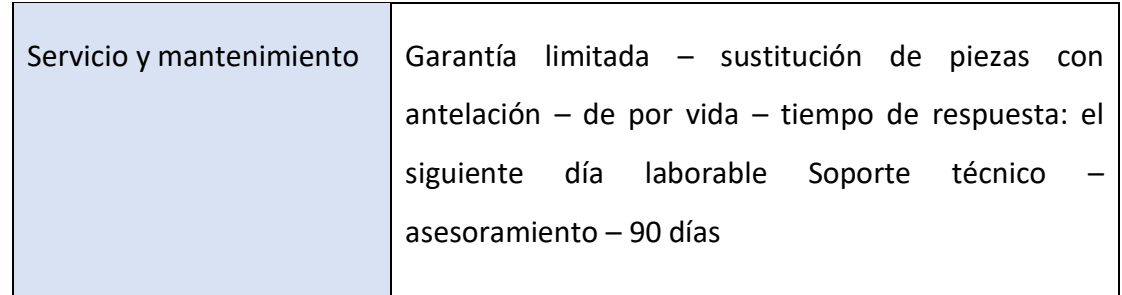

## Parámetros del entorno

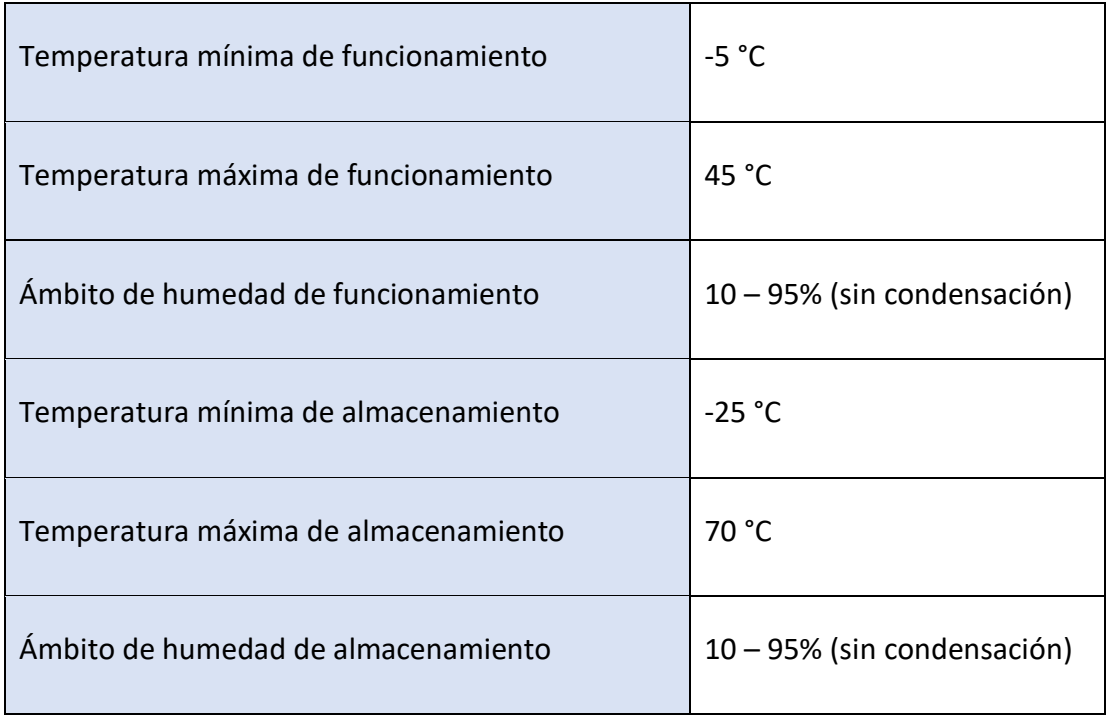

<https://www.cisco.com/c/en/us/support/switches/catalyst-2960x-24pd-l-switch/model.html>

## **3.5.2 Enrutadores o Routers.**

#### **Router Cisco ISR 4331/K9**

Los routers de servicios integrados Cisco de la serie 4000 presentan nuevos chasis, módulos y servicios WAN con un sólido marco de administración y diseños validados para la WAN inteligente de Cisco. Las plataformas Cisco 4000, junto con los módulos de servicios Cisco UCS de la serie E, proporcionan una plataforma flexible capaz de adaptarse fácilmente al cambiante panorama de las aplicaciones. Utilice estos routers para dar soporte a todas las aplicaciones de nube en cualquier dispositivo.

Los routers de servicios integrados Cisco de la serie 4000 ofrecen una capacidad de reenvío Gigabit mientras ejecutan el más amplio conjunto de servicios de red y aplicaciones en una sola plataforma. Ofrecen:

• Una experiencia de usuario de alta calidad

Durante períodos de gran demanda de carga, la arquitectura de CPU de múltiples núcleos con Cisco IOS-XE puede fomentar la capacidad de recuperación mediante el uso de planos de control y de servicios de datos separados.

• Una respuesta más rápida a las necesidades de los usuarios y la empresa

Los nuevos servicios de pago en función del crecimiento permiten al departamento de TI aumentar la capacidad de procesamiento y recurrir a un amplio portafolio de servicios de red y aplicaciones a pedido para expandirse sin complicaciones.

• Una amplia gama de opciones de conectividad

Los routers de servicios integrados de la serie 4000 admiten la integración de Gigabit Ethernet, T1/E1, T3/E3, PRI, xDSL y mucho más.

• Comunicaciones unificadas

Obtenga un completo soporte de perímetro para el control periférico de sesiones, telefonía a prueba de fallas en la sucursal, gateways TDM y mucho más.

Características de software de las licencias

• Cisco Application Experience (AX) incluye control de ruta inteligente, optimización WAN e inteligencia de caché.

• La licencia de voz incluye CallManager Express (CME), Survivable Remote Site Telephony (SRST) y Cisco Unified Border Element (CUBE).

• La licencia de seguridad incluye firewall, el sistema de prevención de intrusiones (IPS) y VPN.

• La licencia de desempeño aumenta el rendimiento de la plataforma.

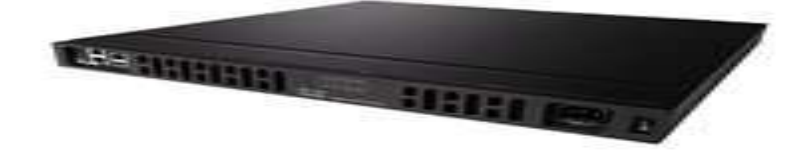

## **Figura 3.5.2 Router Cisco ISR 4331/K9**

**Fuente:** <https://www.cisco.com/c/en/us/support/routers/4331-integrated-services-router-isr/model.html>

### Especificaciones

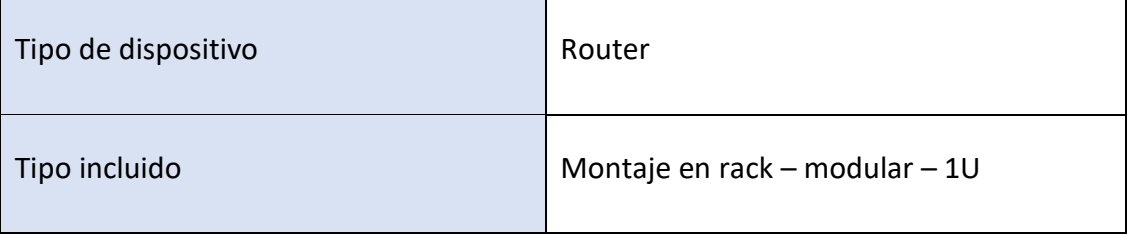

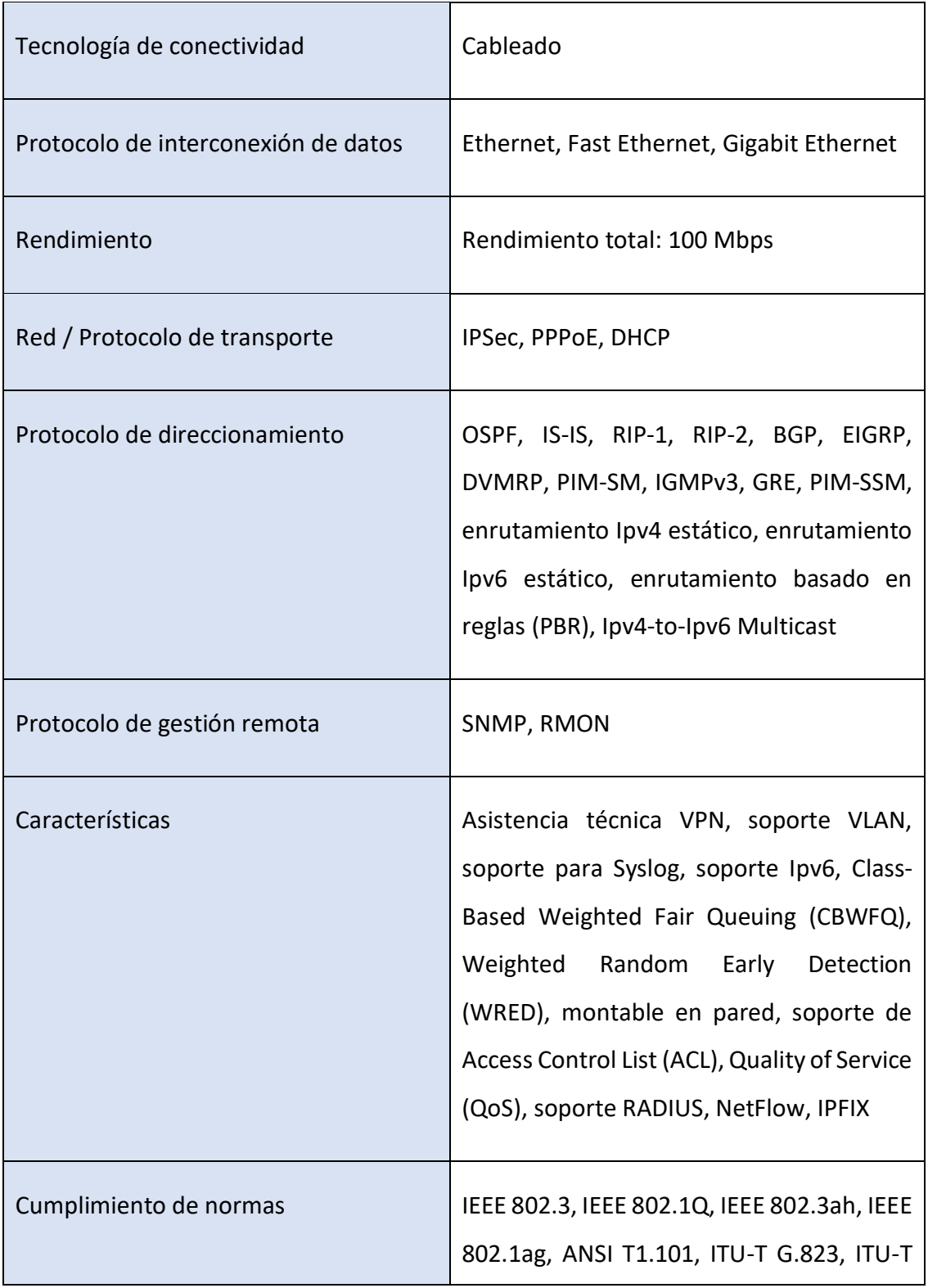

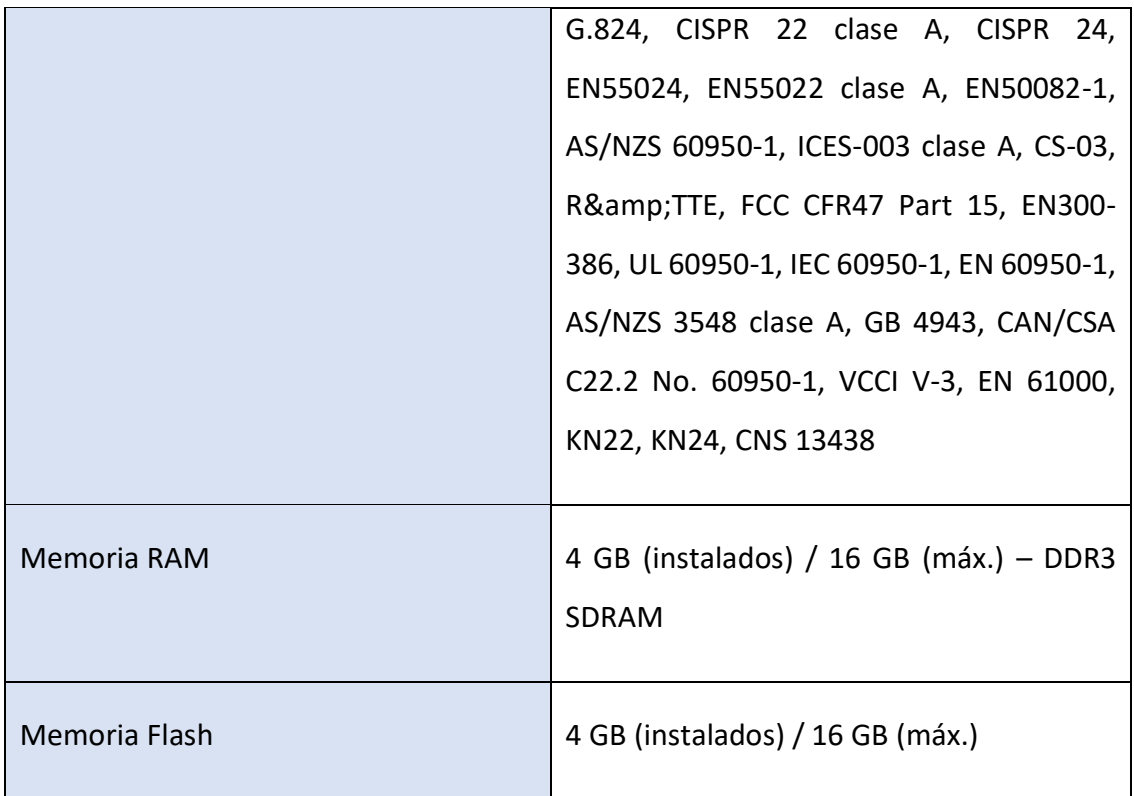

## Expansión / Conectividad

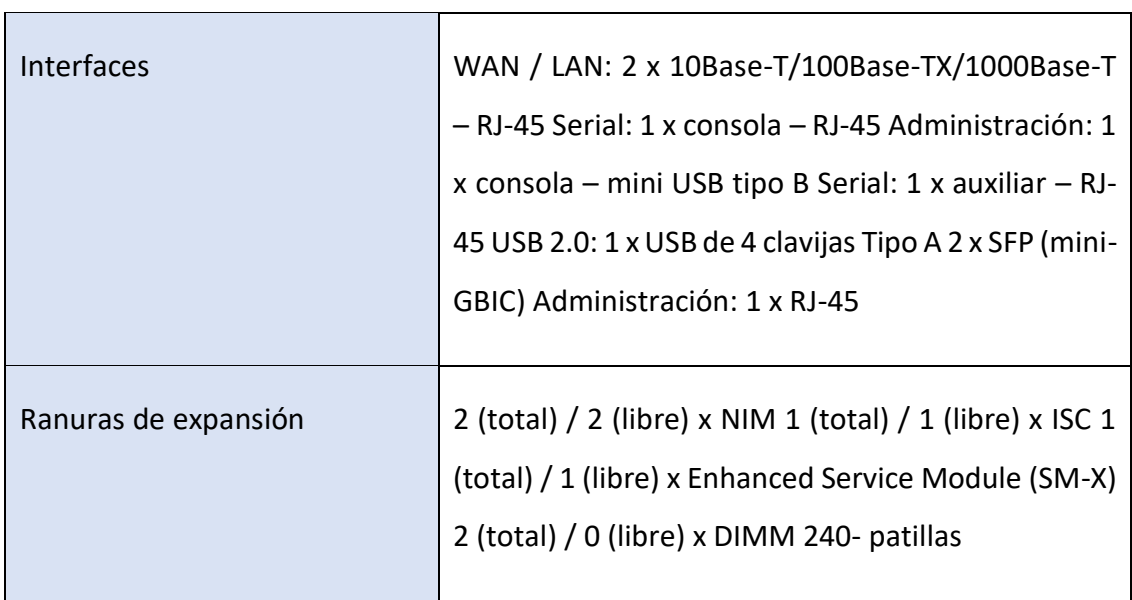

 $\overline{\phantom{a}}$ 

## Alimentación

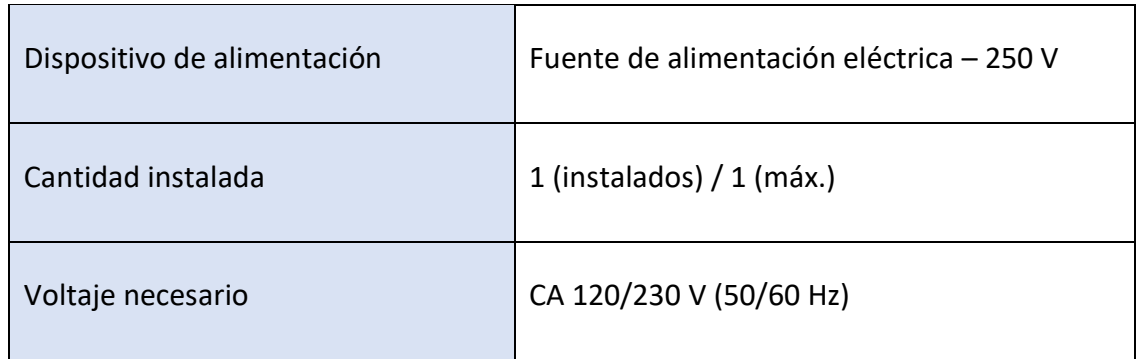

Diverso

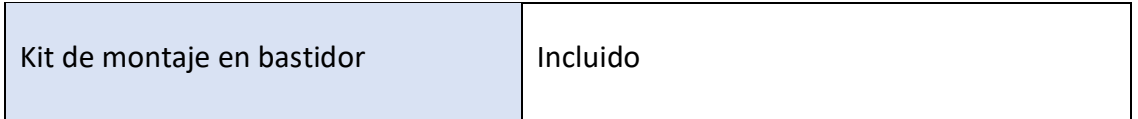

# Software / Requisitos del sistema

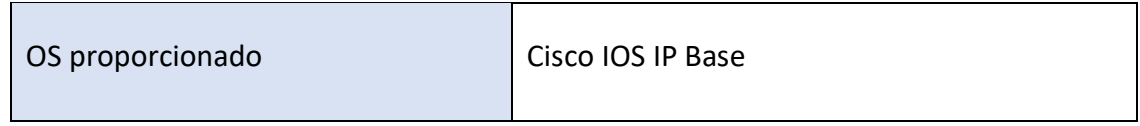

Medidas y Peso

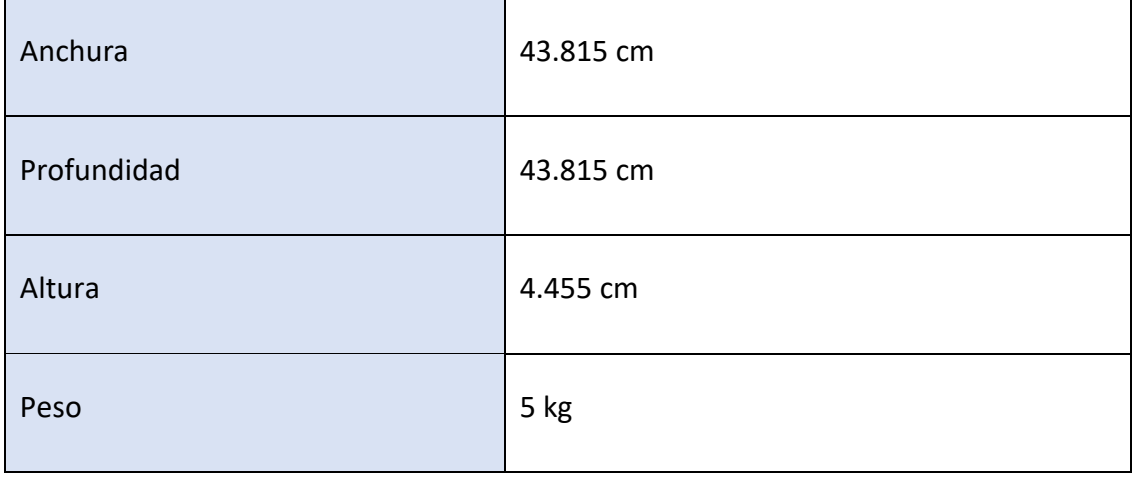

Garantía del fabricante

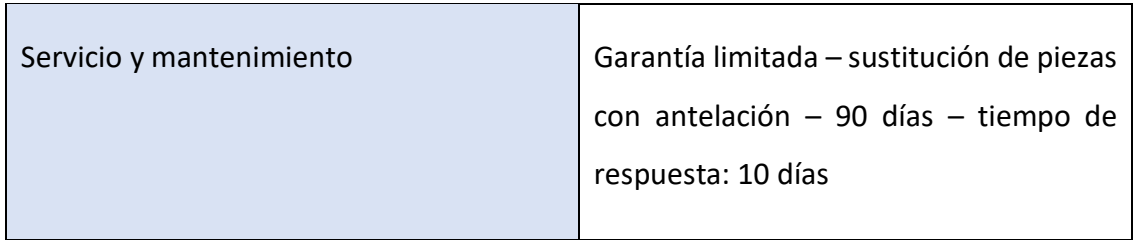

### Parámetros del entorno

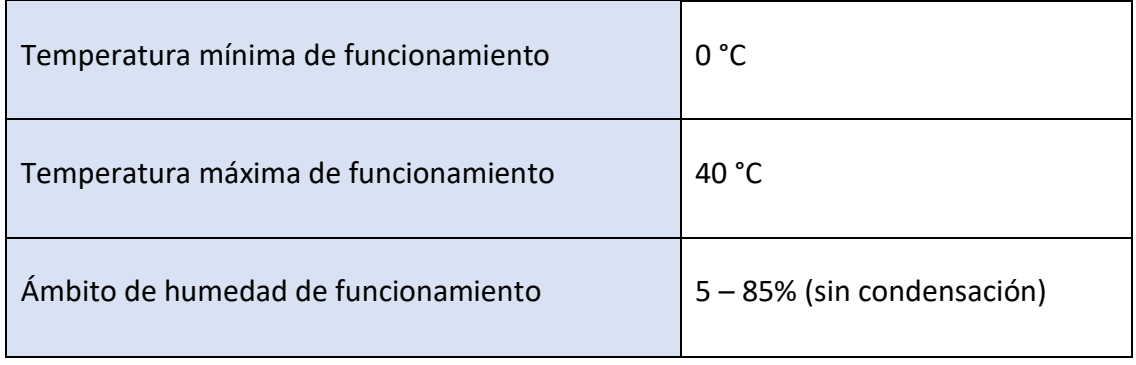

<https://www.cisco.com/c/en/us/support/routers/4331-integrated-services-router-isr/model.html>

## **3.5.3 Repetidores.**

Un repetidor es un dispositivo electrónico que recibe una señal débil o de bajo nivel y la retransmite a una potencia o nivel más alto, de tal modo que se puedan cubrir distancias más largas sin degradación o con una degradación tolerable.

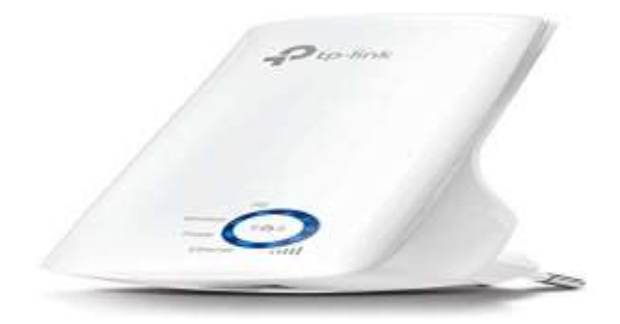

**Figura 3.5.3 Repetidor**

**Fuente:** <https://www.amazon.es/TP-Link-N300-TL-WA850RE-Repetidor-extensor/dp/B00A0VCJPI>

Los repetidores son equipos que trabajan a nivel 1 de la pila OSI, es decir, repiten todas las señales de un segmento a otro a nivel eléctrico.

Estos equipos sólo aíslan entre los segmentos los problemas eléctricos que pudieran existir en algunos de ellos.

El número máximo de repetidores en cascada es de cuatro, pero con la condición de que los segmentos 2 y 4 sean IRL, es decir, que no tengan ningún equipo conectado que no sean los repetidores. En caso contrario, el número máximo es de 2, interconectando 3 segmentos de red.

El repetidor tiene como mínimo una salida Ethernet para el cable amarillo y otra para teléfono. Con un repetidor modular se pude centralizar y estructurar todo el cableado de un edificio, con diferentes medios, adecuados según el entorno, y las conexiones al exterior.

<https://www.ecured.cu/Repetidor>

#### **3.5.4 Voz sobre IP.**

Voz sobre IP se refiere a la transmisión del tráfico de voz sobre redes basadas en Internet en lugar de las redes telefónicas tradicionales PSTN (red telefónica pública conmutada). El protocolo de internet (IP) fue diseñado originalmente para redes de transición de datos, y debido a su gran éxito fue adaptado a las redes de voz mediante la paquetización de la información y transmisión de la misma como paquetes de datos IP. VoIP está disponible en muchos teléfonos inteligentes, computadoras personales y en los dispositivos de acceso a Internet, tales como tabletas.

La transmisión de Voz sobre IP (VoIP) puede facilitar muchos procesos y servicios que normalmente son muy difíciles y costosos de implementar usando la tradicional red de voz PSTN:

- Se puede transmitir más de una llamada sobre la misma línea telefónica. De esta manera, la transmisión de voz sobre IP puede facilitar el proceso de incrementar las líneas telefónicas en la empresa sin la necesidad de líneas físicas adicionales.
- Funcionalidades que normalmente son facturadas con cargo extra por las compañías de teléfonos, tales como transferencia de llamadas, identificación de la persona que llama o remarcado automático, son fáciles de implementar con la tecnología de voz sobre IP.
- Las Comunicaciones Unificadas son posibles con la tecnología de voz sobre IP, ya que permite la integración de otros servicios disponibles en la red de internet tales como video conferencias, mensajes instantáneos, etc.

Estas y muchas otras ventajas de voz sobre IP están haciendo que las empresas actualmente adopten Centrales Telefónicas VoIP a un paso apresurado.

<https://www.3cx.es/voip-sip/voz-sobre-ip/>

#### **3.5.5 Puntos de Acceso Wifi.**

Los puntos de acceso Cisco 550/560 utilizan radios de banda dual seleccionables o concurrentes para mejorar la cobertura y la capacidad del usuario. Las interfaces LAN Gigabit Ethernet con Power over Ethernet (PoE) admiten una instalación flexible y reducen los costos de cableado y cableado. Las funciones inteligentes de calidad de servicio (QoS) le permiten priorizar el tráfico sensible al ancho de banda para voz sobre IP (VoIP) y aplicaciones de video. La tecnología SmartSignal Antenna le permite ampliar el alcance de su red inalámbrica al optimizar la cobertura, la recepción y el rendimiento.

Para proporcionar acceso de invitados seguro a visitantes y otros usuarios, los puntos de acceso Cisco 550/560 admiten un portal cautivo con múltiples opciones de autenticación y la capacidad de configurar derechos, roles y ancho de banda. Una página personalizada de inicio de sesión para invitados le permite presentar un mensaje de bienvenida y detalles de acceso, y refuerza su marca con los logotipos de la empresa.

Los puntos de acceso Cisco 550/560 son fáciles de configurar y usar, con una configuración intuitiva basada en asistente para que pueda comenzar a trabajar en minutos. Un diseño atractivo con opciones de montaje flexibles permite que los puntos de acceso se integren sin problemas en cualquier entorno de pequeña empresa.

Para mejorar la confiabilidad y salvaguardar la información comercial confidencial, los puntos de acceso Cisco 550/560 son compatibles con el Acceso protegido Wi-Fi (WPA) Personal y Enterprise, codificando todas sus transmisiones inalámbricas con un potente cifrado. Además, la autenticación 802.1X RADIUS ayuda a mantener alejados a los usuarios no autorizados.

Diseñados para escalar sin problemas a medida que su organización crece, los puntos de acceso tienen una configuración de punto único sin controlador que simplifica la implementación de múltiples puntos de acceso sin hardware adicional. Con los puntos de acceso Cisco 550/560, puede extender la red inalámbrica de clase empresarial a los empleados e invitados en cualquier lugar de la oficina, con la flexibilidad de satisfacer las nuevas necesidades comerciales en los próximos años.

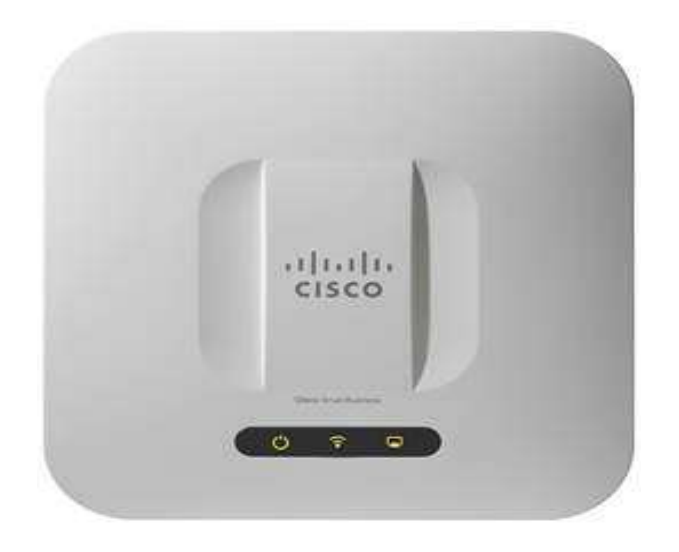

**Figura 3.5.5 Punto de acceso WiFi**

**Fuente:** <https://www.cisco.com/c/en/us/products/wireless/access-points/index.html>

### Características

● Los radios de banda dual seleccionables o concurrentes admiten hasta 450 Mbps por radio para maximizar la capacidad y la cobertura.

● Single Point Setup, una tecnología sin controlador, simplifica la implementación y la administración de múltiples puntos de acceso, sin necesidad de hardware adicional.

● La interfaz LAN Gigabit Ethernet permite un enlace ascendente de alta velocidad a la red cableada.

● La seguridad robusta, que incluye WPA2, 802.1X con autenticación segura RADIUS y la detección de puntos de acceso no autorizados, ayuda a proteger la información comercial confidencial.

● La compatibilidad con el portal cautivo permite el acceso de invitados altamente seguro y personalizado con múltiples derechos y roles.

● SmartSignal Antenna aumenta el área de cobertura inalámbrica al optimizar automáticamente el patrón de antena.

● La instalación sencilla y la configuración intuitiva basada en web y el asistente permiten una implementación y configuración rápida y sencilla en minutos.

● El soporte para PoE permite una fácil instalación sin costosos cables adicionales.

● Diseño elegante con 5 antenas internas en el WAP551 y 10 en el WAP561, con un kit de montaje versátil que permite la instalación en el techo o la pared.

● La QoS inteligente prioriza el tráfico de la red para ayudar a que las aplicaciones de red críticas se ejecuten con el mejor rendimiento.

● El modo de suspensión de ahorro de energía y las funciones de control de puertos ayudan a maximizar la eficiencia energética.

● El modo Puente de grupo de trabajo le permite expandir su red al conectarse de manera inalámbrica a una segunda red Ethernet.

● El soporte para Ipv6 le permite implementar futuras aplicaciones de red y sistemas operativos sin costosas actualizaciones.

● La garantía limitada de hardware de por vida proporciona tranquilidad.

Especificaciones para los puntos de acceso inalámbricos de Cisco 500 Small Business 500 Series

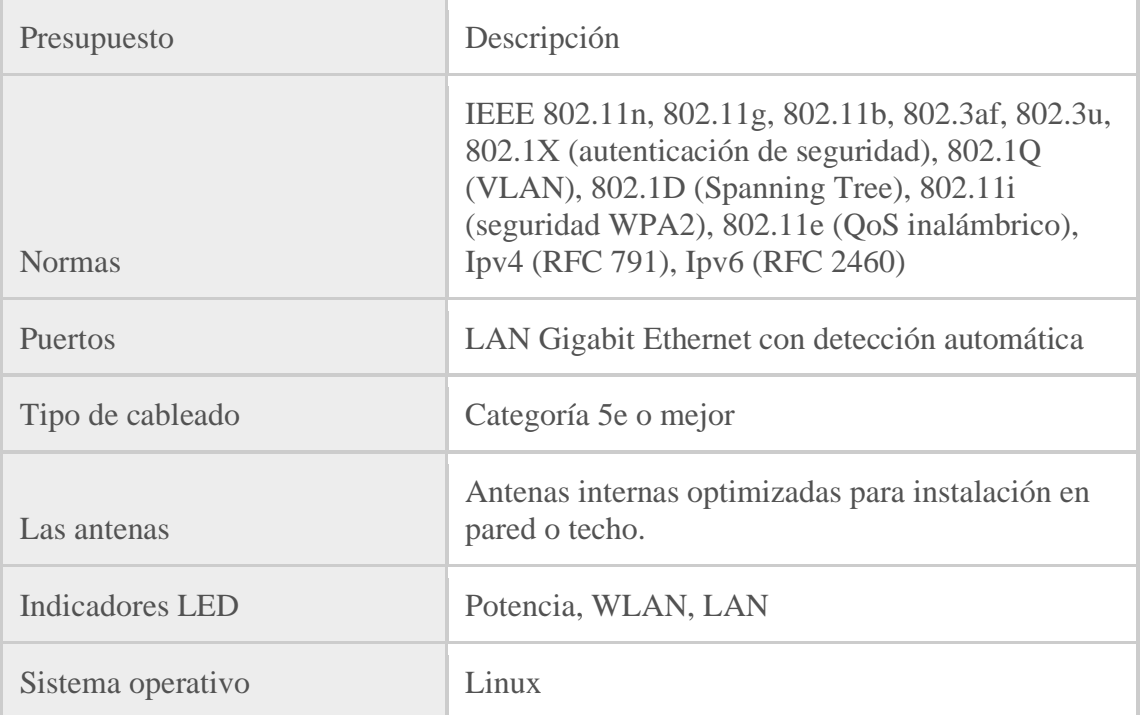

### Interfaces

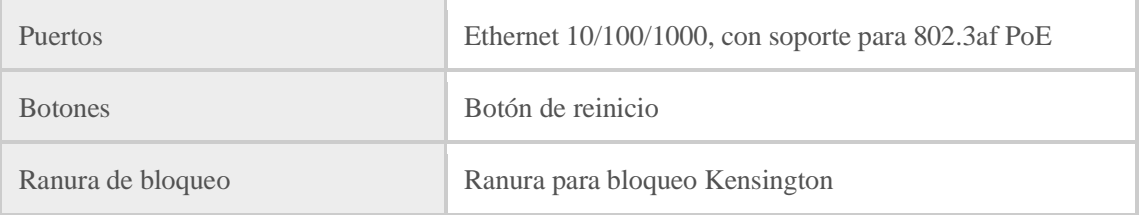

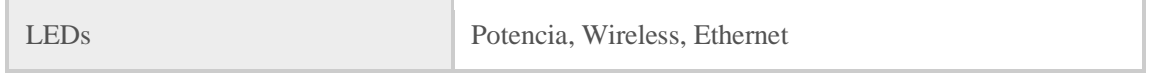

# Especificaciones físicas

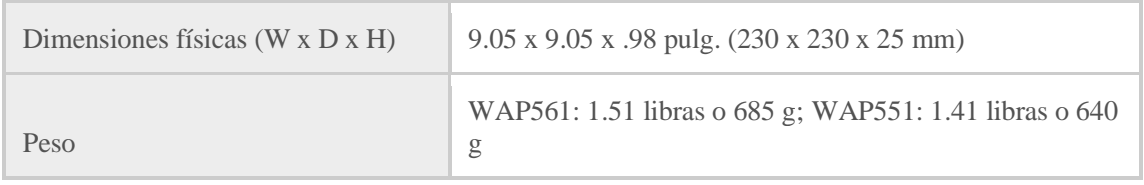

# Capacidades de la red.

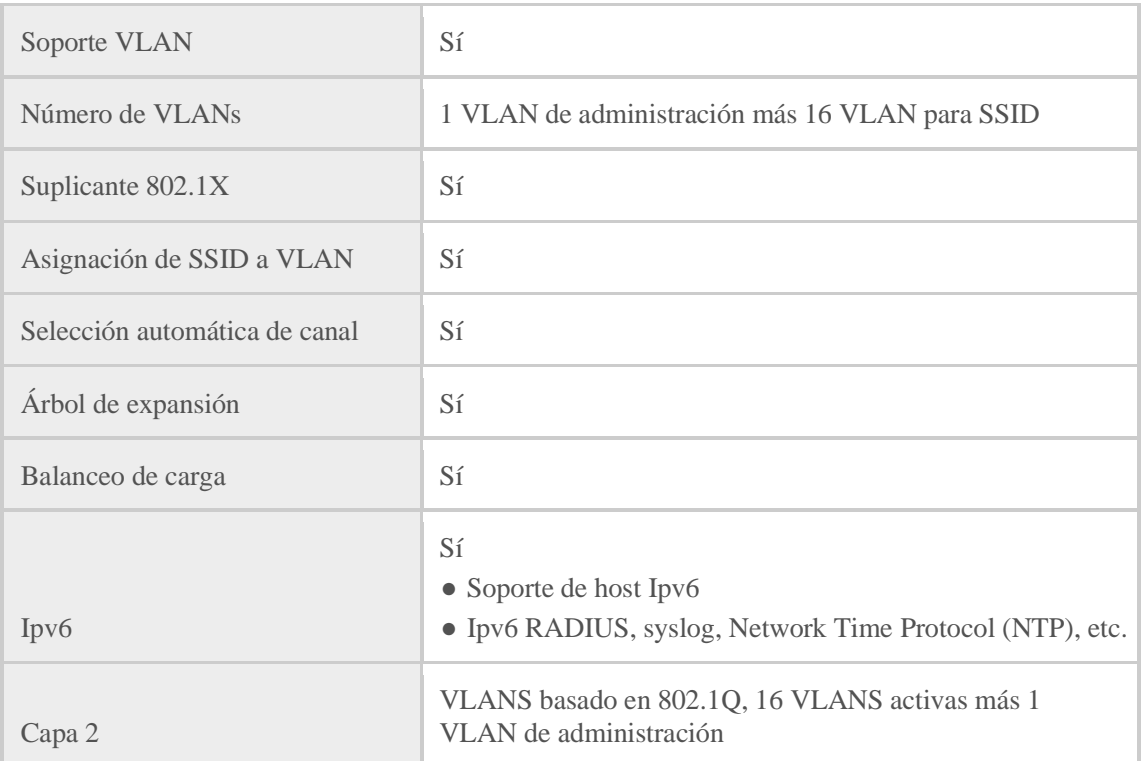

# Seguridad

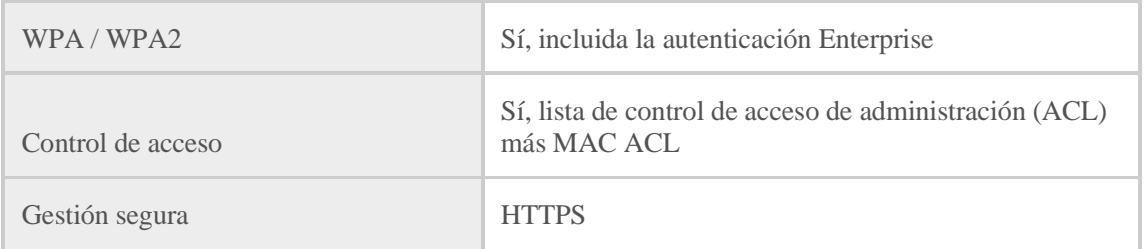

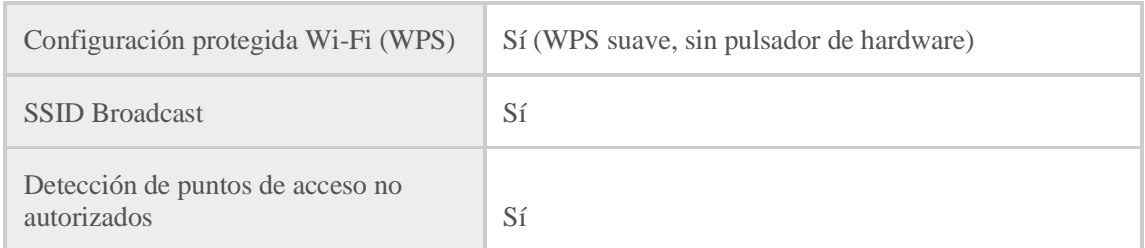

# Montaje y seguridad física

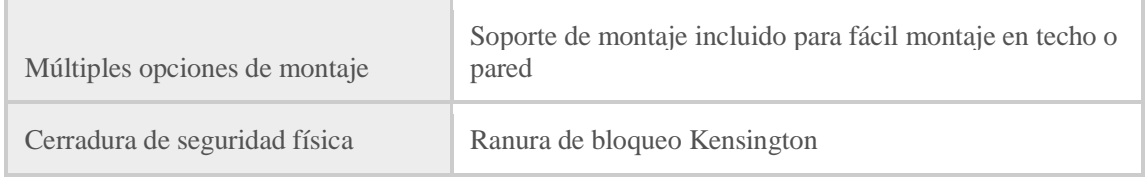

## Calidad de servicio

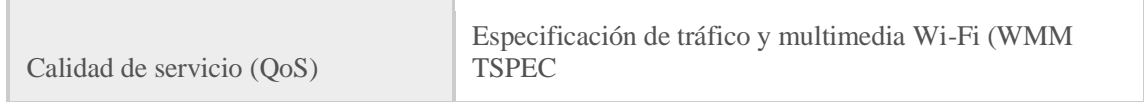

## Actuación

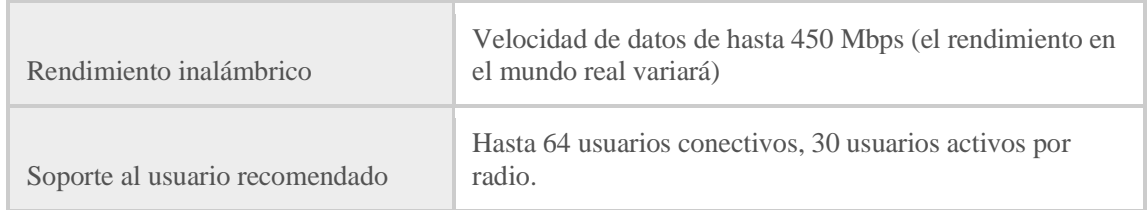

# Gestión de puntos de acceso múltiple

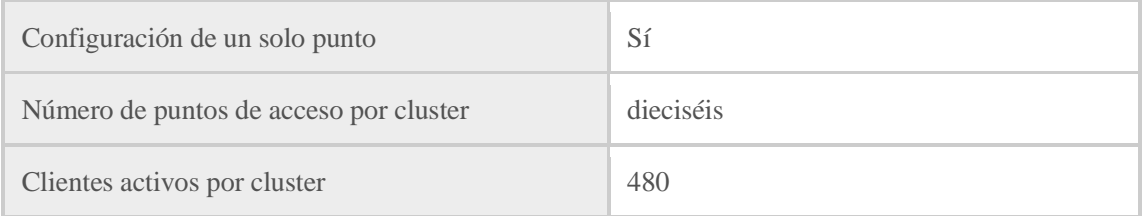

# Configuración

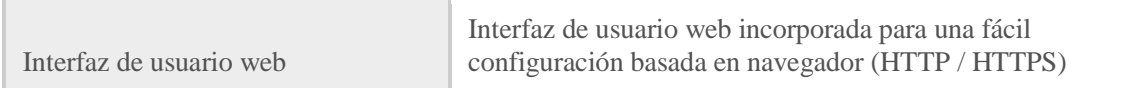

## Administración

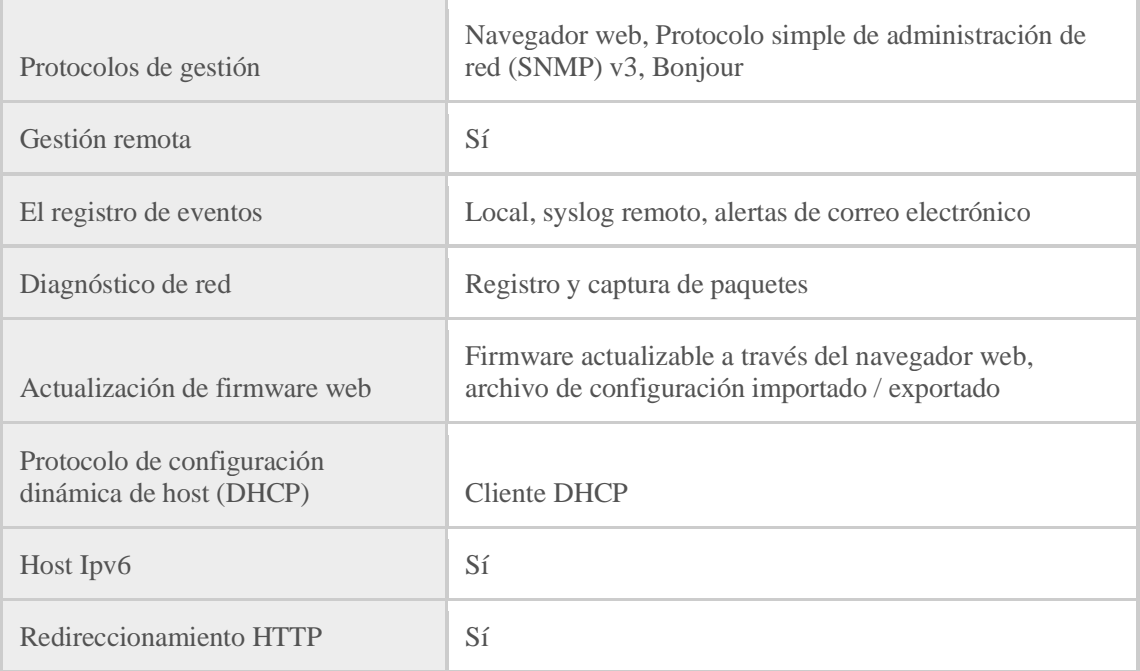

## Inalámbrico

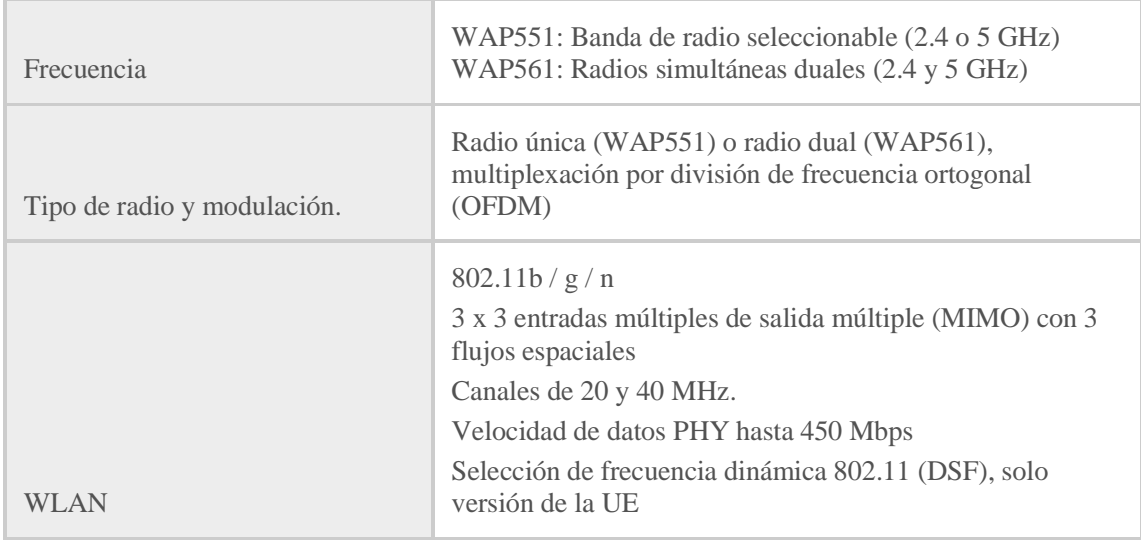

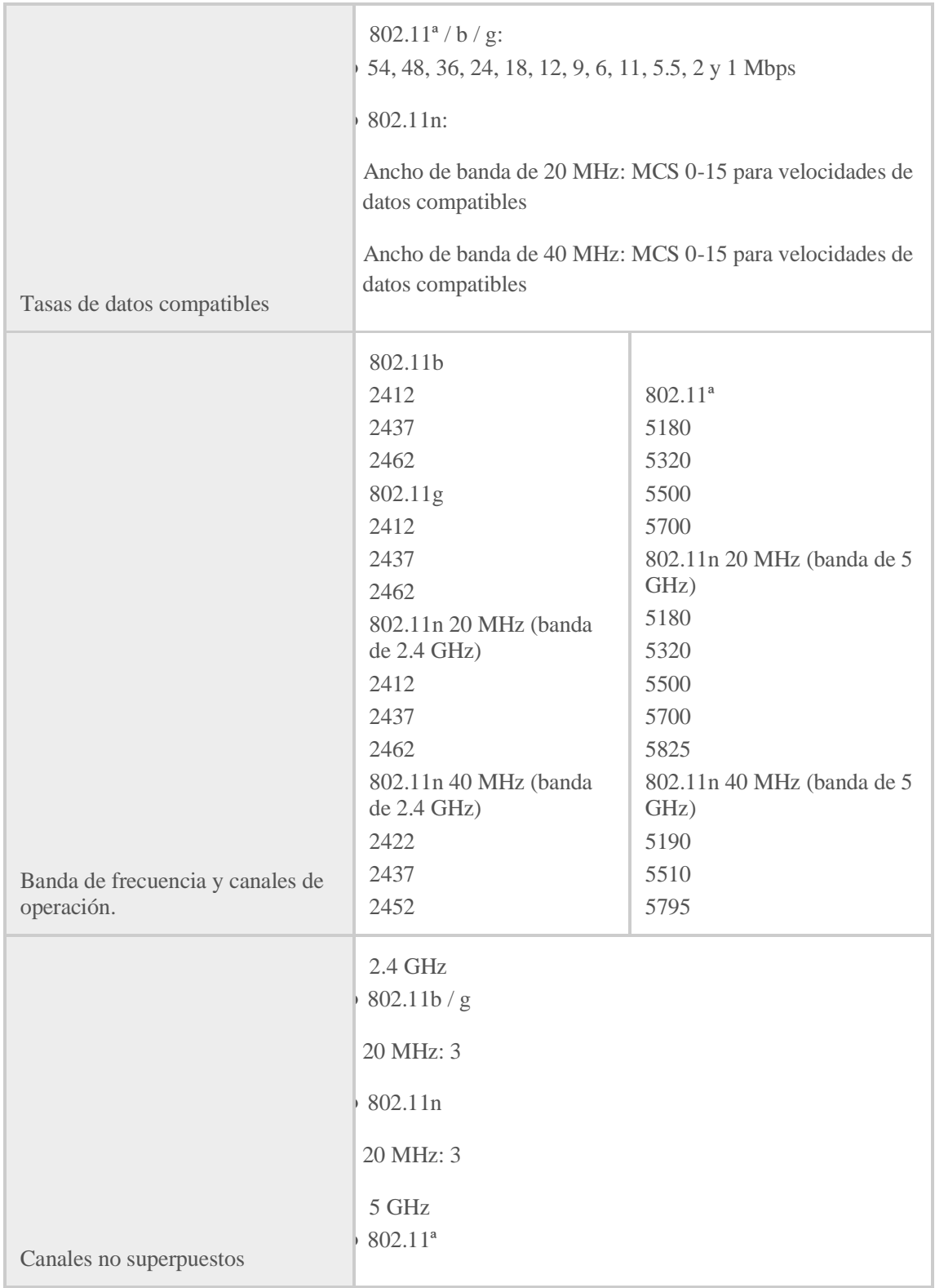

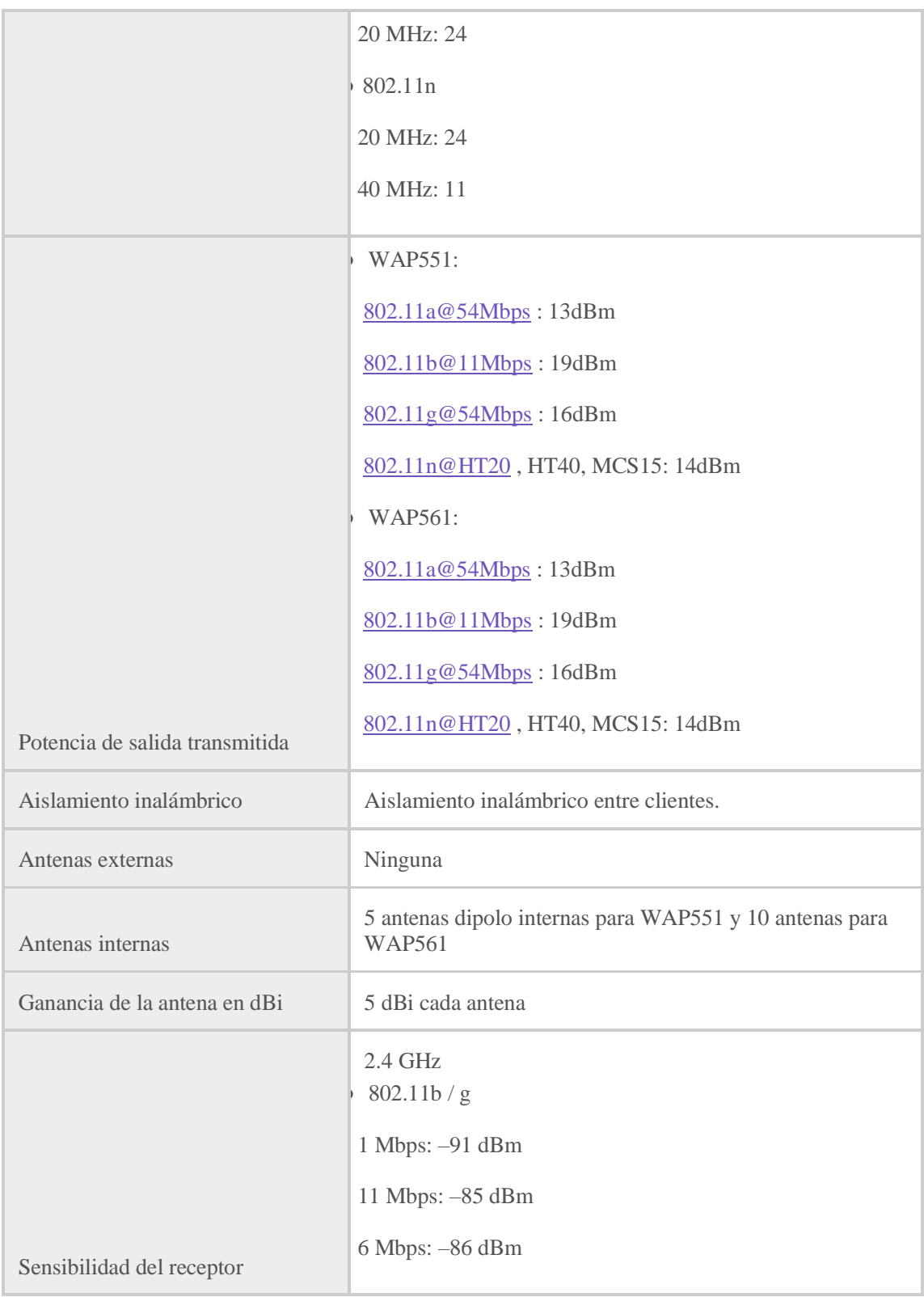

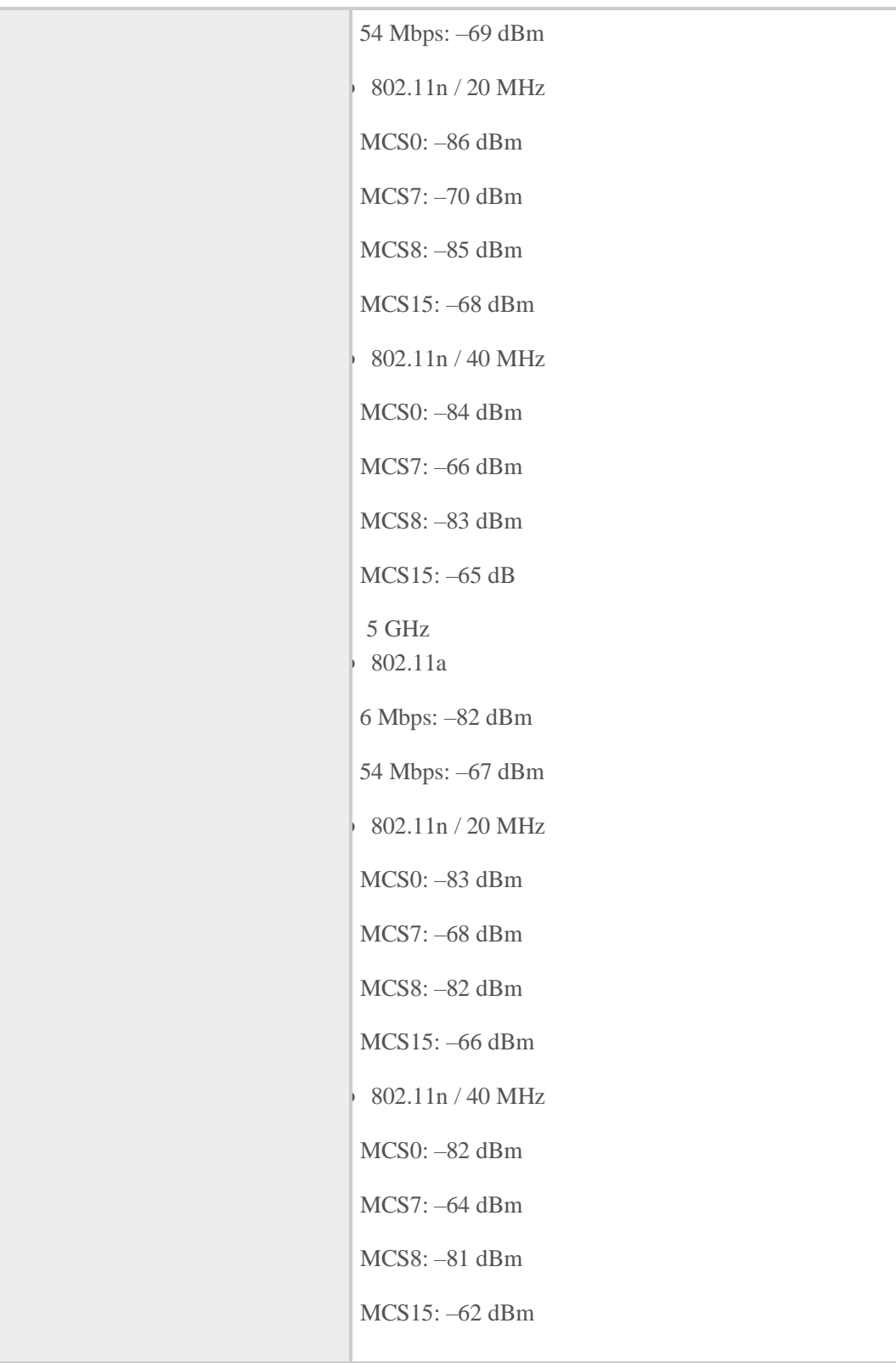

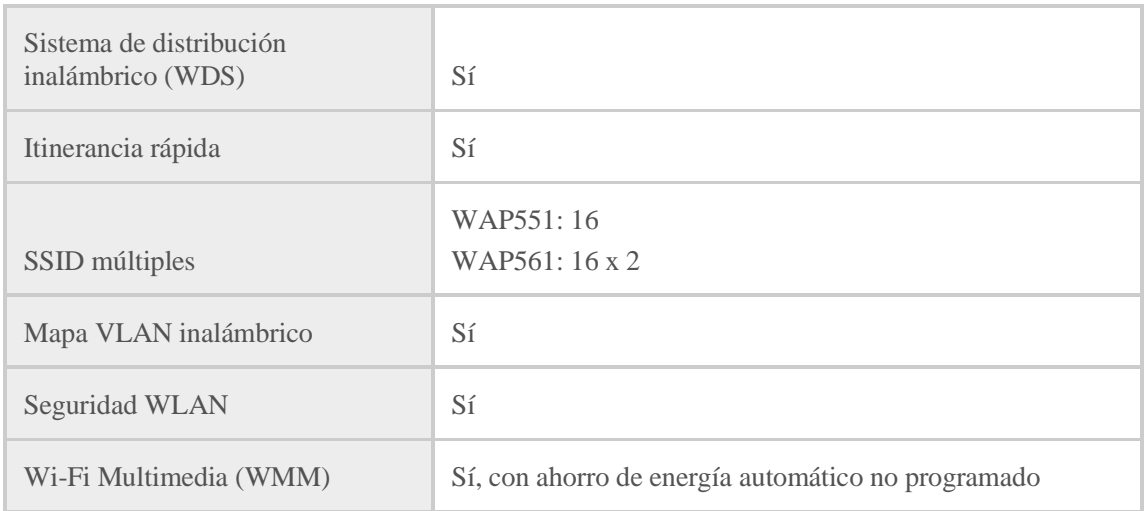

## Modos de funcionamiento

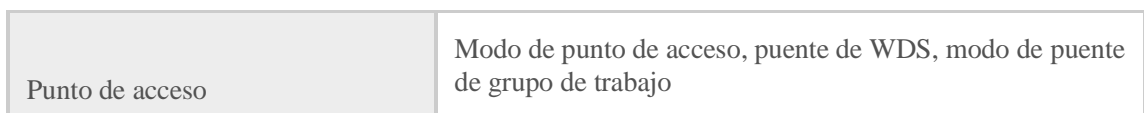

## Ambiental

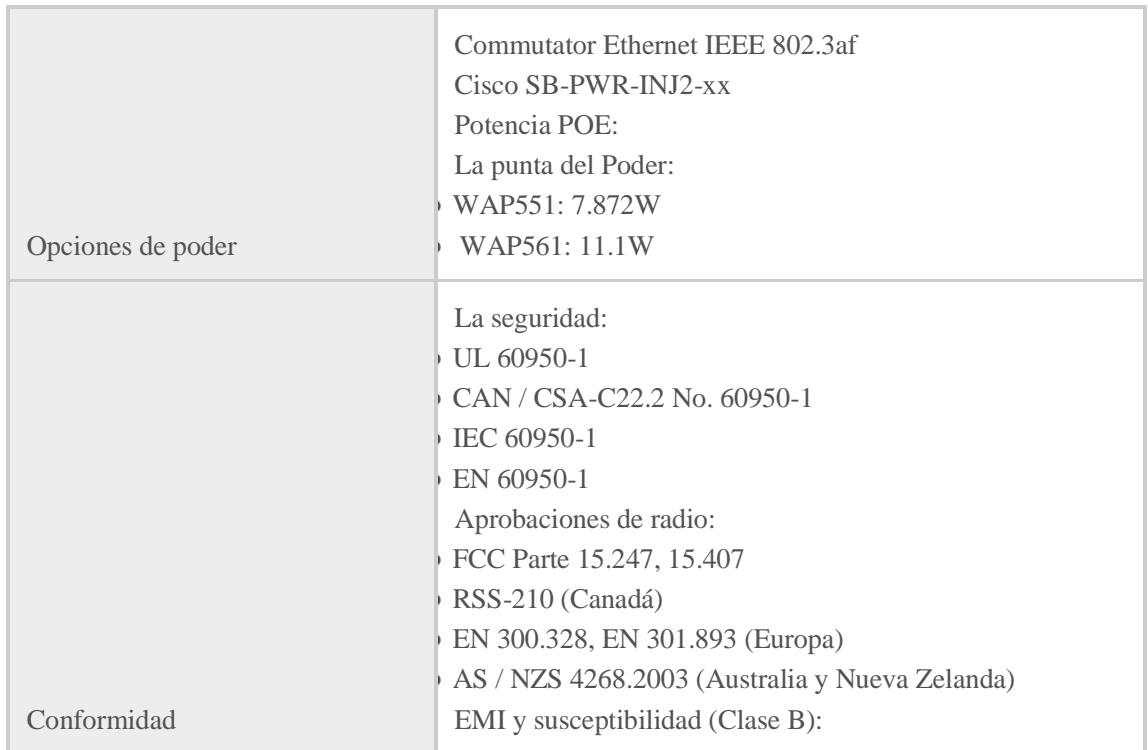

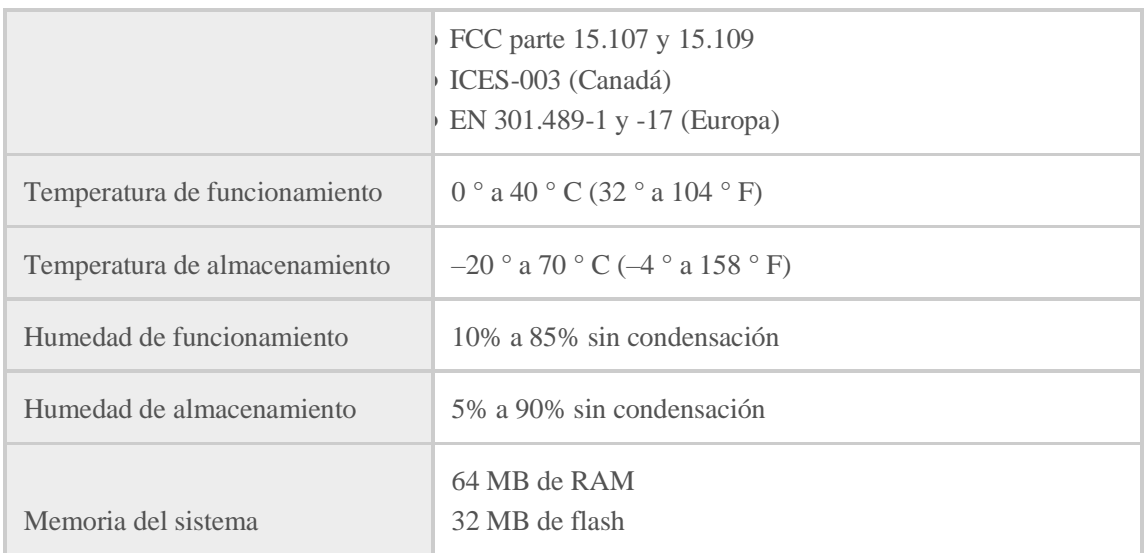

<https://www.cisco.com/c/en/us/products/wireless/access-points/index.html>

### **3.6 RED DE AREA LOCAL.**

Una red de área local, red local o LAN (del inglés local área network) es la interconexión de varias Computadoras y Periféricos. Su extensión está limitada físicamente a un edificio o a un entorno de 200 metros, o con Repetidores podría llegar a la distancia de un campo de 1 kilómetro. Su aplicación más extendida es la interconexión de computadoras personales y estaciones de trabajo en oficinas, fábricas, etc., para compartir recursos e intercambiar Datos y Aplicaciones. En definitiva, permite una conexión entre dos o más equipos.

El término red local incluye tanto el Hardware como el Software necesario para la interconexión de los distintos dispositivos y el tratamiento de la información.

Las infraestructuras de red pueden variar en gran medida en términos de:

- El tamaño del área cubierta.
- La cantidad de usuarios conectados.
- La cantidad y tipos de servicios disponibles.

Una red individual generalmente cubre una única área geográfica y proporciona servicios y aplicaciones a personas dentro de una estructura organizacional común, como una empresa, un campus o una región. Este tipo de red se denomina red de área local (LAN). Una LAN por lo general está administrada por una organización única. El control administrativo que rige las políticas de seguridad y control de acceso esta implementado en el nivel de la red.

[https://www.ecured.cu/Red\\_de\\_%C3%A1rea\\_local\\_\(LAN\)](https://www.ecured.cu/Red_de_%C3%A1rea_local_(LAN))

#### **3.7 CALIDAD DE SERVICIO.**

Los dispositivos de interconexión de redes juegan un papel fundamental en el tratamiento del tráfico que circula por la red, dichos dispositivos son enmarcados por capas según el modelo OSI, de ahí la importancia de abordar algunos aspectos considerables utilizados para la definición de la QoS en las diferentes capas de este modelo. Siendo las más importantes en redes LAN las capas de enlace y la capa de red.

Una red debe garantizar un nivel de QoS para un determinado tráfico que sigue un conjunto de parámetros los cuales se explicarán a continuación.

Latencia: Tiempo entre el envío de un mensaje por parte del equipo transmisor y la recepción del mensaje por parte del equipo receptor. Se tiene en cuenta además los retardos ocurridos durante el canal o en los dispositivos de interconexión por los cuales transita. Los factores que influyen en la latencia de una red son los siguientes: Retardo de propagación, velocidad de transmisión y el procesamiento en el equipamiento de interconexión. Esta puede variar dependiendo del volumen de otros datos en el sistema y de otras características de la carga del sistema.

Pérdida de paquetes: El porcentaje de paquetes que no llegan a su destino mide la pérdida de paquetes de la red. Esta pérdida puede producirse por errores en alguno de los equipos que permiten la conectividad de la red o por sobrepasar la capacidad de algún buffer de algún equipo o aplicación en momentos de congestión. Normalmente en aplicaciones que no funcionan en tiempo real pueden aprovecharse de la retransmisión de los paquetes, pero, por ejemplo, la telefonía IP funciona en tiempo real y sus paquetes no pueden ser retransmitidos.

Ancho de banda: Una medida de la capacidad de transmisión de datos, expresada generalmente en Kilobits por segundo (kbps) o en Megabits por segundo (Mbps). Indica la capacidad máxima teórica de una conexión, pero esta capacidad teórica se ve disminuida por factores negativos tales como el retardo de transmisión, que pueden causar un deterioro en la calidad. Aumentar el ancho de banda significa poder transmitir más datos, pero también implica un incremento económico y en ocasiones resulta imposible su ampliación sin cambiar de tecnología de red.

Estos parámetros no son los únicos mencionados en la bibliografía al tratar los términos de QoS, pero si son determinantes para analizar el comportamiento de la calidad en Redes de Área Local, en estas redes se debe de tener en cuenta la utilidad de los dispositivos de interconexión según las capas del modelo OSI y su relación con la QoS.

Universidad de las Ciencias Informáticas, ediaz@uci.cu, Cuba, Calle 6ta, No. 4, Sagua de Tánamo, Holguín

### **3.8 PROTOCOLO TCP/IP**

El protocolo TCP/IP, es un conjunto de reglas o normas que determinan cómo se realiza el intercambio de datos entre dos ordenadores. Es quien se encarga de que los equipos puedan "hablar" en un lenguaje común, independientemente del tipo que sea o del sistema operativo que utilice (Windows NT, 95, 98 ó 2000, DOS, OS/2, Unix, etc.). El protocolo que se usa en Internet desde sus propios orígenes es el TCP/IP (Tranmission Control Protocol/Internet Protocol).

Este protocolo, funciona de la siguiente forma, cuando se transfiere información de un ordenador a otro, por ejemplo, un fichero, un mensaje de correo electrónico o cualquier otro tipo de datos, ésta no es transmitida de una sola vez, sino que se divide en paquetes pequeños.

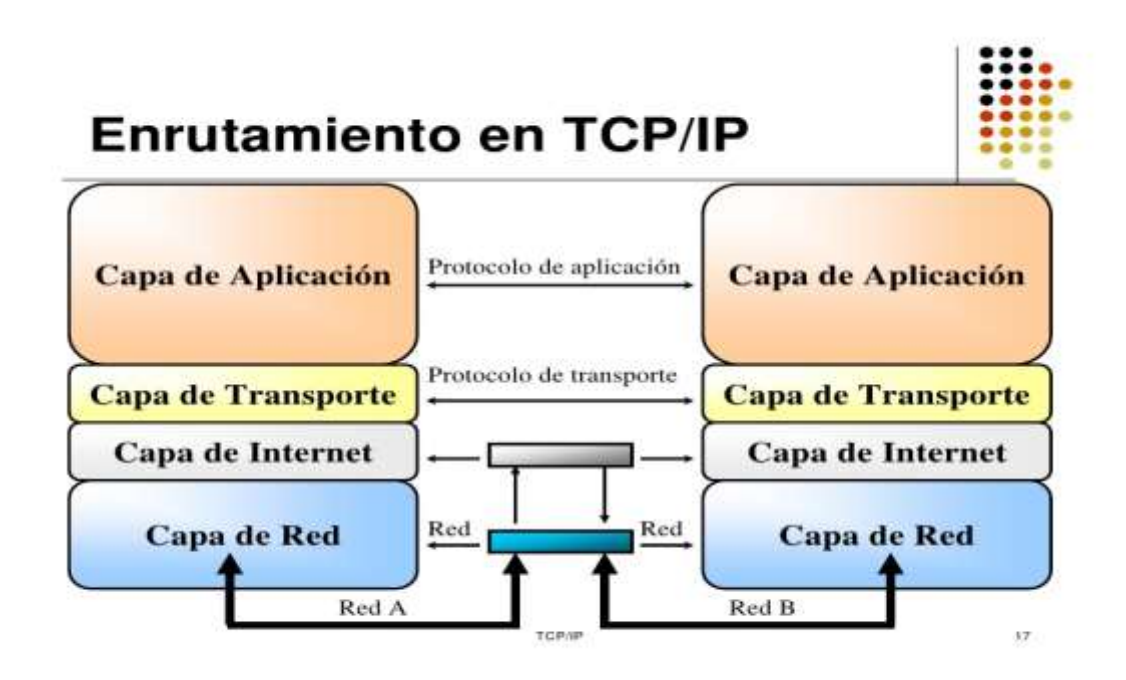

### **Figura 3.8 Protocolo TCP/IP**

**Fuente:** <https://es.slideshare.net/Comdat4/protocolo-tcpip-3806851>

Esta técnica por paquetes, posibilita que los recursos de la red no sean monopolizados por un sólo usuario durante un intervalo de tiempo excesivo, siendo usual que por la red viajen paquetes de información provenientes de diferentes ordenadores y con destinos también diferentes.

El protocolo TCP se encarga de dividir las informaciones en paquetes de tamaño adecuado, numerar estos paquetes para que puedan volver a unirse en el lugar correcto y añadir cierta información para la transmisión y posterior decodificación del paquete y detectar posibles errores en la transmisión. Por su parte el protocolo IP atiende todas las operaciones relacionadas con el encaminamiento de los paquetes del origen al destino, encargándose de etiquetar cada paquete de información con la dirección apropiada.

Este sistema de comunicación, hace necesario que cada ordenador conectado a Internet tenga una dirección de Internet (IP address) única y exclusiva que lo distingue de cualquier otro ordenador en el mundo. Esta dirección o número IP se representa con cuatro números separados por puntos, cada uno de los cuales puede tomar valores entre 0 y 255.

Por lo tanto, toda aplicación de Internet necesita conocer la IP del ordenador con el que comunicarse, nosotros, como usuarios no necesitamos disponer de esa información. Hay un sistema de nombres más sencillo para referirse a una dirección, el sistema de nombres por Dominio o DNS. Este sistema, consigue simplificar la identificación de los recursos en la red, sin tener que memorizar las direcciones numéricas.

### **3.9 NORMAS Y ESTÁNDARES DE RED**

#### Organismos

- TIA (Telecommunications Industry Association), fundada en 1985 después del rompimiento del monopolio de AT&T. Desarrolla normas de cableado industrial voluntario para muchos productos de las telecomunicaciones y tiene más de 70 normas preestablecidas.
- ANSI (American National Standards Institute), es una organización sin ánimo de lucro que supervisa el desarrollo de estándares para productos, servicios, procesos y sistemas en los Estados Unidos. ANSI es miembro de la Organización Internacional para la Estandarización (ISO) y de la Comisión Electrotécnica Internacional (International Electrotechnical Commission, IEC).
- EIA (Electronic Industries Alliance), es una organización formada por la asociación de las compañías electrónicas y de alta tecnología de los Estados Unidos, cuya misión es promover el desarrollo de mercado y la competitividad de la industria de alta tecnología de los Estados Unidos con esfuerzos locales e internacionales de la política.
- ISO (International Standards Organization), es una organización no gubernamental creada en 1947 a nivel mundial, de cuerpos de normas nacionales, con más de 140 países.

• IEEE (Instituto de Ingenieros Eléctricos y de Electrónica), principalmente responsable por las especificaciones de redes de área local como 802.3 Ethernet,802.5 TokenRing, ATM y las normas de GigabitEthernet

### Normas

- ANSI/TIA/EIA-568-B: Cableado de Telecomunicaciones en Edificios Comerciales sobre cómo instalar el Cableado: TIA/EIA 568-B1 Requerimientos generales; TÍA/EIA 568-B2: Componentes de cableado mediante par trenzado balanceado; TIA/EIA 568-B3 Componentes de cableado, Fibra óptica.
- ANSI/TIA/EIA-569-A: Normas de Recorridos y Espacios de Telecomunicaciones en Edificios Comerciales sobre cómo enrutar el cableado.
- ANSI/TIA/EIA-570-A: Normas de Infraestructura Residencial de Telecomunicaciones.
- ANSI/TIA/EIA-606-A: Normas de Administración de Infraestructura de Telecomunicaciones en Edificios Comerciales.
- ANSI/TIA/EIA-607: Requerimientos para instalaciones de sistemas de puesta a tierra de Telecomunicaciones en Edificios Comerciales.
- ANSI/TIA/EIA-758: Norma Cliente-Propietario de cableado de Planta Externa de Telecomunicaciones.

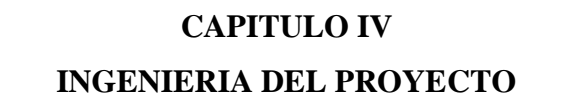

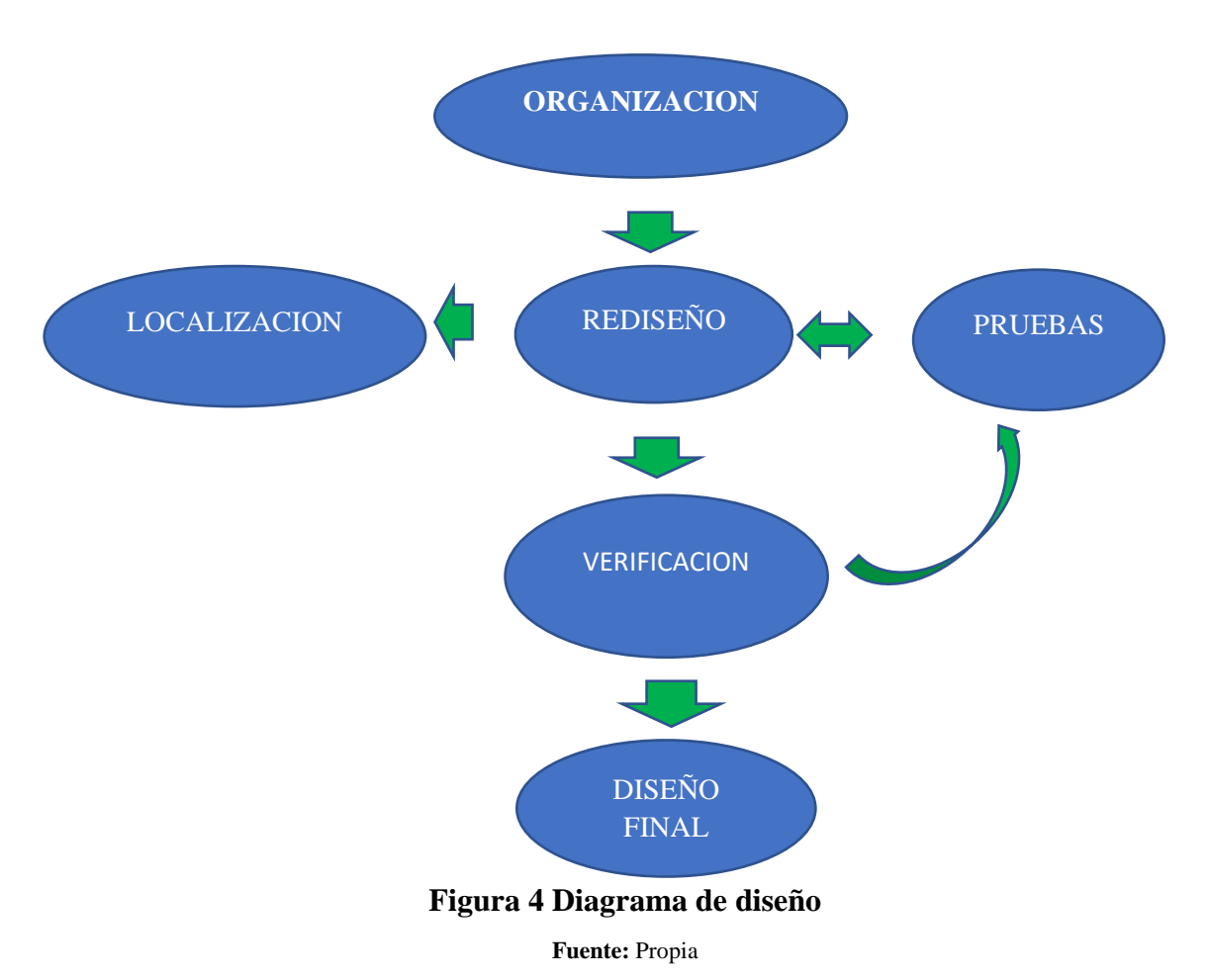

### **4.1 Análisis de la Red**

El análisis de la red se enfoca en los requerimientos de los usuarios, de sus aplicaciones y dispositivos, también se enfoca en el comportamiento de la red, durante el proceso de análisis se tomó decisiones para las etapas de arquitectura, diseño de la red. El proceso del análisis de red tuvo dos propósitos en primer lugar escuchar a los usuarios y entender sus necesidades, y segundo entender el sistema.

En el análisis de redes se examinó también el estado de la red existente, incluyendo los problemas que podría tener, creamos una descripción de las tareas de que deberán atenderse, desarrollamos los requerimientos y flujos de tráfico, así como también el mapeo

de usuarios, aplicaciones y dispositivos, de esta manera recopilamos información para las etapas de arquitectura y diseño.

En este punto se representa la topología de red de la nueva red, direccionamiento de capas de red, protocolos de nombre, intercambio y enrutado. El diseño lógico también incluye el planeamiento de seguridad, la administración de la red y la investigación inicial para que los proveedores de servicio puedan cumplir con el acceso remoto.

### **4.2 Diseño de la organización de la red**

En la estructura jerárquica la red está organizada en capas que realizan tareas específicas, las ventajas de la implementación de este modelo es que los divide en capas con funciones similares y definidas para que el administrador de la red pueda añadir, reemplazar y eliminar elementos de la red. Este tipo de flexibilidad y adaptabilidad hace que la red sea escalable, un método idóneo para el diseño de la red.

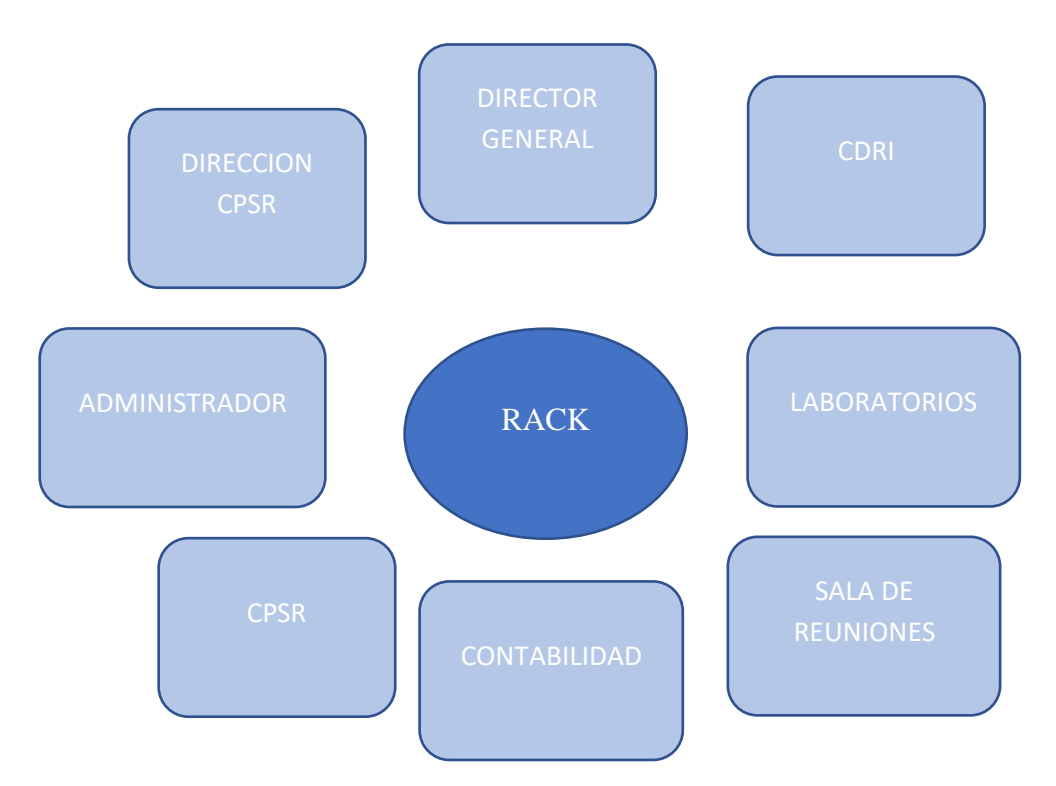

**Figura 4.1 Organización de la red** 

**Fuente:** Propia

### **4.3 Calculo de tráfico**

Considerando que existe un total de 21 administrativos de los cuales son 21 medios guiados se tiene como referencia que las 21 personas conectaran su celular a la red Wifi y también los 19 medios guiados que irán conectados a los teléfonos VoIP, se considera que estarán 90% conectado, este porcentaje de conectados es que se propone una relación 1/1, obteniendo de este modo el total de megas que puede ocupar tomando en cuenta es que se toma estos valores para obtener un valor teórico de máximo Trafico Cursado y evaluando de que las conexiones serán continuas se tiene un Ancho de Banda aproximado de 60 Mbps.

• Cálculo estimado para usuarios conectados

No todos los usuarios estarán conectados al mismo tiempo es por ese motivo que se considera un promedio de 95 % de conexión en la red.

Se tiene 61 Conexiones.

Conectados (61 \* 95) ÷ 100 = 58  $\cong$  95% conectados

58 conectados entre la relación (1/1)

58 conectados  $\div 1 = 58$  Mbps

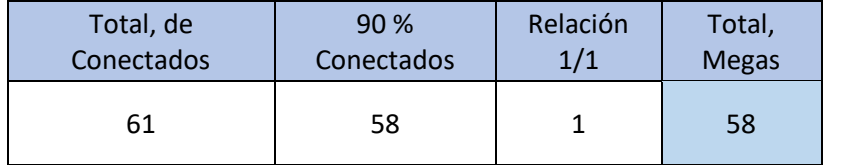

### **Tabla 4.3 Cálculo**

Máximo Tráfico

58 Megas

#### **Fuente:** Propia

• Criterio de ancho de banda contratado

N= 61 (conexiones con Internet disponible en la red)

C= 1 Mbps (ancho de banda "garantizado" por conexión)

 $G = 61$  (Estimamos que 61 estarán conectado simultáneamente a Internet)

 $AB = G * C$ 

 $AB = 61 * 1$  Mbps = 61.000 Kbps.

Como el ancho de banda contratado ofrecen anchos de banda enteros se tiene 60 Mbps a Internet para una institución de promedio 61 conexiones, donde se estiman que navegan los 61 simultáneamente.

Como resultado se obtiene que se necesitan 60Mbps.

En función a la norma ANSI/TIA/EIA-568-B.2-1 el estándar de cable se utiliza para 10BASE-T, 100BASE-TX y 1000BASE-TX que alcanza frecuencias de hasta 250 MHz en cada par y una velocidad de 1 Gbps.

### **4.4 Rediseño de la red**

#### **4.4.1 Diseño del direccionamiento de la red propuesta**

Rangos de Direcciones IP las direcciones IP privadas, se asignan a redes internas, en este caso en la Institución, lo cual representa una ventaja en temas de seguridad dado que estas direcciones no acceden a Internet directamente porque ellas no son globalmente únicas. A nivel mundial se ha reservado los siguientes rangos para establecer redes privadas:

Clase A: 10.0.0.0 -10.255.255.255

Clase B: 172.16.0.0 -172.31.255.255

Clase C: 192.168.0.0 -192.168.255.255

El rango utilizado en la Institución será la Clase C y tenemos que los rangos de IP de las PC's están determinados por el siguiente estándar: la IP de una PC nueva deberá estar asociado al plan de subneteo.

### VLSM (MASCARA DE SUBRED DE LONGITUD VARIABLE)

Nos permite utilizar más de una máscara de subred dentro del mismo espacio de direcciones. Esta opción permite como administrador de red dividir en subredes una subred y maximizar la eficacia de direccionamiento.

Diseño de VLSM

LAN: 192.168.20.0/24

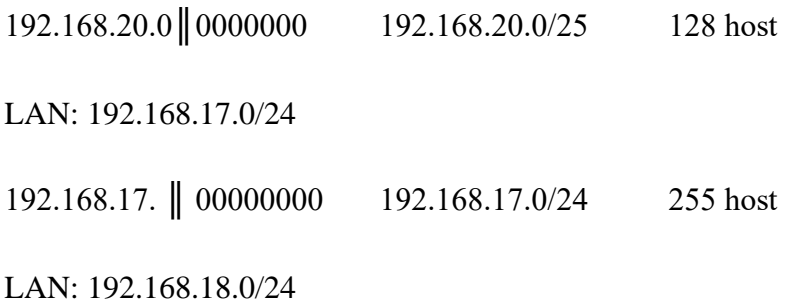

192.168.18. || 00000000 192.168.18.0/24 255 host

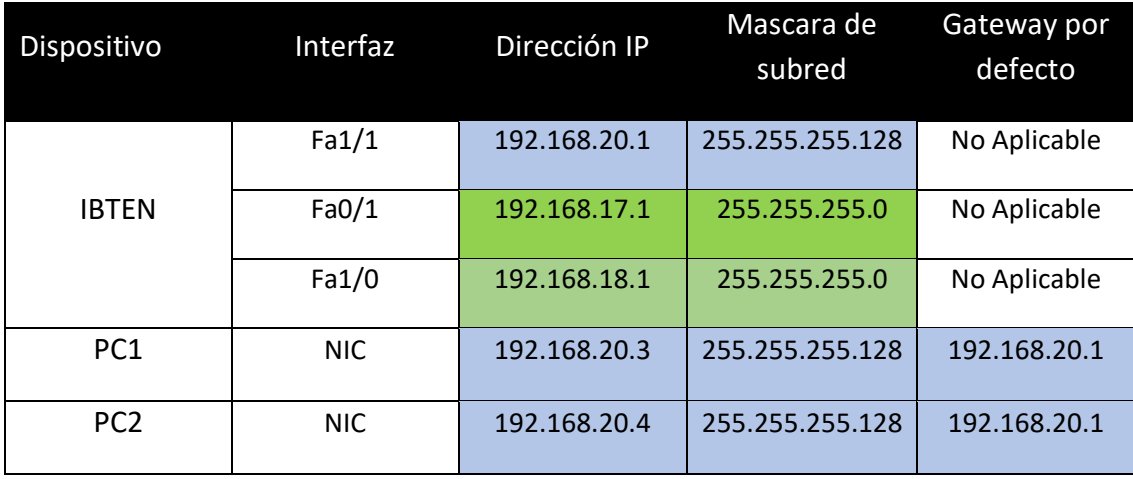

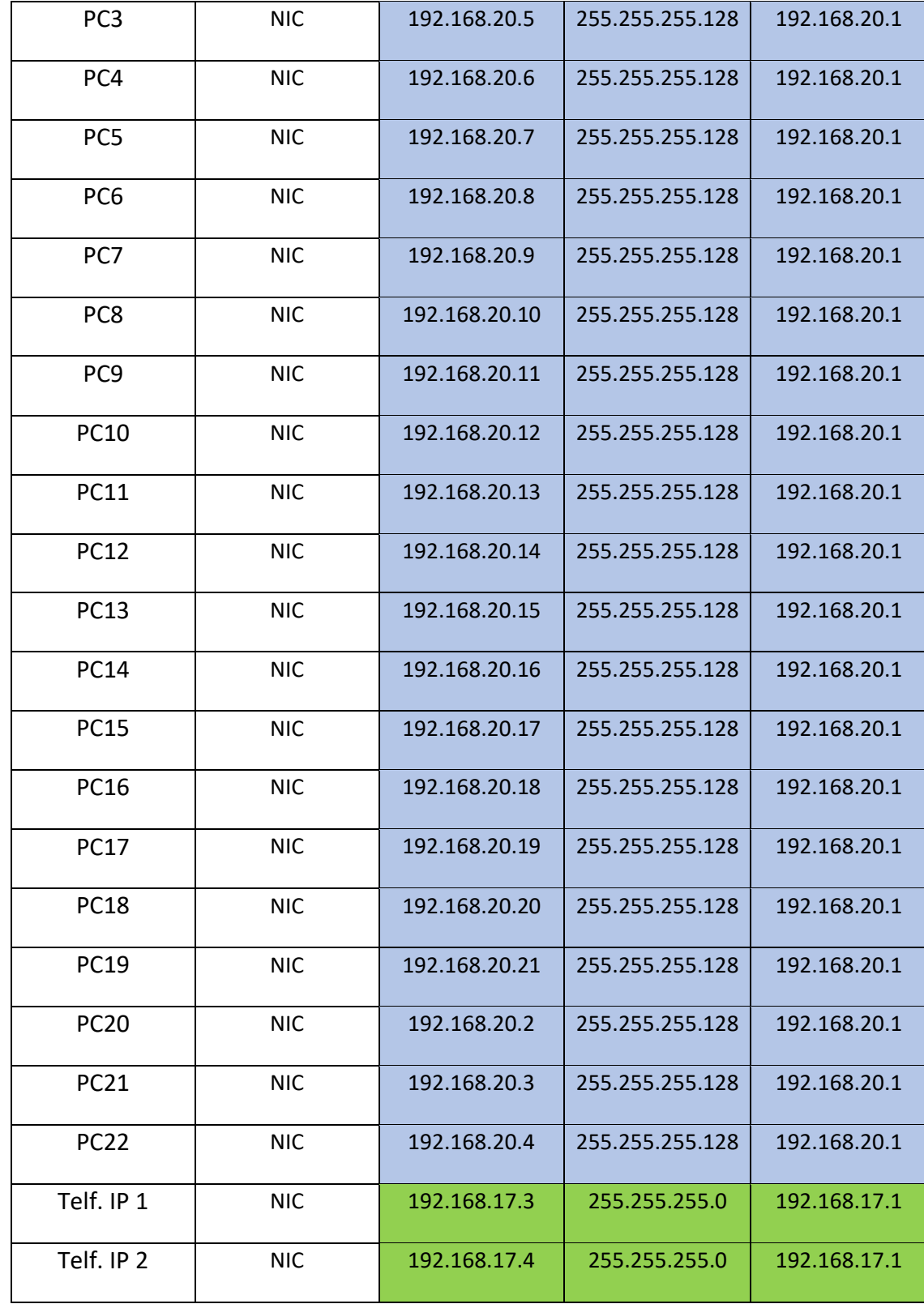

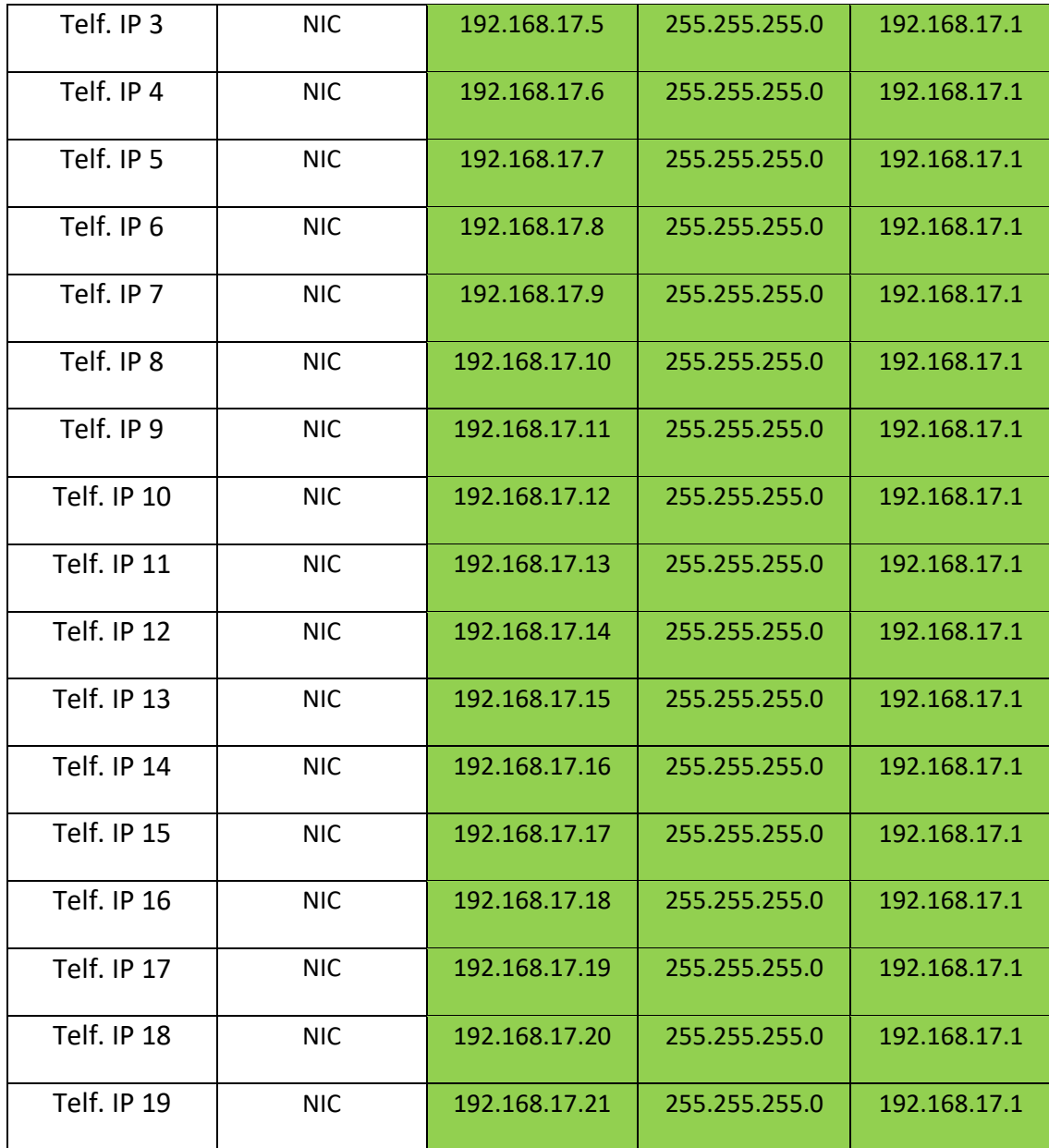

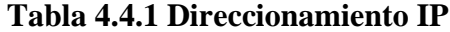

**Fuente:** Propia

## **4.4.2 Diseño de la Topología de Red**

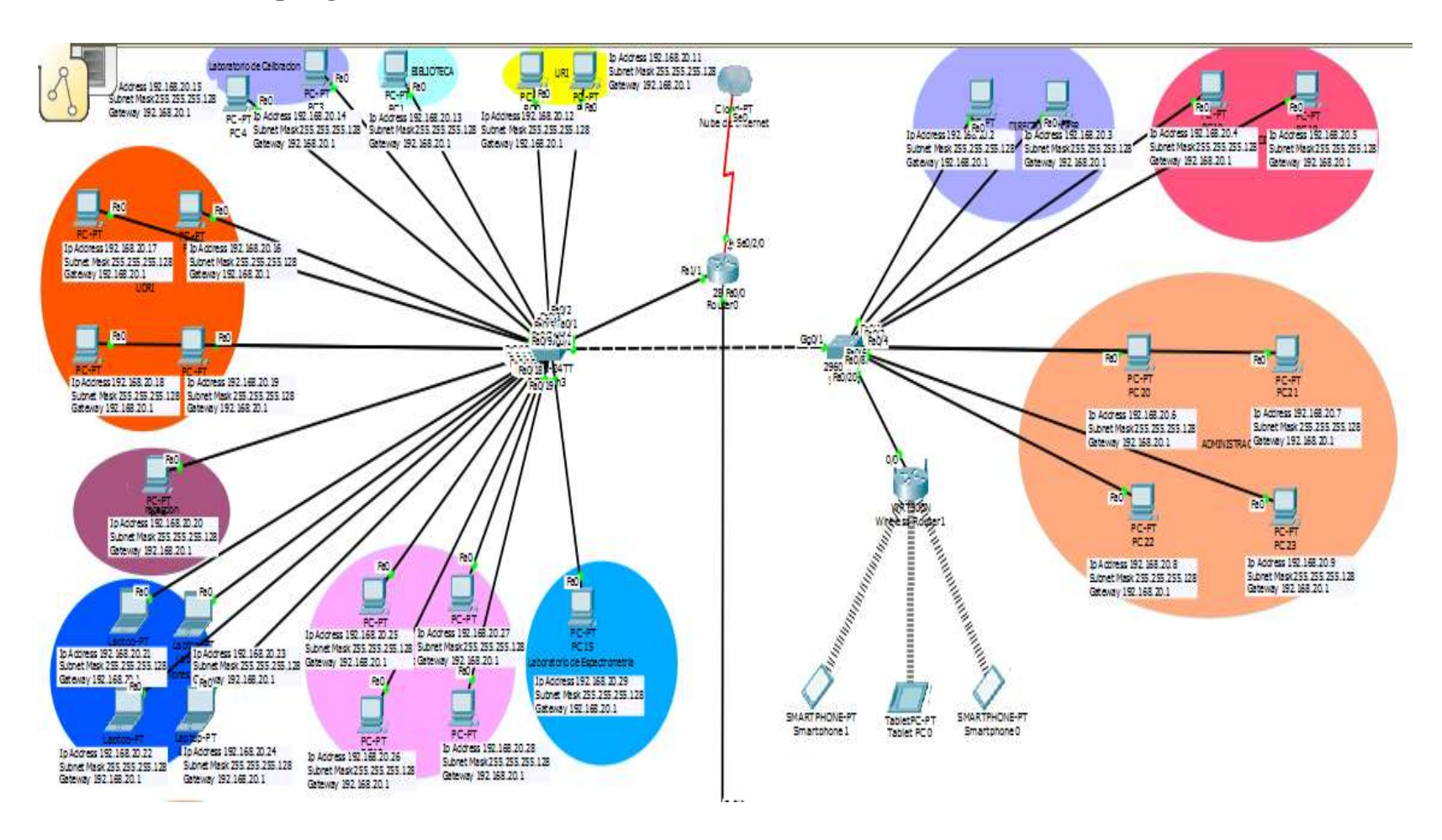

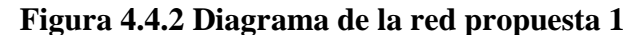

**Fuente:** Propia
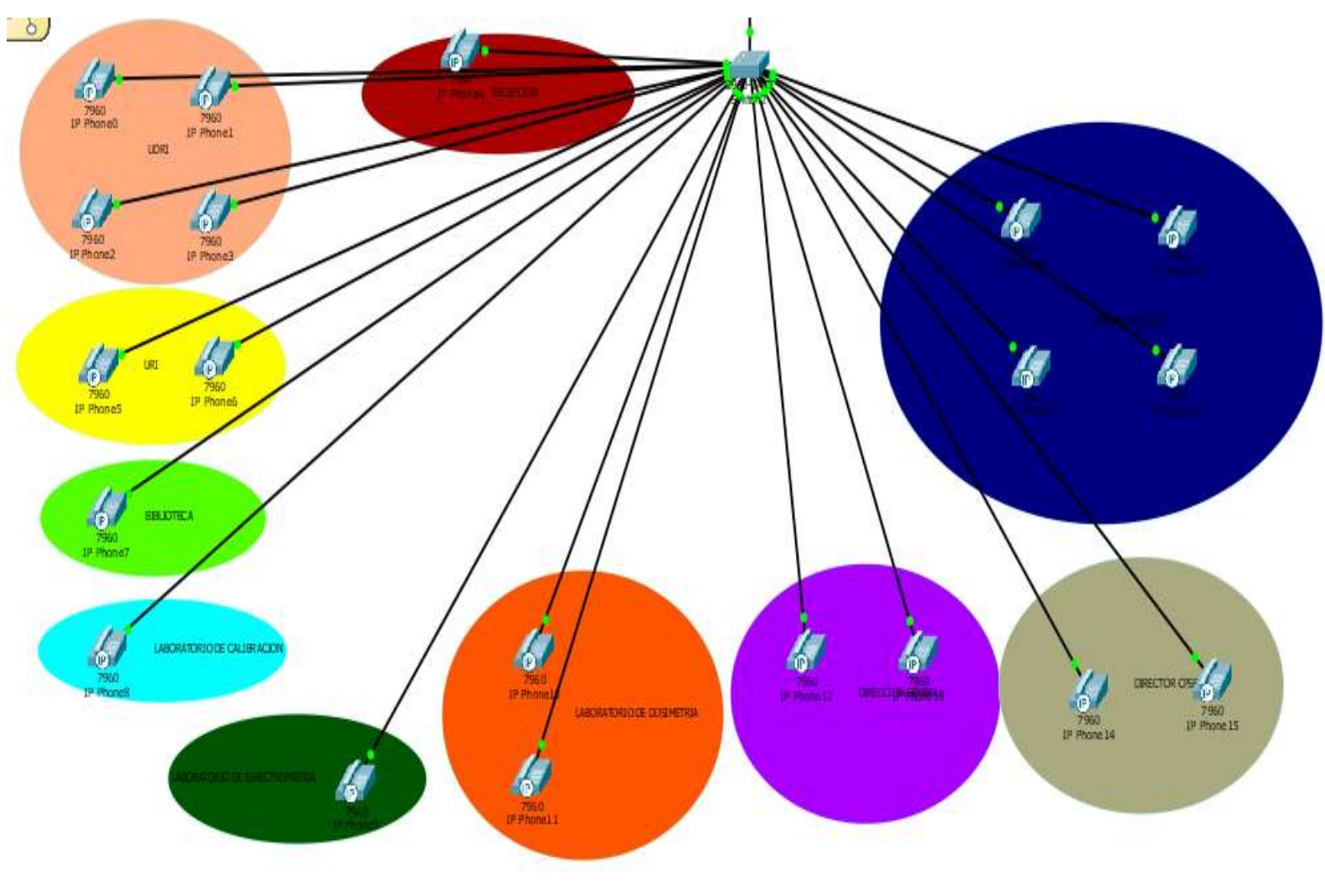

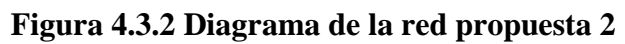

**Fuente:** Propia

### **4.4.3 Configuración de los equipos**

• Configuración básica del Router IBTEN

Router>enable Router#configure terminal Router(config)#hostname IBTEN IBTEN (config)#

• Configuración de interfaces del Router IBTEN

IBTEN (config)#interface fastEthernet 0/0 IBTEN (config-if)#no shutdown IBTEN (config)#interface fastEthernet 1/1 IBTEN (config-if)#ip address 192.168.20.1 255.255.255.128 IBTEN (config-if)#no shutdown IBTEN (config-if)#

• Configuración de telefonía ip en el router IBTEN

IBTEN>enable IBTEN#configure terminal IBTEN(config)#ip dhcp pool IBTEN IBTEN(dhcp-config)#network 192.168.18.0 255.255.255.0 IBTEN(dhcp-config)#default-router 192.168.18.1 IBTEN(dhcp-config)# IBTEN#configure terminal IBTEN(config)#interface fastethernet 0/0.2 IBTEN(config-subif)#encapsulation dot1Q 2 IBTEN(config-subif)#ip address 192.168.18.1 255.255.255.0 IBTEN(config-subif)#end IBTEN#

IBTEN#configure terminal IBTEN(config)#telephony-service IBTEN(config-telephony)#max-dn 22 IBTEN(config-telephony)#max-ephone 22 IBTEN(config-telephony)#ip source-address 192.168.18.1 port 2000 IBTEN(config-telephony)#auto assign 1 to 22 IBTEN(config-telephony)#end IBTEN(config-ephone-dn)#ephone-dn 1 IBTEN(config-ephone-dn)#number 7821 IBTEN(config-ephone-dn)#ephone-dn 2 IBTEN(config-ephone-dn)#number 7822 IBTEN(config-ephone-dn)#ephone-dn 3 IBTEN(config-ephone-dn)#number 7823 IBTEN(config-ephone-dn)#ephone-dn 4 IBTEN(config-ephone-dn)#number 7824 IBTEN(config-ephone-dn)#ephone-dn 5 IBTEN(config-ephone-dn)#number 7825 IBTEN(config-ephone-dn)#ephone-dn 6 IBTEN(config-ephone-dn)#number 7826 IBTEN(config-ephone-dn)#ephone-dn 7 IBTEN(config-ephone-dn)#number 7827 IBTEN(config-ephone-dn)#ephone-dn 8 IBTEN(config-ephone-dn)#number 7828 IBTEN(config-ephone-dn)#ephone-dn 9 IBTEN(config-ephone-dn)#number 7829 IBTEN(config-ephone-dn)#ephone-dn 10 IBTEN(config-ephone-dn)#number 7830 IBTEN(config-ephone-dn)#ephone-dn 11 IBTEN(config-ephone-dn)#number 7831

IBTEN(config-ephone-dn)#ephone-dn 12 IBTEN(config-ephone-dn)#number 7832 IBTEN(config-ephone-dn)#ephone-dn 13 IBTEN(config-ephone-dn)#number 7833 IBTEN(config-ephone-dn)#ephone-dn 14 IBTEN(config-ephone-dn)#number 7834 IBTEN(config-ephone-dn)#ephone-dn 15 IBTEN(config-ephone-dn)#number 7835 IBTEN(config-ephone-dn)#ephone-dn 16 IBTEN(config-ephone-dn)#number 7836 IBTEN(config-ephone-dn)#ephone-dn 17 IBTEN(config-ephone-dn)#number 7837 IBTEN(config-ephone-dn)#ephone-dn 18 IBTEN(config-ephone-dn)#number 7838 IBTEN(config-ephone-dn)#ephone-dn 19 IBTEN(config-ephone-dn)#number 7839

• Configuración de interfaces del Switch de telefonía IBTEN Switch>enable Switch#configure terminal Switch(config)# Switch(config)#hostname Switchtelefonia Switchtelefonia(config)#exit Switchtelefonia# Switchtelefonia#vlan database Switchtelefonia(vlan)#vlan 2 name IBTEN VLAN 2 added: Name: IBTEN Switchtelefonia(vlan)#exit Switchtelefonia#configure terminal

Switchtelefonia(config)#interface range fastethernet 0/2-22 Switchtelefonia(config-if-range)#switchport voice vlan 2 Switchtelefonia(config-if-range)#interface fastethernet 0/1 Switchtelefonia(config-if)#switchport mode trunk Switchtelefonia(config-if)#

• Configuración de Switch S1

Switch>

Switch>enable Switch#configure terminal Switch(config)#hostname S1 S1(config)#vlan 100 S1(config-vlan)#name IBTEN S1(config-vlan)#exit S1(config)#interface range fastethernet 0/2-22 S1(config-if)#switchport mode access S1(config-if)#switchport access vlan 100 S1(config)#exit S1(config)#interface gigabitEthernet 0/1 S1(config-if)#switchport mode trunk S1(config-if)#exit S1(config)#vtp mode server S1(config)#vtp domain tpt S1(config)#vtp password tpt S1(config-vlan)#exit S1(config)#interface range fastethernet 0/2-22 S1(config-if)#switchport mode access S1(config-if)#switchport access vlan 100 S1(config)#exit

S1(config)#interface gigabitEthernet 0/2 S1(config-if)#switchport mode trunk S1(config)#exit

• Configuración de Switch S2

Switch>

Switch>enable Switch#configure terminal Switch(config)#hostname S2 S2(config)#vlan 100 S2(config-vlan)#name IBTEN S2(config-vlan)#exit S2(config)#interface range fastethernet 0/2-22 S2(config-if)#switchport mode access S2(config-if)#switchport access vlan 100 S2(config)#exit S2(config)#interface gigaethernet 0/1 S2(config-if)#switchport mode trunk S2(config-if)#exit S2(config)#vtp mode client

- S2(config)#vtp domain tpt
- S2(config)#vtp password tpt

### **4.5 Localización de la red**

### **4.5.1 Cableado Estructurado**

Es el sistema de extensiones e instalaciones físicas cableadas, para el Instituto Boliviano de Ciencia y Tecnología Nuclear, el cual es:

- Normativo.
- Es organizado.
- Sistemático.
- Estandarizado.
- Etiquetado.

Cableado Horizontal, que va desde el armario de Telecomunicaciones a la toma de cada usuario. No se permiten puentes, derivaciones y empalmes a lo largo de todo el trayecto del cableado.

Se considera su proximidad con el cableado eléctrico que genera altos niveles de interferencia electromagnética (transformadores, etc.) y cuyas limitaciones se encuentran en el estándar ANSI/EIA/TIA 569.

La máxima longitud permitida independientemente del tipo de medio de Transmisión utilizado es  $100m = 90 m + 3 m$  usuario + 7 m patch panel.

Cableado vertical, la interconexión entre los armarios de telecomunicaciones, cuarto de equipos y entrada de servicios.

En los planos que se observan a continuación se encuentra la ubicación de cada una de las rosetas dobles para los jacks, a los cuales se colocara con los Patch Cords hacia las computadoras y sus Teléfonos IP respectivamente.

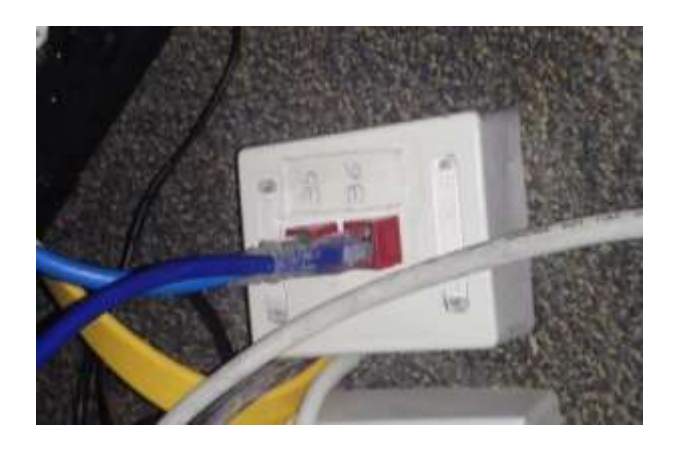

**Figura 4.5.1 Roseta con Jack y Patch Cord's Fuente:** Propia

## **4.5.2 Cableado Estructurado Planta Baja**

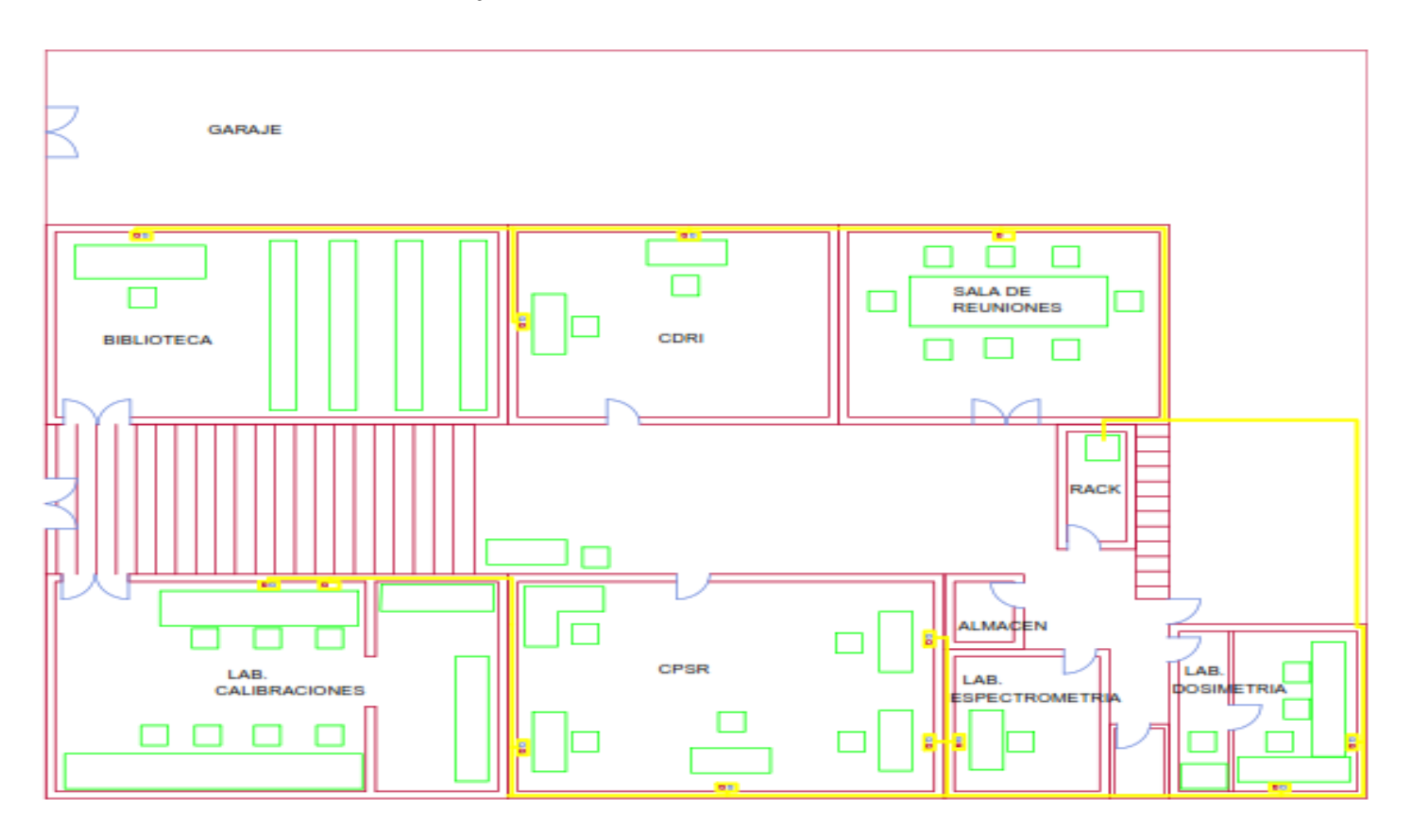

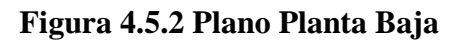

**Fuente:** Ibten

### **4.5.3 Cableado Estructurado Piso 1**

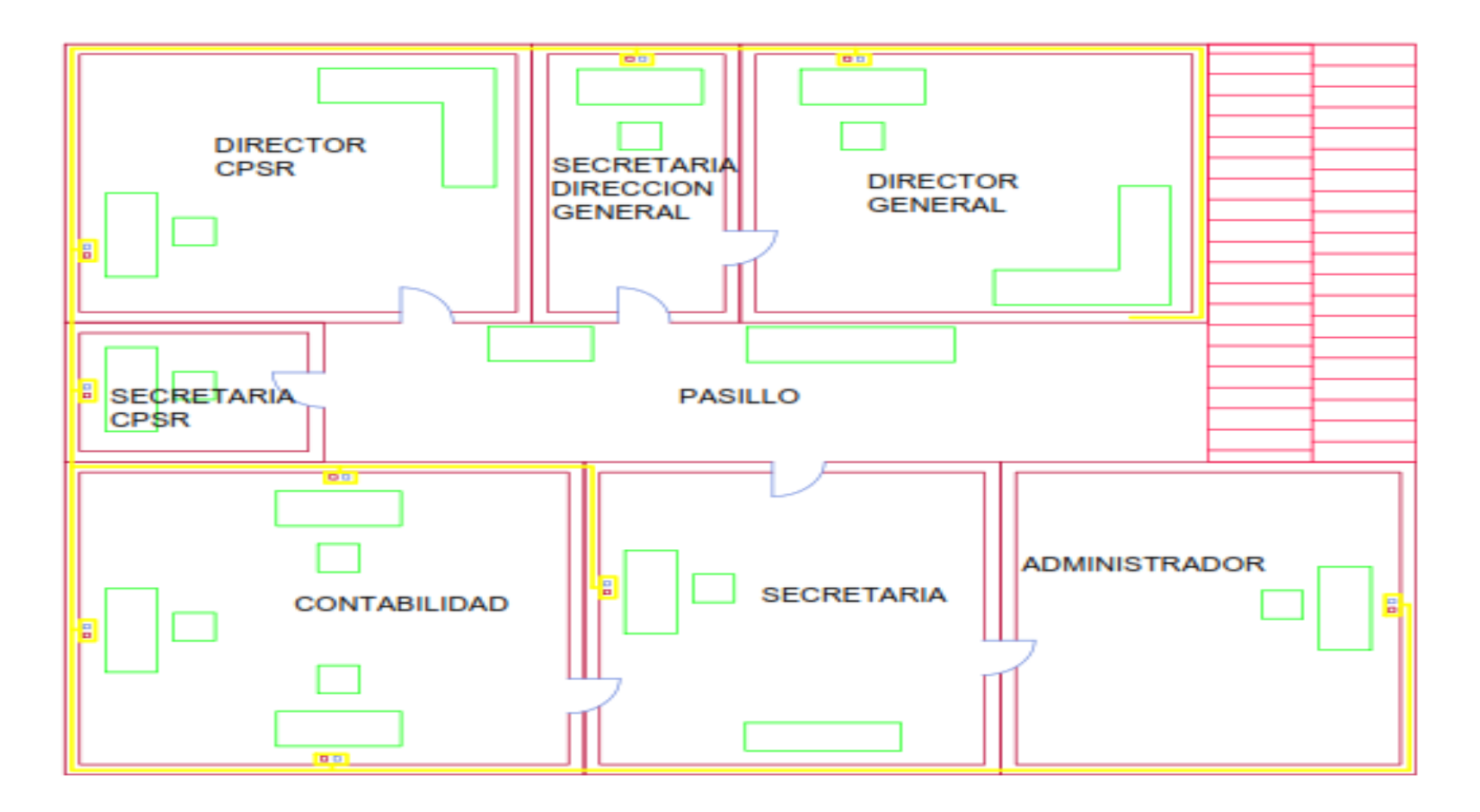

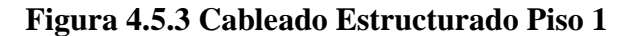

**Fuente:** Ibten

### **4.5.4 Cuarto de Comunicaciones**

Esta es el área utilizada para el uso exclusivo de equipos con el sistema de cableado de telecomunicaciones el cual alberga los equipos, terminaciones de cable y cableado de interconexión asociado.

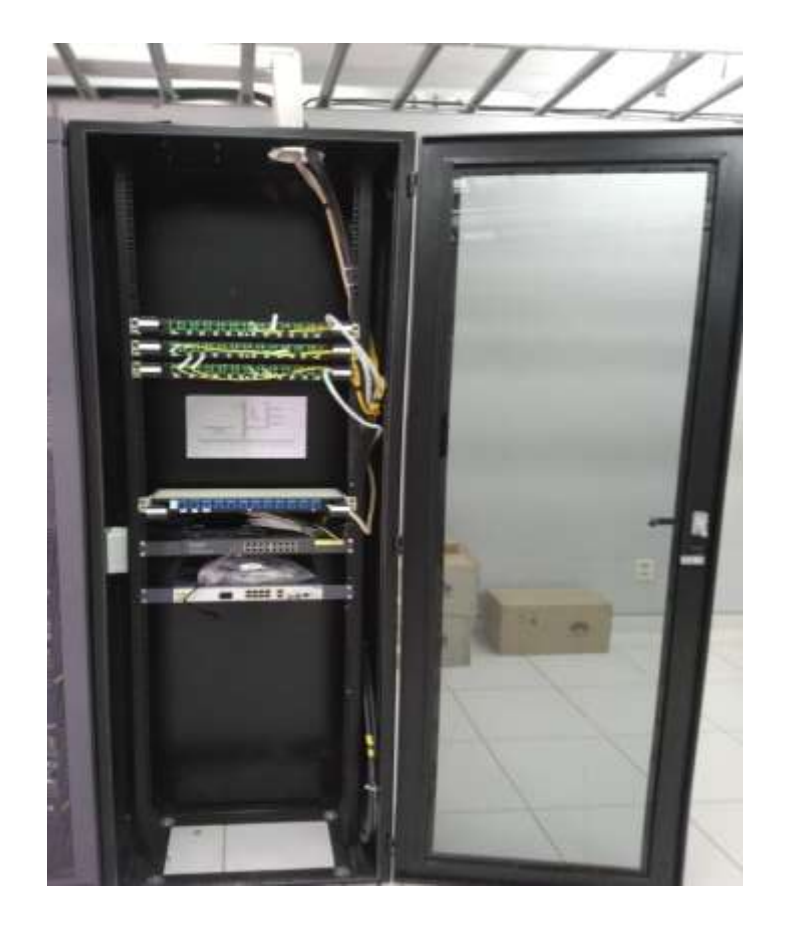

**Figura 4.5.4 Cuarto de Comunicaciones**

**Fuente:** Propia

### **4.5.5 Equipamiento de Rack**

Aspectos importantes:

Es importante dejar 48 cm para que el panel se pueda separar de la pared.

El Bastidor de distribución debe tener un mínimo de 1 metro de espacio libre para poder trabajar en la parte delantera y trasera del bastidor.

Para montar el bastidor de distribución, se utiliza una placa de piso de 55,9 cm. La placa de piso brinda estabilidad y determina la distancia mínima para la posición final del bastidor de distribución.

Un gabinete para equipamiento completo requiere por lo menos 76,2 cm de espacio libre delante de la puerta para que ésta se pueda abrir.

Los gabinetes para equipamiento tienen por lo general 1,8 m de alto, 0,74 m de ancho y 0,66 m de profundidad.

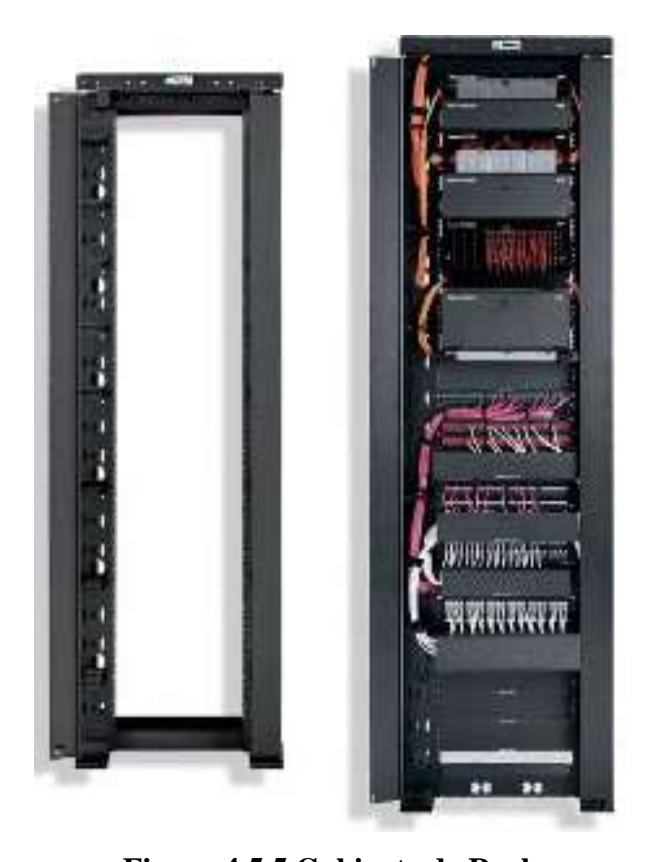

**Figura 4.5.5 Gabinete de Rack Fuente:** [https://www.timetoast.com/timelines/historia-del-internet-00ec7fc0-a535-4b75-867b](https://www.timetoast.com/timelines/historia-del-internet-00ec7fc0-a535-4b75-867b-df19a3e8703b)[df19a3e8703b](https://www.timetoast.com/timelines/historia-del-internet-00ec7fc0-a535-4b75-867b-df19a3e8703b)

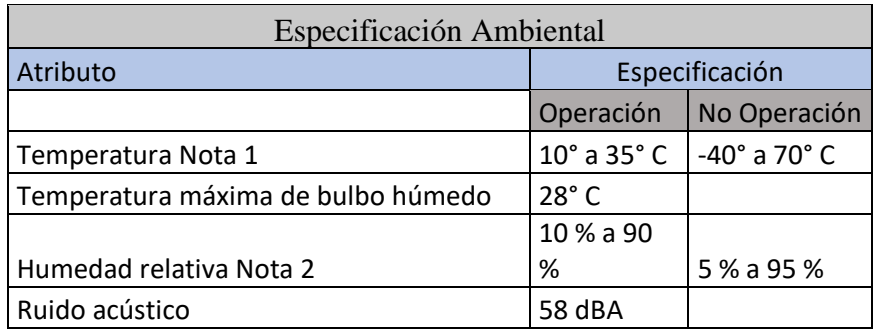

### **Tabla 4.5.5 Especificaciones**

### **4.6 Pruebas de la red**

El tiempo de respuesta de los paquetes entregados en el interior de la red tienen tiempos de TTL: 128 de manera que se muestra en la simulación.

Se realiza por medio de un ping desde una de las computadoras que están conectadas en la red hacia otra computadora de la red, donde se muestra el tiempo de respuesta es rápido no se evidencian perdidas de paquetes que afecten al personal del IBTEN.

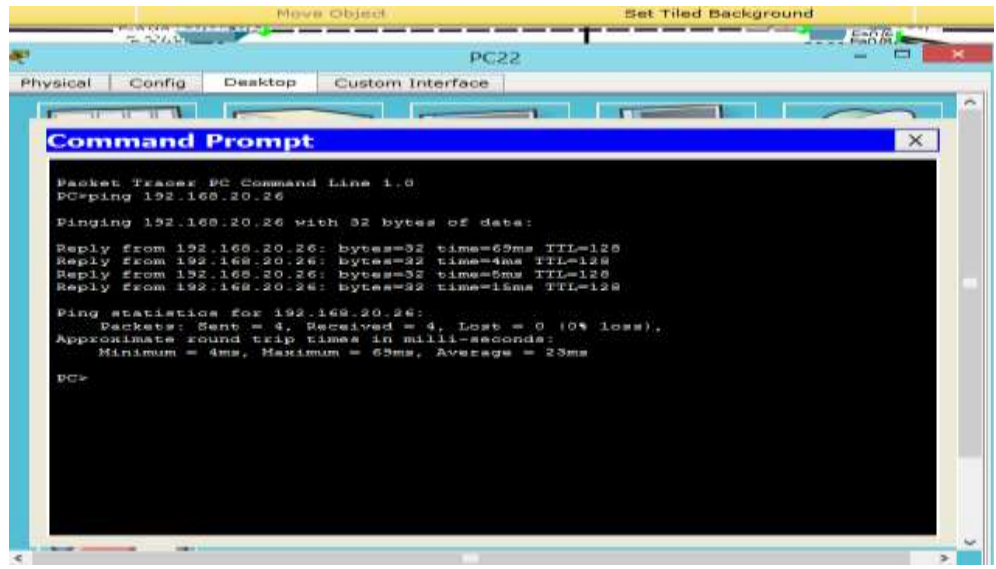

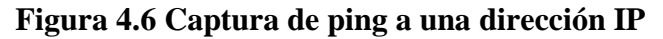

**Fuente**: Propia

**Fuente:** [https://www.timetoast.com/timelines/historia-del-internet-00ec7fc0-a535-4b75-867b](https://www.timetoast.com/timelines/historia-del-internet-00ec7fc0-a535-4b75-867b-df19a3e8703b)[df19a3e8703b](https://www.timetoast.com/timelines/historia-del-internet-00ec7fc0-a535-4b75-867b-df19a3e8703b)

### **4.7 Verificación de la red**

Se verificará la instalación realizada antes de proceder a la conexión de los dispositivos que componen la Red Local.

Se verificará el Cableado de la Red, utilizando un tester de cables, que nos dará la información sobre el estado de los mismos. Nos indicara tanto cortes como cruces de una forma bastante intuitiva. Está compuesto por dos partes que conectaremos a ambos extremos del cable a comprobar.

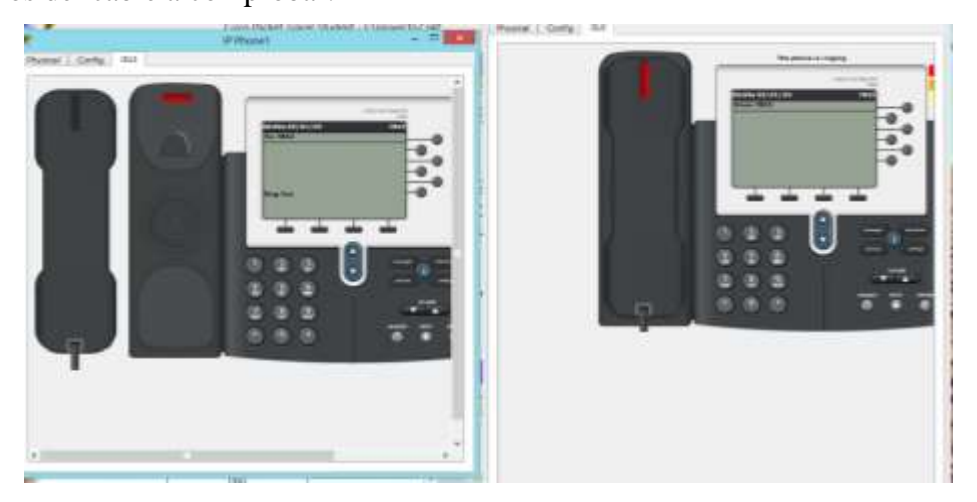

**Figura 4.7 Muestra el proceso de llamada 1**

**Fuente**: Propia

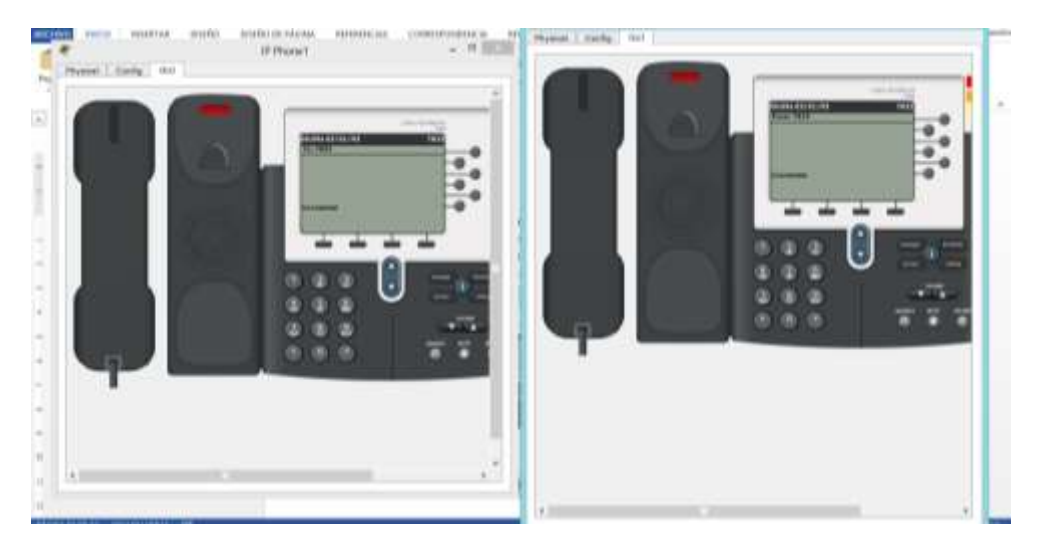

**Figura 4.7 Muestra de respuesta a llamada 2**

**Fuente**: Propia

### **4.8 Flexibilidad de los equipos con Fibra Óptica.**

Una alternativa para la conexión entre Router Cisco ISR 4331/K9 y Switch Cisco Catalyst 2960X – 24 PD-L es la Fibra Óptica Multimodo OM3 que proveen el ancho de banda suficiente para soportar conexiones [Ethernet](https://es.wikipedia.org/wiki/Ethernet) de 10 Gbit/s hasta los 300 metros.

Esta alternativa es parte de la flexibilidad del Router y del Switch por que los dos poseen puertos SFP permiten que los puertos SPF se conecten a una amplia variedad de cables de fibra óptica para extender la funcionalidad de conmutación a través de la red mediante un Transceiver que permiten la conectividad de la fibra con el router y switch. La conexión llegaría hacer de Router a Switch y de Switch a Switch incluso habría la posibilidad de que pueda conectarse un puerto para el backup.

### **CAPITULO V**

### **ANALISIS DE FACTIBILIDAD Y COSTOS**

### **5.1 Análisis de factibilidad**

### **Propuesta Económica.**

El estudio financiero que se realiza en la propuesta tiene el objetivo de dar a conocer la inversión y gastos necesarios de acuerdo a la demanda de los usuarios que tendrá el proyecto y finalmente se muestra el presupuesto que se necesitará para la implementación proyectada. El proyecto del rediseño de en el sistema integrador de la red de área local brindará un servicio de valor agregado (Internet) con el fin de mejorar la situación actual de los usuarios del IBTEN y satisfacer las necesidades de transmisión y uso de aplicaciones de navegación.

### **Análisis de costos para el equipamiento.**

La inversión principalmente para el proyecto fue analizada según la demanda de los usuarios para los próximos tres años. El valor considerado como inversión inicial es referente a todos los equipos y materiales al momento de ser puesta en marcha un total de 59611,5 Bs el mismo que se distribuye como se detalla a continuación.

- Costos de equipos.
- Costos de materiales.

### **Análisis de la selección de la tecnología**

En el diseño del proyecto se deben de utilizar los recursos tecnológicos de la forma más óptima posible, eligiendo la tecnología más conveniente en cuanto al precio de implementación y requerimientos en la red. Una tecnología que además permita solucionar en gran medida los problemas actuales con las necesidades de los usuarios.

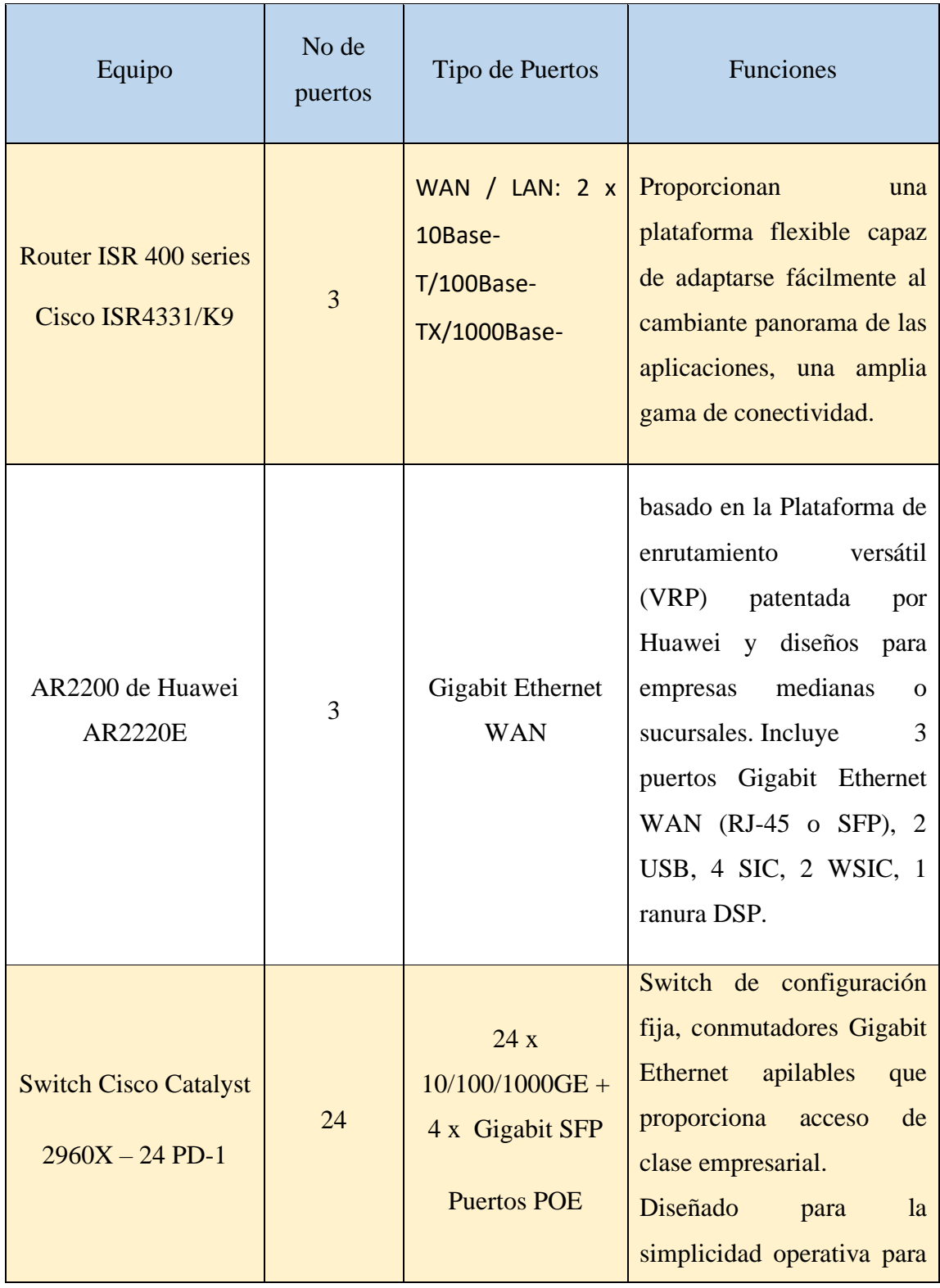

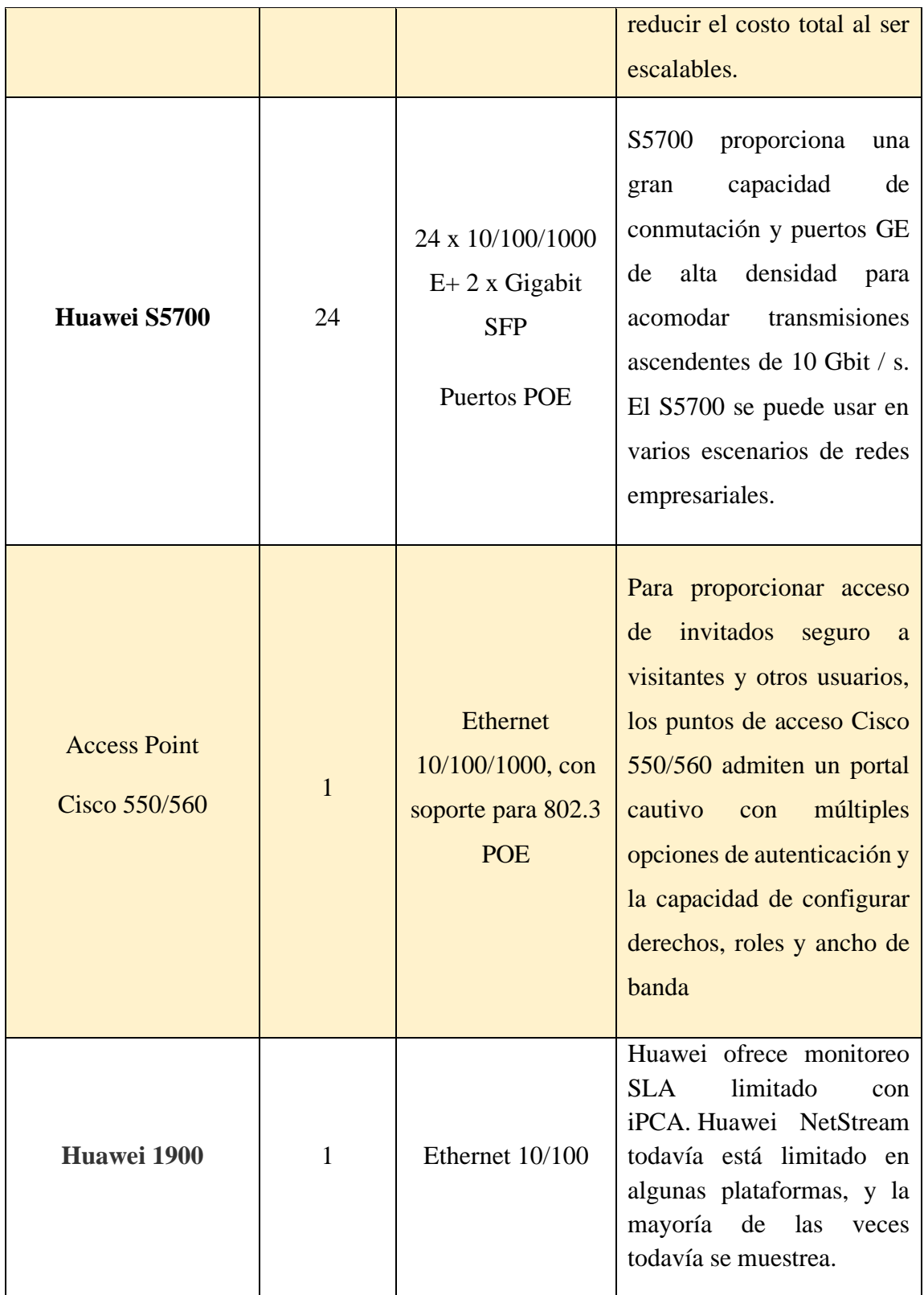

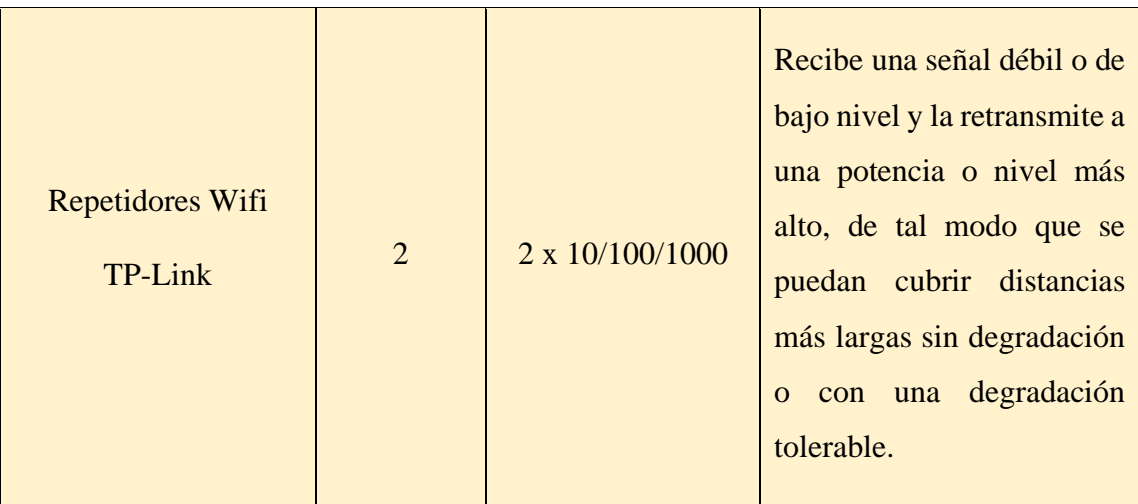

## **Tabla 5.1 Cuadro Comparativo**

En base al cuadro comparativo con equipos de similares características se describe a equipos Cisco con muchas más cualidades que aportarían mas que las otras marcas al rediseño de red.

## **5.2 Costos**

## **Materiales a utilizar**

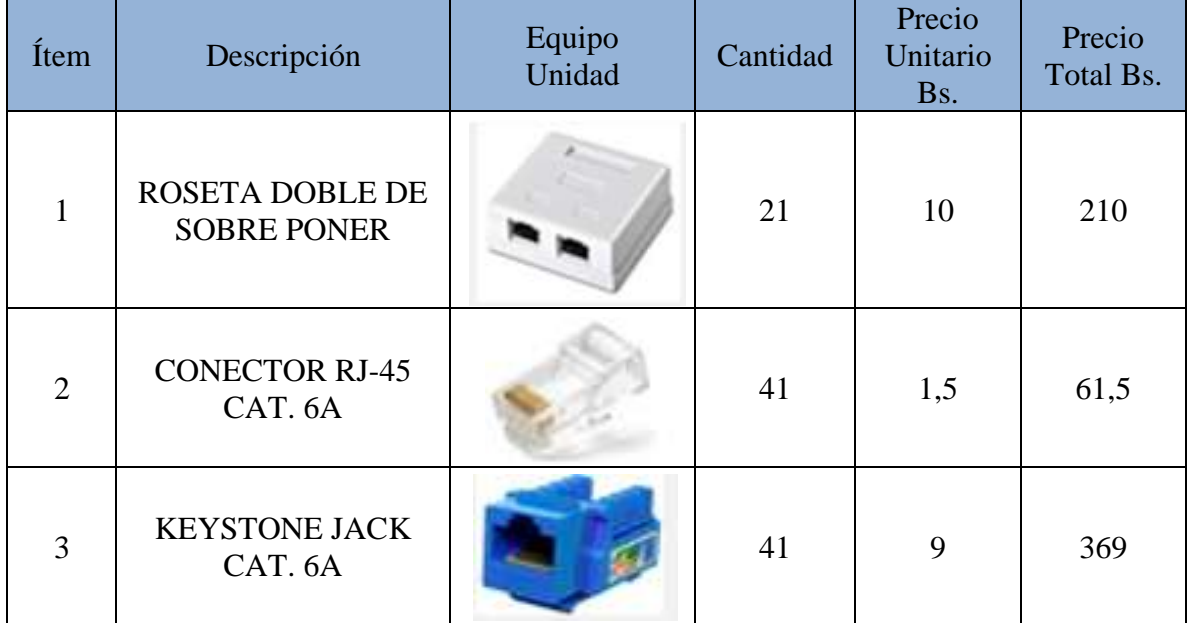

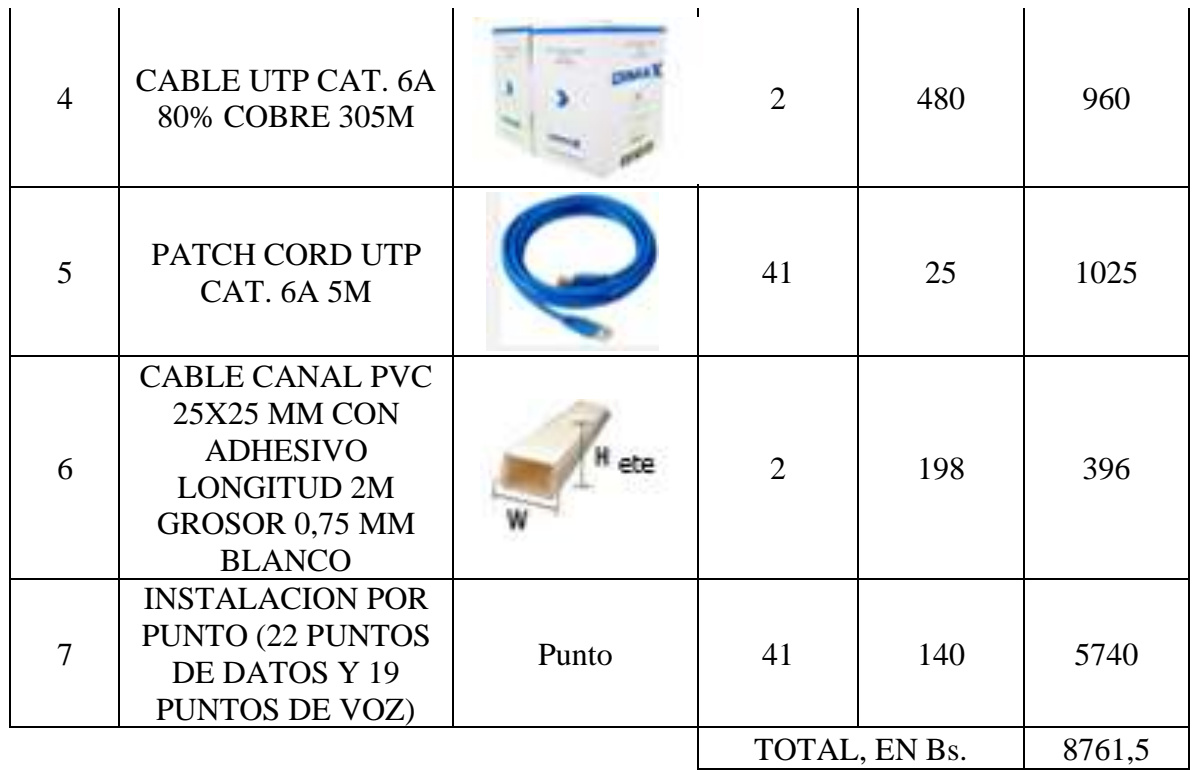

## **Tabla 5.2 Costos de materiales**

## **Equipos a utilizar**

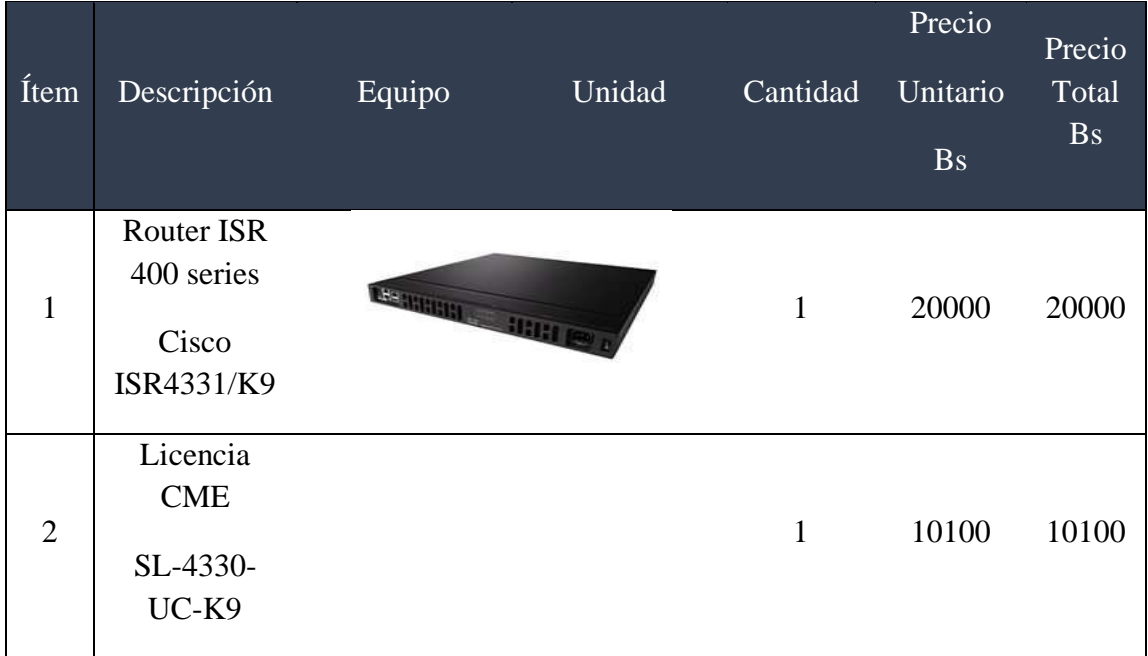

| 3              | <b>Switch Cisco</b><br>Catalyst<br>$2960X - 24$<br>$PD-1$ |                               | 3            | 6500                  | 19500 |
|----------------|-----------------------------------------------------------|-------------------------------|--------------|-----------------------|-------|
| $\overline{4}$ | <b>Access Point</b><br>Cisco<br>550/560                   | cisco<br>$O$ $R$<br>$\bullet$ | $\mathbf{1}$ | 800                   | 800   |
| 5              | Repetidores<br>Wifi<br>TP-Link                            | $P$ to link<br>$\circ$        | 3            | 150                   | 450   |
|                |                                                           |                               |              | TOTAL,<br><b>ENBS</b> | 50850 |

**Tabla 5.2 Costos de equipo**

## **CAPITULO VI CONCLUSION Y RECOMENDACIONES.**

### **6.1 Conclusiones**

El diseño de red planteado permite tener una red completa que podrá solucionar en gran medida muchos de los problemas que presenta al no tener una correcta administración de su red que en la actualidad presenta, permitiéndoles a los usuarios poder acceder a ésta de manera más rápida, eficiente y confiable.

Se logró realizar el diseño de red LAN para el Instituto Boliviano de Ciencia y Tecnología Nuclear haciendo un estudio de campo de acuerdo a su infraestructura y usuarios.

Los usuarios tendrán acceso a internet mediante la red del IBTEN.

Se logró realizar la conexión de teléfonos IP para la comunicación en toda la red LAN.

Se logró seleccionar e identificar los equipos y recursos necesarios para la implementación posterior al diseño.

Se consiguió determinar el ancho de banda necesario por medio del estudio técnico de tráfico para que cada usuario pueda conectarse sin ningún problema.

Se logró realizar el presupuesto necesario para poder implementar el diseño de red LAN.

Se propuso la utilización de Fibra Óptica como medio Guiado indicando las ventajas que tiene en relación al cable UTP.

### **6.2 Recomendaciones**

Se recomienda para posteriores diseños de red incluir medios de control de vigilancia mediante cámaras de seguridad más actuales.

La red LAN podría ser parte de una red WAN para poder enlazar con su otra dependencia que tienen en Viacha.

Se recomienda tener un software de monitoreo de red para identificar falencias en los puntos de acceso.

Llevar a cabo los mantenimientos preventivos según cronograma definido en su rack para evitar acciones correctivas tanto físicas y lógicas.

Se recomienda instalar aire acondicionado en su CPD porque es indispensable contar con un sistema de regulación de temperatura que controle los niveles de humedad del ambiente.

Tener en cuenta testear la continuidad del cable UTP mediante la conexión apropiada de los dos extremos terminales del mismo conectados al Switch si es que existiese algún problema de conexión.

Se recomienda en un futuro (mediano plazo) migrar el medio guiado cable UTP por Fibra Óptica por las ventajas que conlleva como tasa de transmisión, que no es susceptible a interferencias y la mayor seguridad que ofrece.

Para implementar una gestión adecuada del ancho de banda o controles de calidad de servicio (QoS), la medición continua garantizará que todos los usuarios obtengan el ancho de banda necesario.

Es muy importante tener conocimiento sobre la cantidad de usuarios esperados y el uso que se le dará a la red LAN, con el fin de dimensionar el tráfico que se generara y con esto poder determinar los dispositivos adecuados para el buen funcionamiento. Cuando se establecen redes de telecomunicaciones, es importante que los usuarios finales sean conscientes que aunque la red cuenta con medidas de seguridad, esta también depende del

correcto uso que le den, de lo contrario muy seguramente las medidas implementadas se verán seriamente afectadas.

## **CAPITULO VII BIBLIOGRAFIA**

Ing. Alvarado L. G., (2007). Proyecto sobre implementación de una red en BankColombie. Medellin, Colombia.

Molenar R, (2002-2013). How to Master CCNA. USA.

Americas Headquarters, (2017). Cisco systems switch. San Jose, USA.

S.A. (2009). Protocolos de red Nuevas Tecnologías. España.

Colegio Oficial de Ingenieros Técnicos de Telecomunicación, (2009) Especificaciones de Cableado Estructurado. Málaga, España.

Ing. Belda Diaz F., (2011). Sistemas de Telecomunicación e Informáticos Alicante, España.

Manual de Cableado Estructurado Dirección General de Tecnologías de la Información y Comunicación.

Universidad Politécnica de Valencia, (2017). Normas para una buena infraestructura de comunicación. Valencia, España.

Dr. Ing. Joskowsicz J., (Octubre 2013). Cableado Estructurado. Montevideo, Uruguay.

Ing. Vaquera L., (2015). Cableado estructurado para un edificio. Sevilla.

Teo G. (2010). Especificaciones del protocolo de Internet. Recuperado de [http://www.6sos.net/pdf/.](http://www.6sos.net/pdf/)

## **CAPITULO VIII GLOSARIO.**

**Integrar**: Completar un todo con las partes que faltan.

**Diseño**: Resultado final de un proceso, cuyo objetivo es buscar una solución idónea cierta problemática particular.

**Proceso**: Secuencia de pasos dispuesta con algún tipo de lógica que se enfoca en lograr algún resultado.

**Relevamiento**: Recolección de datos de un cierto lugar.

**Implementar**: Poner en funcionamiento o llevar a cabo una cosa determinada.

**Usuarios**: Que usa ordinariamente una cosa. Dícese de quien tiene derecho a usar algo con cierta limitación.

**VoIP**: Voz sobre Protocolo de Internet o Telefonía IP.

**IP**: (Internet Protocol) Protocolo de Internet.

**Ancho de banda**: Cantidad de Información o datos que se puede enviar atreves de una conexión de red en un periodo de tiempo dado.

**Saturación**: Utilizar una cosa hasta el fin de su capacidad.

**Protocolo**: Conjunto de reglas o procedimientos para la transmisión de datos entre dispositivos electrónicos, como las computadoras, a fin de que estas pueden intercambiar datos.

**Telemáticos**: Procesos, conocimientos y dispositivos propios de las telecomunicaciones y de la computación

### **ANEXOS**

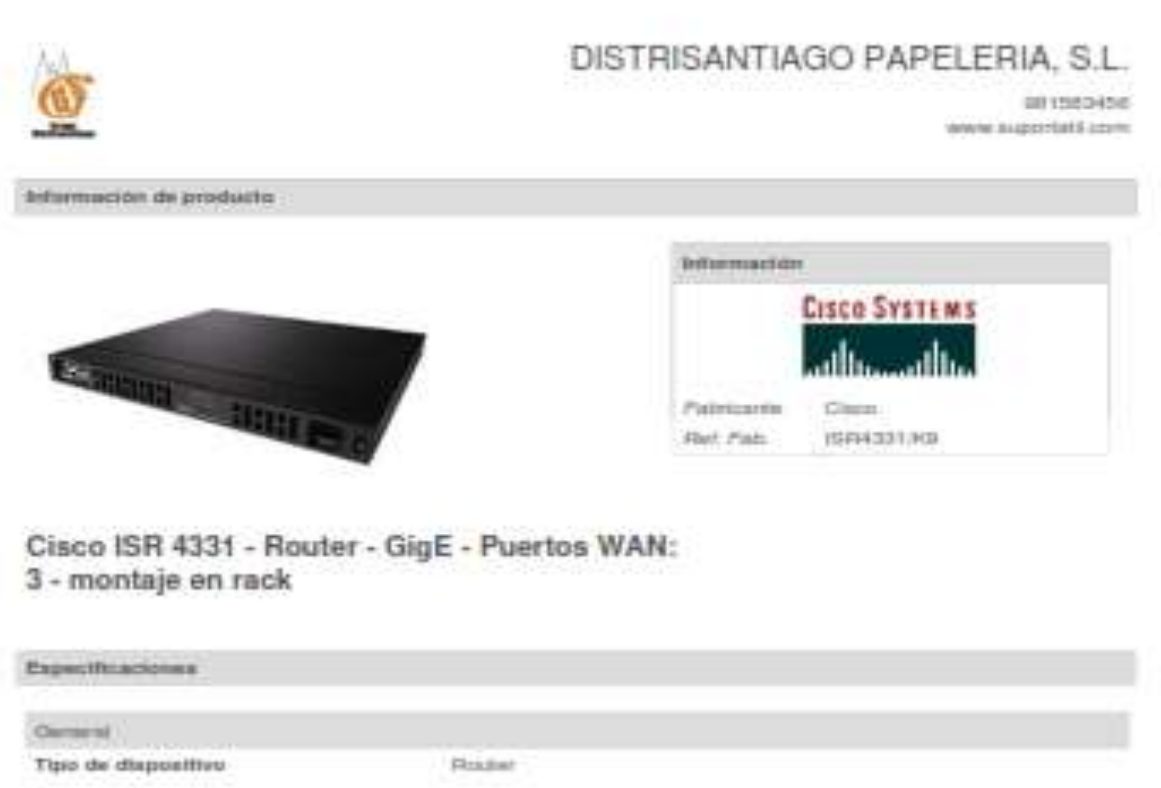

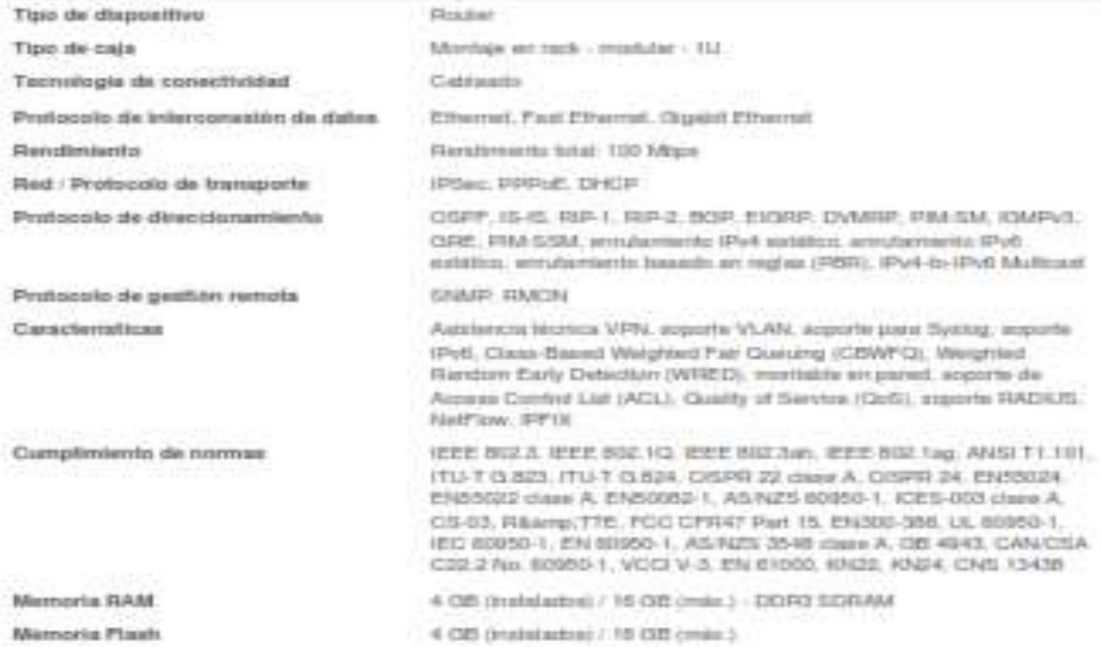

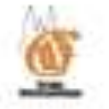

Temperatura mástima de

Archito de humedad de tuncionamento 3-85%

functonamiento

## DISTRISANTIAGO PAPELERIA, S.L.

**DESERVER** 

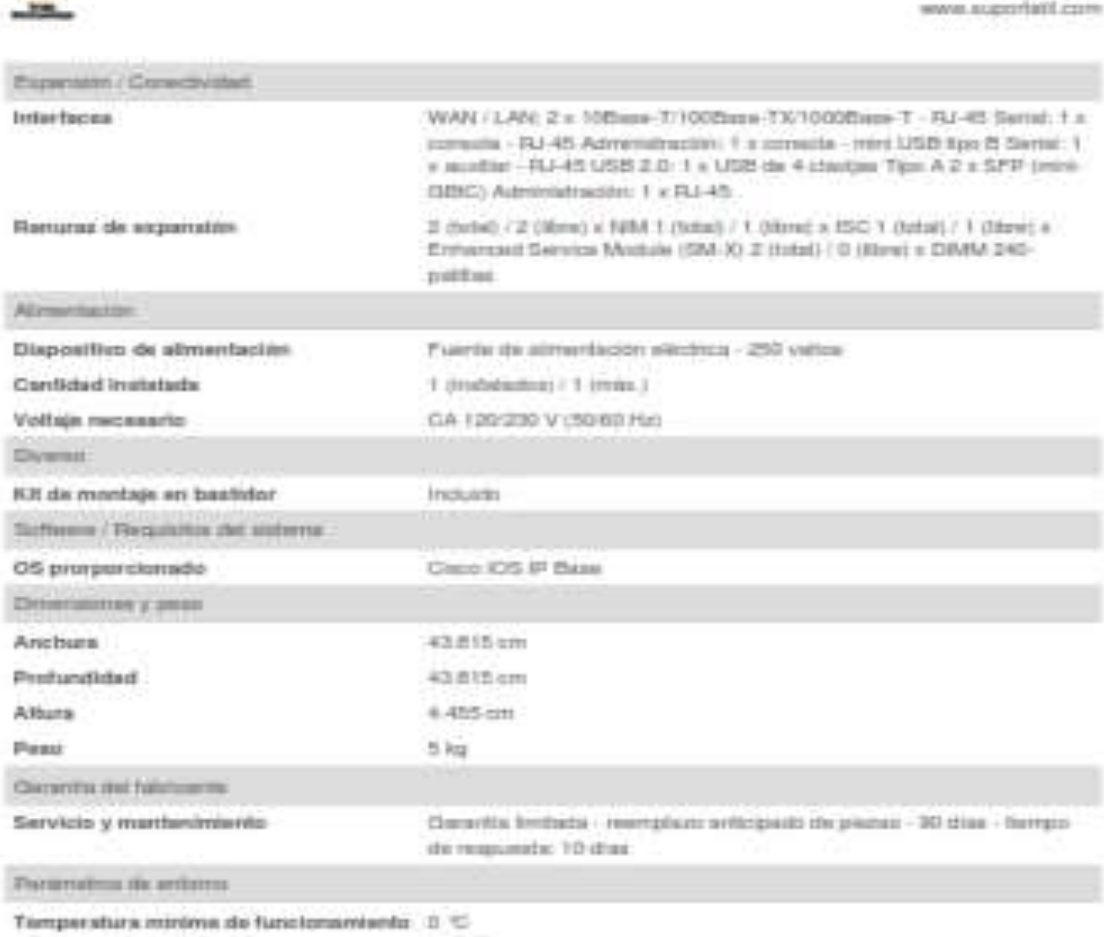

 $[31] \texttt{THEAMHADD PAPLEFHA}, \texttt{G.L.}; \texttt{BIMMMSA} \texttt{)} \texttt{This Public set} \texttt{N1}; \texttt{Pst. test.} \texttt{IntAtm} \texttt{]}\\ \texttt{Sorting: } \texttt{Sorting:} \texttt{N:} \texttt{Gairing:} \texttt{S:} \texttt{Gairing:} \texttt{F:} \texttt{Gairing:} \texttt{S:} \texttt{S:} \texttt{S:} \texttt{S:} \texttt{S:} \texttt{S:} \texttt{S:} \texttt{S:} \texttt{S:} \texttt{S:} \texttt$ 

40 %

Elase ceraves

# Switches Cisco Catalyst serie 2960-X

atratu  $CISCO$ 

SWITCHES CISCO CATALYST SERIE 2960-X; PREPARADOS PARA GRANDES EMPRESAS

Los switches Cisco® Catalyst® serie 2960-X (Floura 1) son switches Gigabit Ethernet (10/100/1000) apliables de configuración Sla que ofrecen correctividad de red para grandes y medianas empresas, y sucursales. Permiten realizar operaciones empresariales de manera conflable y segura con un menor costo total de propiedad a través de diversas caracteristicas innovadoras, tales como Cisco FlexStack-Plus, visitalidad y control de aplicaciones. Power over Ethernet Plus (PoE+), revolucionarias functones de administración de energía y Siniart Operations.

Figura 1. Suttches Clazo Catalyst serie 2950-X

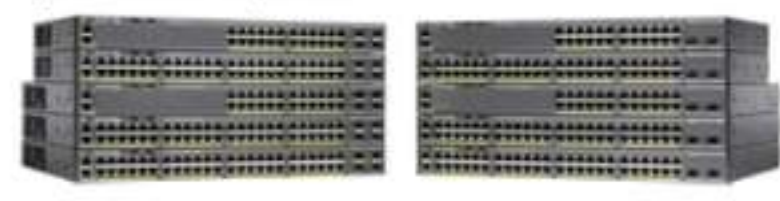

Los modelos de Claco Catalyst serie 2960-X ofrecen switching de capa 2 y están provisios de una fuente de alimentación fija con una fuente de alimentación externa redundante. Asimismo, brindan 24 o 45 puertos Gigabli Ethernet wire-rate, compatibilidad con PoE/PoE+ y cuatro enlaces de subida SFP (Small Form-Factor Pluggable) de 1 G o dos enlaces de nubida SFP+ de 10 G.

Gracias a la tecnología FlexStack-Plus, pueden aplame hasta ocho switches Cisco Catalyst serie 2960-X, con una capacidad de apliamiento de hasta 60 Gbps para ofrecer una alta escalabilidad.

Los modelos Cisco Catalyst 2960-XR brindan todas las catacterísticas de los Cisco Catalyst 2950-X. Además, cuertan con dos módulos de alimentación redundante de reemplazo en el campo para ofrecer redundancia de alimentación. Por otro lado, también introducen funciones de routing de capa 3, algo nunca antes visto en los switches Cisco Catatyst serie ment.

#### Escalables

Los switches Cisco Catalyst serie 2960-X son escalables y flexibles. Gracias al apliamiento Cisco FlexStack-Plus, que permite apliar hasta ocho switches y brinda 80 Gbps de aricho de banda de apliamiento, los switches Cisco Catalyst serie 2960-X facilitan el funcionamiento y la administración al emplear una sola configuración para todos los miembros de la pila. Los switches Clsco Catalyst serie 2960-X ofrecen una tuente de alimentación de alta capacidad de 740 W, que puede alimentar la totalidad de los 46 puertos para PoE o los 24 puertos para PoE+. PoE permite la Implementación fácil y rápida de puntos terminales IP, por ejemplo, teléfonos IP, puntos de acceso y cámaras. Los switches Cisco Catalyst serie 2960-X son flexibles y ofrecen redundancia del plano de control y tecnología FlexStack-Plus, lo que

intrémiza las interrupciones del trafico cuando alguno de los miembros de la pila presenta faller.

Figura 2. Pierfünck-Pius en los switches Cisco Catalysi serie 2980-X

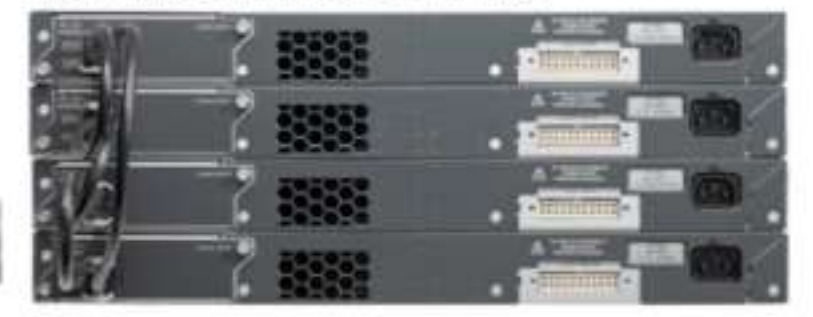

#### **Inteligentes**

Los switches Cisco Catalyst serie 2960-X permiten el uso de servicios de acceso infeligente, visibilidad y control de aplicaciones, y la mejor administración de energía.

Desarrollados sara ofrecer visibilidad y control de apilcaciones, estos switches son compatibles con NetFlow-Life, due puede usarse para confrolar, capturar y registrar los flujos de tráfico a través de la red.

Los switches Claco Catalyst serie 2960-X son los más ecológicos del sector, ya que consumen hasta un 80 % nienos de energía, al contar con las mejores funciones de administración energética del mercado, como Cisco EnergyWise, que permite medir y controlar el uso de energía, y Energy Efficient Ethemet (EEE), además de los modos de hibernación de switches y entaces de baja, que permiten ahorrar energía durante los periodos de inactividad en la red.

Los switches Cisco Catalyst serie 2950-X están preparados para SDN, lo que permite a los clientes crear aplicaciones para automatizar diversos servicios en todo el campus.

#### Sencilitis

Los switches Cisco Catalyst serie 2950-X son faciles de implementar, administrar y reparar. Al formar parte del portafolio de Cisco Unified Access, los switches Cisco Catalyst serie 2960-X están completamente integrados con Cisco Prime ™ para ofrecer un funcionamiento simple desde una ubicación central.

Resistien

### $111111$  $r$ iscc

Los switches Cisco Catalyst serie 2960-X facilitan la implementación y administración continua con Cisco Smart Operations, con lo cual los clientes pueden reducir los tiempos de instalación, configuración y resolución de problemas de los switches, así como los costos operativos:

Claco Smart Install and Configuration es una tecnologia automatizada transparente para configurar los switches y la Imagen del software Cisco IOS® sin Intervención del uncontici.

Claco Auto SmarlPorts ofrece configuración automática en la interfaz de Ethernet a medidaque los dispositivos se conectan con el puerto del switch. Jo que permite la detección automatica y la conexión y el uso del dispositivo en la red. Configura el puerto de la Interfaz de Ethernet con parametros predefinidos que incluyen funciones de seguridad, calidad de servicio (QoS) y administración, con un mínimo nivel de esfuerzo y conocimientos especialzados.

Small Call Home brinda diagnosticos y soluciones preventivos de problemas de hardware y software.

#### Seguros

Los switches Cisco Catalyst 2980-X ofrecen una serie de funciones que prolegen el acceso a la ted e implementan las políticas de seguridad.

Estas funciones incluyen auteriticación fiexible con una sólida tecnología 802.1x, SXP Cisco TrustSeo® para la implementación de políticas, acceso de seguridad y control basados en funciones con Cisco ISE y seguridad de primer salto de IPv6. Por otra parte, estos switches Claco protegen la confidencialidad e Integridad de los datos en la red con clírado a nivel de puerto.

### Protección de la inversión

Los switches Cisco Catalyst serie 2960-X protegen la inversión del cliente al permitir su apitamiento con los switches Cisco Catalyst 2960-5 y 2960-SF existentes. Los clientes pueden ampliar sus redes de acceso al añadir los nuevos switches Cisco Catalyst 2960-X a sus pilas existentes de switches Cisco Catalyst 2960-5 y 2960-SF.

#### Cobertura de la garantía y opciones de servicio técnico

Los switches Cisco Catalyst serie 2960-X vienen con una garantia limitada del hardware de por vida mejorada (E-LLW) que incluye 90 días de asistencia del Centro de Asistencia Técnica (TAC) de Cisco y el reemplazo del hardware al siguiente dia habit, si està disponible.

Si desea obtener más información sobre las garantías de Cisco, visite www.clsco.com/go/warranty.

Si desea oblener información sobre los servicios técnicos de Cisco, visite www.cisco.com/gorts.

#### Disponibilidad del producto

Envios a todo el mundo, sin restricciones.

#### Más información

SI desea obtener más información sobre los nwitches Cisco Catalyst serie 2960-X, visite: www.cisco.com/go/2960X

C2013 Claco yie su filake. Tota ice denotes reargate. Oscept de Cace are rearged committee or rease repidents de Cace of a su affados an'os Sababa Listing en cina pábez. Para considerá de la regula considerá in Cace<br>vale w

Ficha técnica

## ahah **CISCO**

## Puntos de acceso inalámbrico Cisco Small Business de la serie 500

### Conectividad Wireless-N de nivel empresarial de alto rendimiento, fácil de implementar y segura

### Puntos destacados

- Ofrece conectividad Wireless-N rentable con dos radios, seleccionables o concurrentes, para proporcionar alta capacidad y admitir usuarios adicionales
- Las interfaces LAN Gigabit Ethernet LAN con PoE ofrecen flexibilidad en la instalación
- La tecnología SmartSignal Antenna optimiza la cobertura y recepción inalámbrica
- El portal de captura permite el acceso altamente seguro de usuarios temporales con roles y derechos La tecnología S<br>El portal de cap<br>personalizados
- personalizados<br>• La configuración de un solo punto no exige ningún controlador para poder implementar varios puntos de acceso de manera simple y rentable
- Listo para usar, fácil de instalar y con un proceso y asistente de configuración simples y basados en la web

### Descripción general de productos

Dado el dinamismo del entorno comercial actual, los empleados cada día tienen más movilidad y trabajan en colaboración como nunca antes. Para no perder productividad, necesitan acceso confiable y de nivel empresarial a aplicaciones de red en toda la oficina. Los puntos de acceso inalámbrico Cisco Small Business de la serie 500 ofrecen una forma simple y rentable de extender las capacidades de redes móviles de alto rendimiento y seguras a sus empleados y usuarios temporales para que puedan estar conectados desde cualquier lugar de la oficina. Esta solución flexible le permite conectar a decenas de empleados y se puede ampliar para dar lugar a usuarios<br>adicionales y a las necesidades comerciales en constante cambio. ofrecen una forma simple y rentable de extender las capacidades o<br>a sus empleados y usuarios temporales para que puedan estar con<br>Esta solución flexible le permite conectar a decenas de empleados<br>adicionales y a las necesi Los puntos de acceso de la serie 500 de Cisco empleados y se puede ampliar para dar lugar a usuaric<br>Los puntos de acceso de la serie 500 de Cisco emplean radios seleccionables o concurrentes de doble banda<br>para meierar la

para mejorar la cobertura y la capacidad de usuarios.<br>Los puntos de acceso de la serie 500 de Cisco emplean radios seleccionables o concurrentes<br>para mejorar la cobertura y la capacidad de usuarios. Las interfaces LAN Giga Power over Ethernet (PoE) admiten flexibilidad en la instalación y reducen los costos relacionados con el cableado. Las características de calidad de servicio (*Quality-of-Service*, QoS) inteligente le permiten priorizar tráfico para aplicaciones de trasmisión de voz por IP (*Voice over IP*, VoIP) y video. La tecnología SmartSignal Antenna le permite extender el alcance de su red inalámbrica al optimizar la cobertura, la recepción y el rendimiento.

Para ofrecer acceso seguro temporal a visitantes y a otros usuarios, los puntos de acceso de la serie 500 de Cisco son compatibles con un portal de captura con varias opciones de autenticación y la capacidad para configurar derechos, roles y ancho de banda. La página de inicio de sesión personalizado para usuarios temporales le permite presentar un mensaje de bienvenida y los detalles de acceso, además refuerza su marca con logotipos de la empresa.

Los puntos de acceso de la serie 500 de Cisco son fáciles de configurar y de usar, con un proceso de configuración intuitivo con asistente que le permitirá comenzar a trabajar en cuestión de minutos. Un diseño atractivo con opciones de montaje flexibles permite integrar los puntos de acceso sin problemas a cualquier entorno de pequeña empresa.

Para mejorar la confiabilidad y proteger la información comercial confidencial, los puntos de acceso de la serie 500 de Cisco admiten acceso protegido Wi-Fi (*Wi-Fi Protected Access*, WPA), tanto Personal como Enterprise, para codificar todas sus transmisiones inalámbricas con una potente tecnología de cifrado. Además, la autenticación

802.1X RADIUS ayuda a mantener lejos a los usuarios no autorizados.

autenticacion<br>802.1X RADIUS ayuda a mantener lejos a los usuarios no autorizados.<br>Diseñados para ampliarse progresivamente al ritmo del crecimiento de su organización, los puntos de acceso<br>Concerno de Crementó e la propia tienen una configuración de un solo punto sin controladores que simplifica la implementación de varios puntos<br>de acceso sin incorporar hardware adicional. Con los puntos de acceso de la serie 500 de Cisco, puede<br>extender l Diseñados para ampliarse progresivamente al ritmo del crecimiento de su organización, los puntos de acceso sin<br>tienen una configuración de un solo punto sin controladores que simplifica la implementación de varios p<br>de acc de acceso sin incorporar hardware adicional. Con los puntos de acceso de la serie 500 de Cisco, puede<br>extender las capacidades de redes inalámbricas de nivel empresarial a empleados y usuarios temporales que<br>se encuentren comerciales a futuro durante varios años.

En la Figura 1 se muestra una configuración típica de los puntos de acceso inalámbricos.

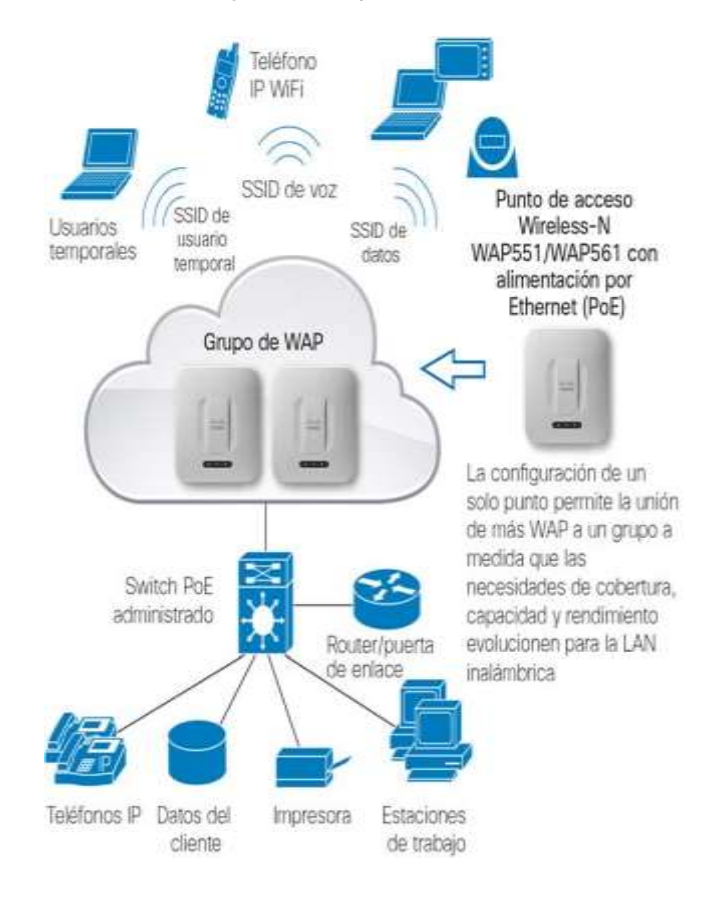

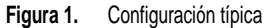

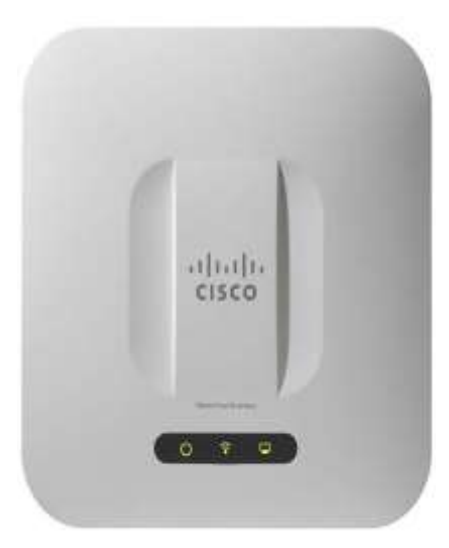

**Figura 2.** Panel frontal del punto de acceso Cisco WAP551/WAP561 Wireless-N con PoE

Figura 3. Panel posterior del punto de acceso Cisco WAP551/WAP561 Wireless-N con PoE

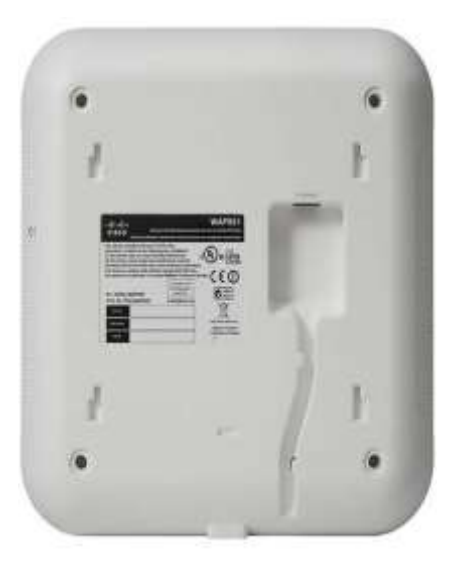

### **Características**

- Radios de doble banda seleccionables o concurrentes compatibles con una velocidad máxima de 450 Mbps por radio para maximizar la capacidad y la cobertura.
- La configuración de un solo punto, una tecnología sin controladores, simplifica el despliegue y la administración de varios puntos de acceso sin requerir la incorporación de hardware adicional.
- La interfaz LAN Gigabit Ethernet permite un enlace de subida de alta velocidad a la red cableada.
- La seguridad sólida, que incluye WPA2, 802.1x con autenticación RADIUS segura y detección de puntos de acceso dudosos ayuda a proteger la información confidencial de la empresa.
- La compatibilidad con el portal de captura permite ofrecer acceso seguro y personalizado a usuarios temporales con varios derechos y roles. • La compatibilidad con el portal de captura permite ofrecer acceso seguro y personalizado a<br>usuarios temporales con varios derechos y roles.<br>• SmartSignal Antenna amplía el área de cobertura inalámbrica porque optimiza au
- patrón de las antenas.
- Como es fácil de instalar y tiene un proceso de configuración y un asistente intuitivos basados en la web, se puede desplegar y configurar fácilmente en cuestión de minutos.
- La compatibilidad con PoE permite una instalación fácil sin el costoso cableado adicional.
- Diseño elegante con 5 antenas de Internet en el modelo WAP551 y 10 antenas en el modelo WAP561 con un versátil kit de montaje que permite su instalación en techos o paredes.
- La calidad de servicio (*Quality of Service*, QoS) inteligente prioriza el tráfico de red para ayudar a Diseño elegante con 5 antenas de miemer en en hodelo WAP 551 y 10 antenas en en hodelo WAP 501<br>con un versátil kit de montaje que permite su instalación en techos o paredes.<br>La calidad de servicio (Quality of Service, QoS) • La calidad de servicio (Quality of Service, QoS) inteligente prioriza el tráfico de red para ay<br>mantener en funcionamiento las aplicaciones de red más importantes al máximo de sus ca<br>• El modo suspendido con ahorro de en
- maximizar la eficiencia en el consumo de energía. mantener en funcionamiento las aplicaciones de red más importantes al máximo de sus capacidades.<br>
• El modo suspendido con ahorro de energía y las funciones de control de puertos ayudan a<br>
• El modo puente para grupos de t
- una segunda red Ethernet.
- La compatibilidad con IPv6 le permite implementar futuras aplicaciones de redes y sistemas operativos sin actualizaciones costosas. ■ La compatibilidad con IPv6 le permite implementar futuras aplicaciones de redes y sistemas<br>
• La garantía limitada de por vida para el hardware le ofrece toda la tranquilidad que necesita.<br>
• La garantía limitada de por
- 

### **Especificaciones**

En la Tabla 1 se enumeran las especificaciones, el contenido de la caja y los requisitos mínimos para los puntos de acceso de la serie 500 de Cisco.

| <b>Especificaciones</b>                 | Descripción                                                                                                    |  |  |  |
|-----------------------------------------|----------------------------------------------------------------------------------------------------|--|--|--|
| Estándares                              | IEEE 802.11n, 802.11g, 802.11b, 802.3af, 802.3u, 802.1X (autenticación de seguridad), 802.1Q (VLAN),<br>802.1D (árbol de expansión), 802.11i (seguridad WPA2), 802.11e (QoS inalámbrica), IPv4 (RFC 791), IPv6<br>(RFC 2460) |  |  |  |
| Puertos                                 | LAN con Gigabit Ethernet, detección automática                                                                                                    |  |  |  |
| Tipo de cableado                        | Categoría 5e o superior                                                                                                    |  |  |  |
| Antenas                                 | Antenas internas optimizadas para instalación en techos o paredes                                                                                                    |  |  |  |
| Indicadores LED                         | Alimentación, WLAN, LAN                                                                                                    |  |  |  |
| Sistema operativo                       | Linux                                                                                                    |  |  |  |
| Interfaces físicas                      |                                                                                                    |  |  |  |
| Puertos                                 | 10/100/1000 Ethernet con compatibilidad para 802.3af PoE                                                                                                    |  |  |  |
| <b>Botones</b>                          | Botón para reiniciar el sistema                                                                                                    |  |  |  |
| Ranura de bloqueo                       | Ranura para candado Kensington                                                                                                    |  |  |  |
| Indicadores LED                         | Alimentación, inalámbrico, Ethernet                                                                                                    |  |  |  |
| <b>Especificaciones físicas</b>         |                                                                                                    |  |  |  |
| Dimensiones físicas (An x Prof x<br>AI) | 9,05 x 9,05 x 0,98 pulg. (230 x 230 x 25 mm)                                                                                                    |  |  |  |
| Peso                                    | WAP561: 1,51 lb o 685 q; WAP551: 1,41 lb o 640 q                                                                                                    |  |  |  |
| Capacidades de red                      |                                                                                                    |  |  |  |
| Compatibilidad con redes VLAN           | Sí                                                                                                    |  |  |  |

**Tabla 1.** Especificaciones para los puntos de acceso inalámbricos Cisco Small Business de la serie <sup>500</sup>

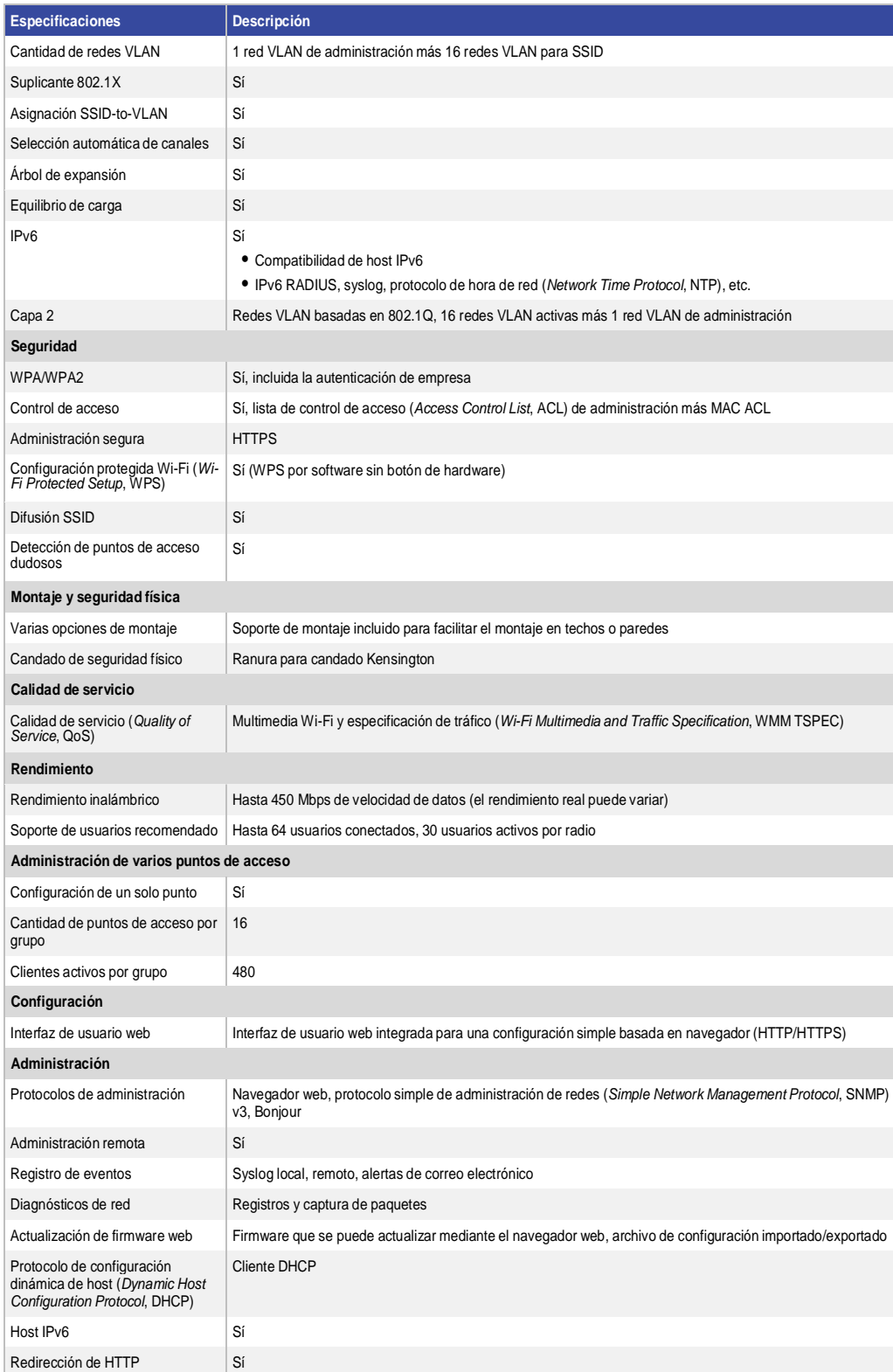

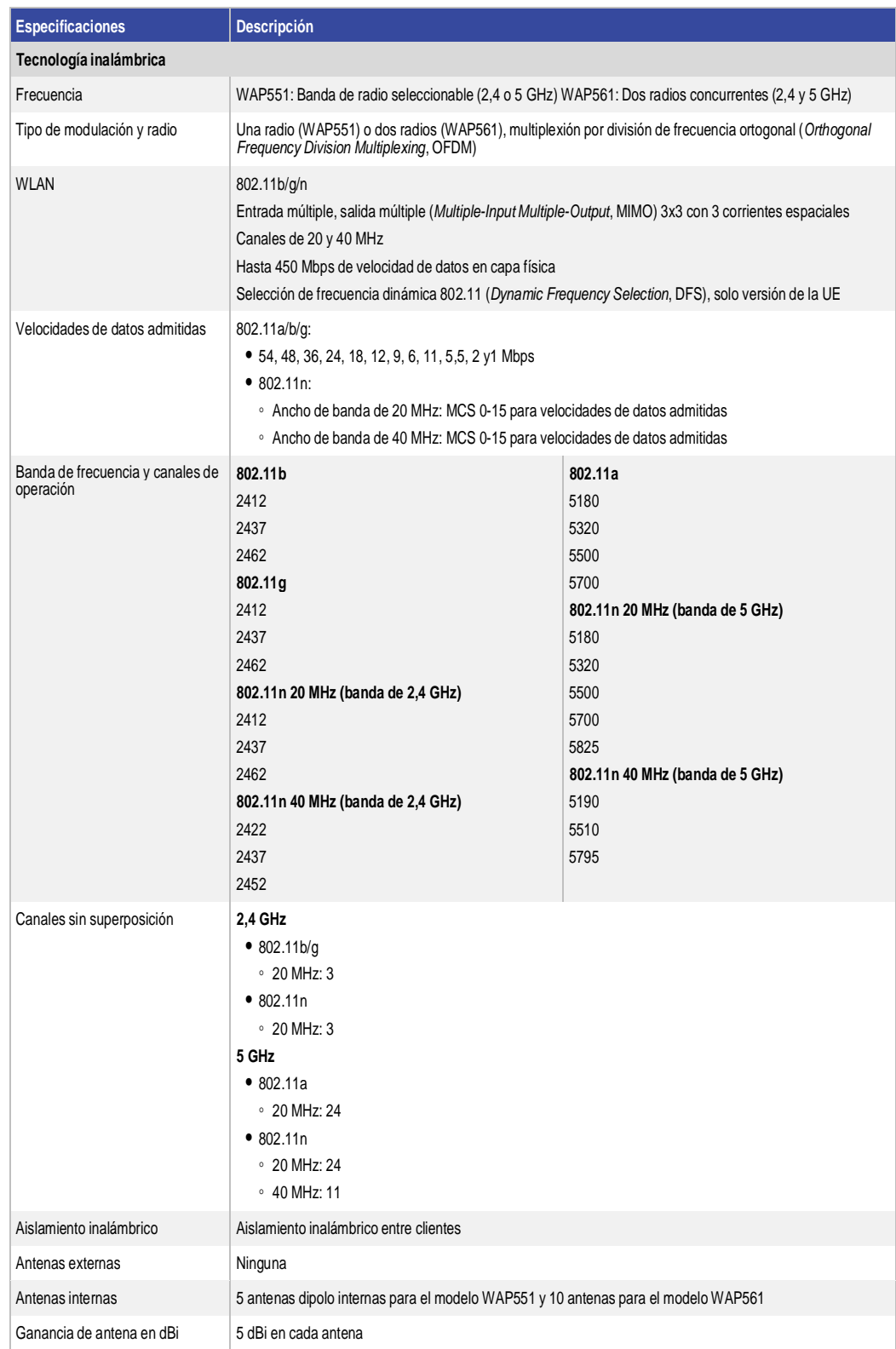

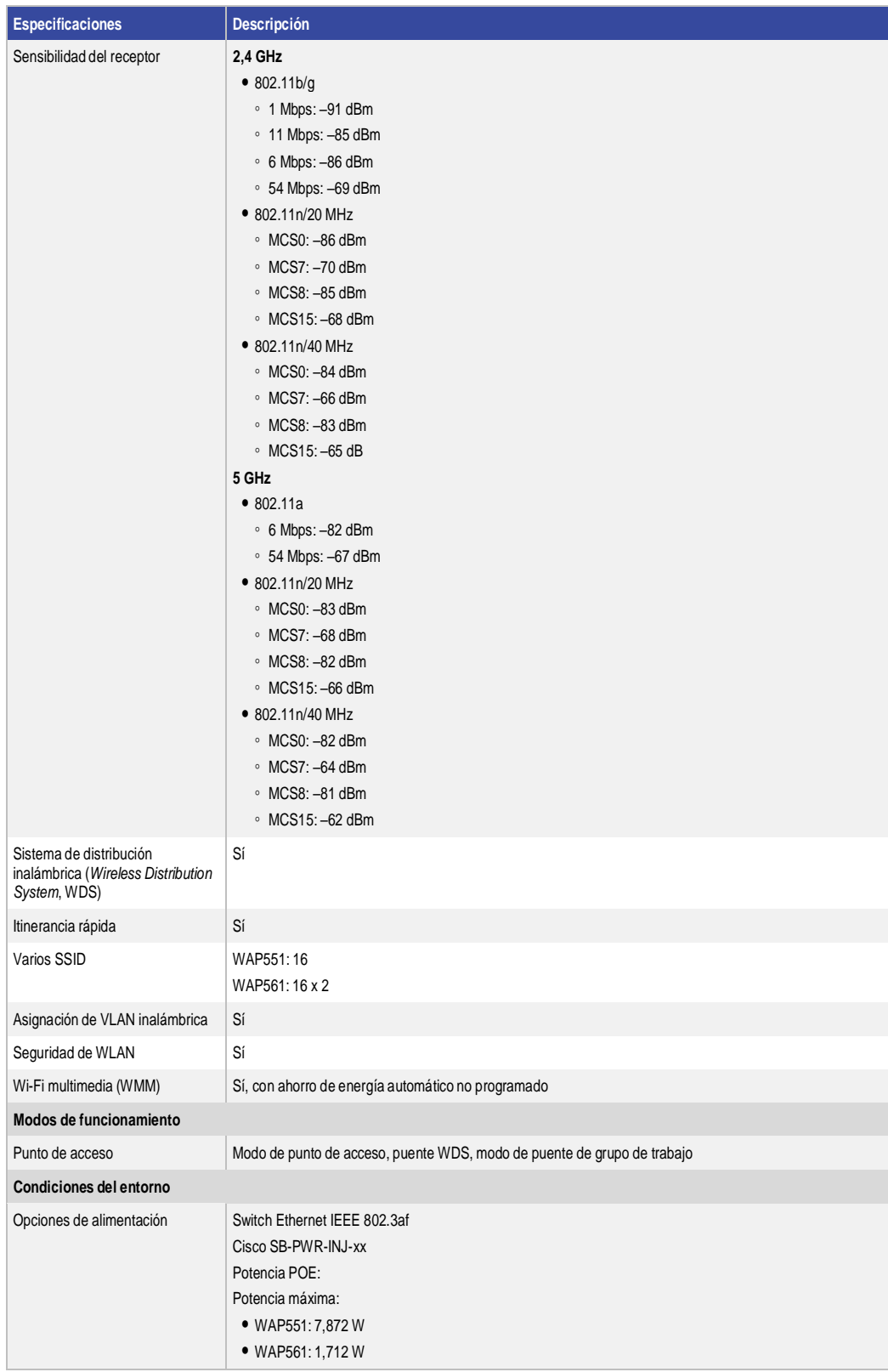
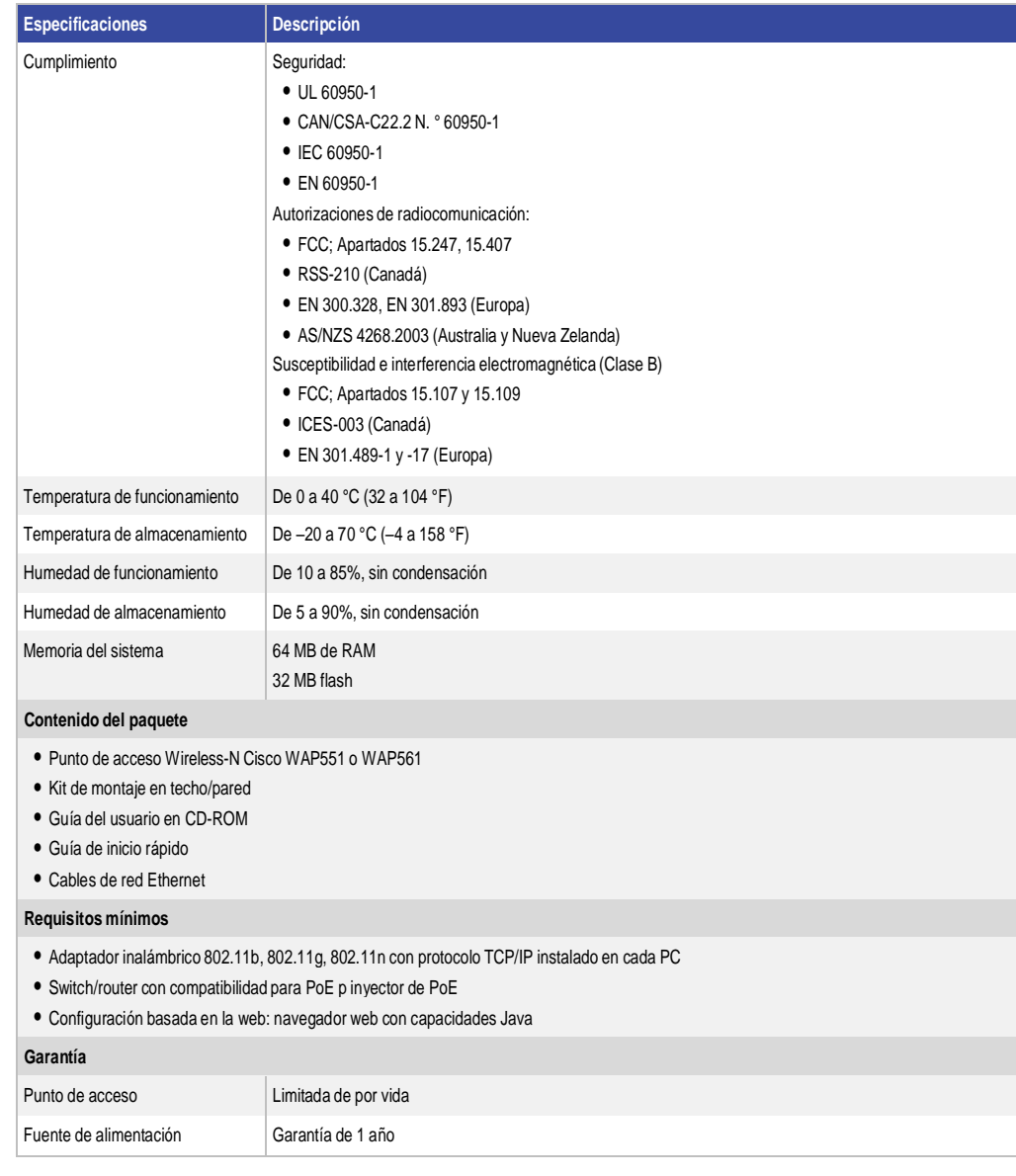

# Información para realizar pedidos

## **Tabla 2.**

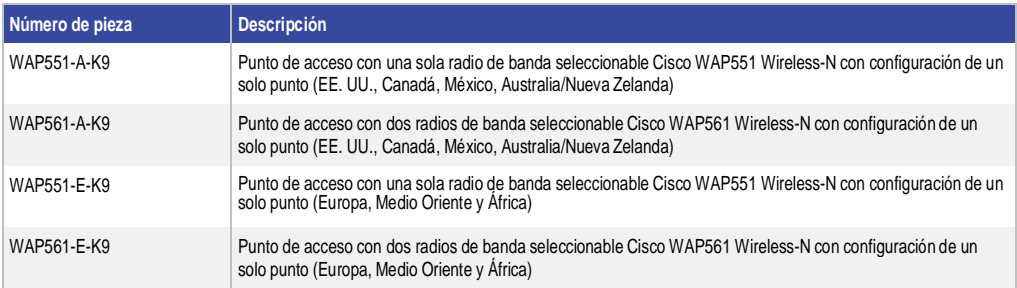

#### Garantía limitada de por vida de Cisco para productos Cisco Small Business

Garantía limitada de por vida de Cisco para productos Cisco Small Business<br>Este producto Cisco Small Business incluye una garantía de hardware limitada de por vida. Los términos de la garantía del producto y otra información aplicable a los productos de Cisco están disponibles en www.cisco.com/go/warranty.

## Servicio de soporte técnico de Cisco Small Business

Este servicio opcional ofrece cobertura asequible de tres años para su tranquilidad. Este servicio por suscripción a nivel del dispositivo lo ayuda a proteger su inversión y a obtener el máximo valor de los productos Cisco Small Business. Proporcionado por Cisco y respaldado por su partner de confianza, este servicio integral ofrece acceso extendido a Cisco Small Business Support Center y reemplazo de hardware acelerado, de ser necesario.

## Para más información

Para más información sobre los productos y las soluciones de Cisco Small Business, visite www.cisco.com/smallbusiness o www.cisco.com/go/wap500.